## RoHS 5 RS232C TCP/IP

# Enet-R/AC

WP-11-170322

11 29 3

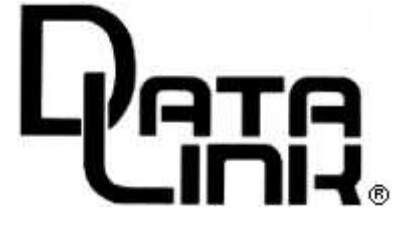

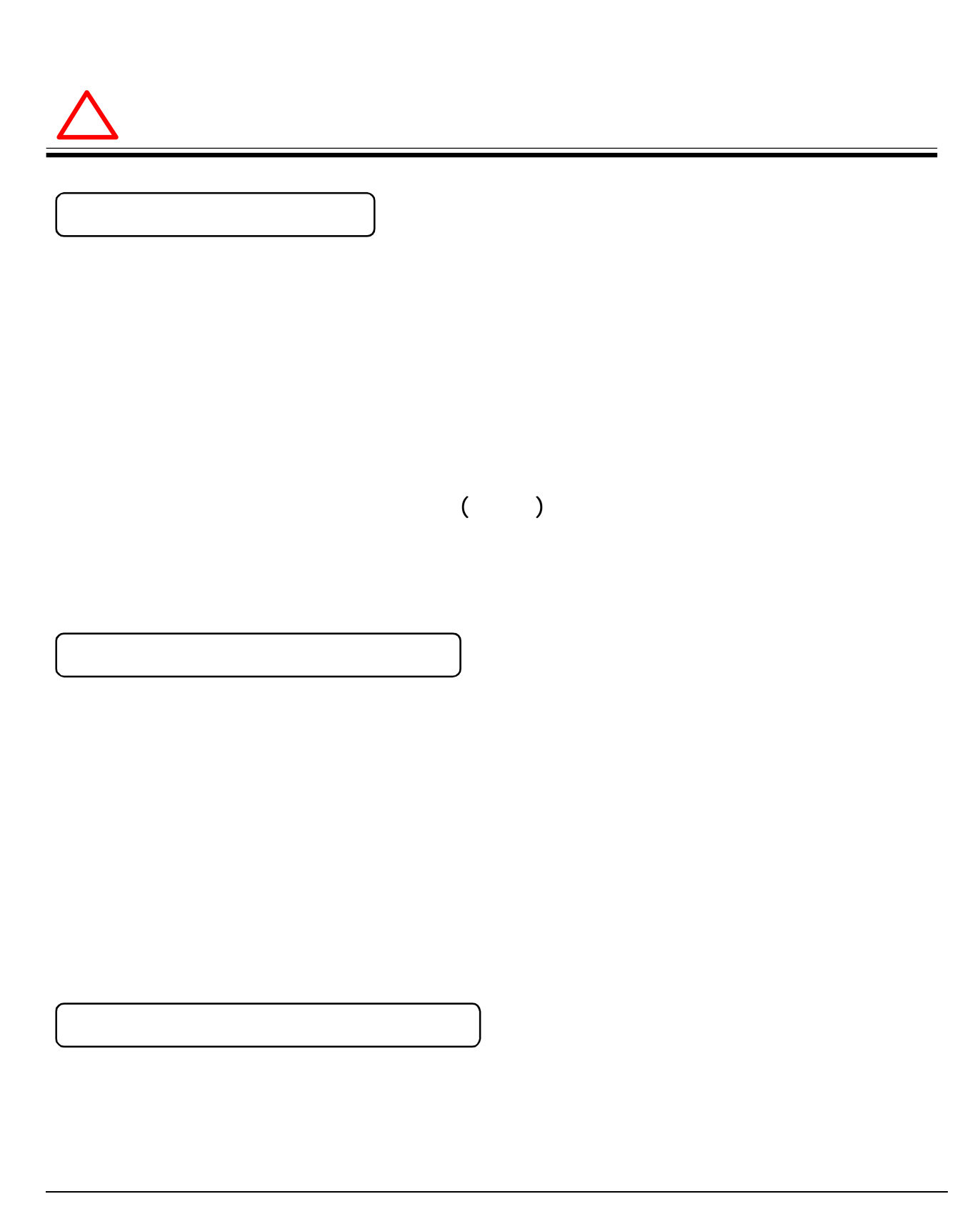

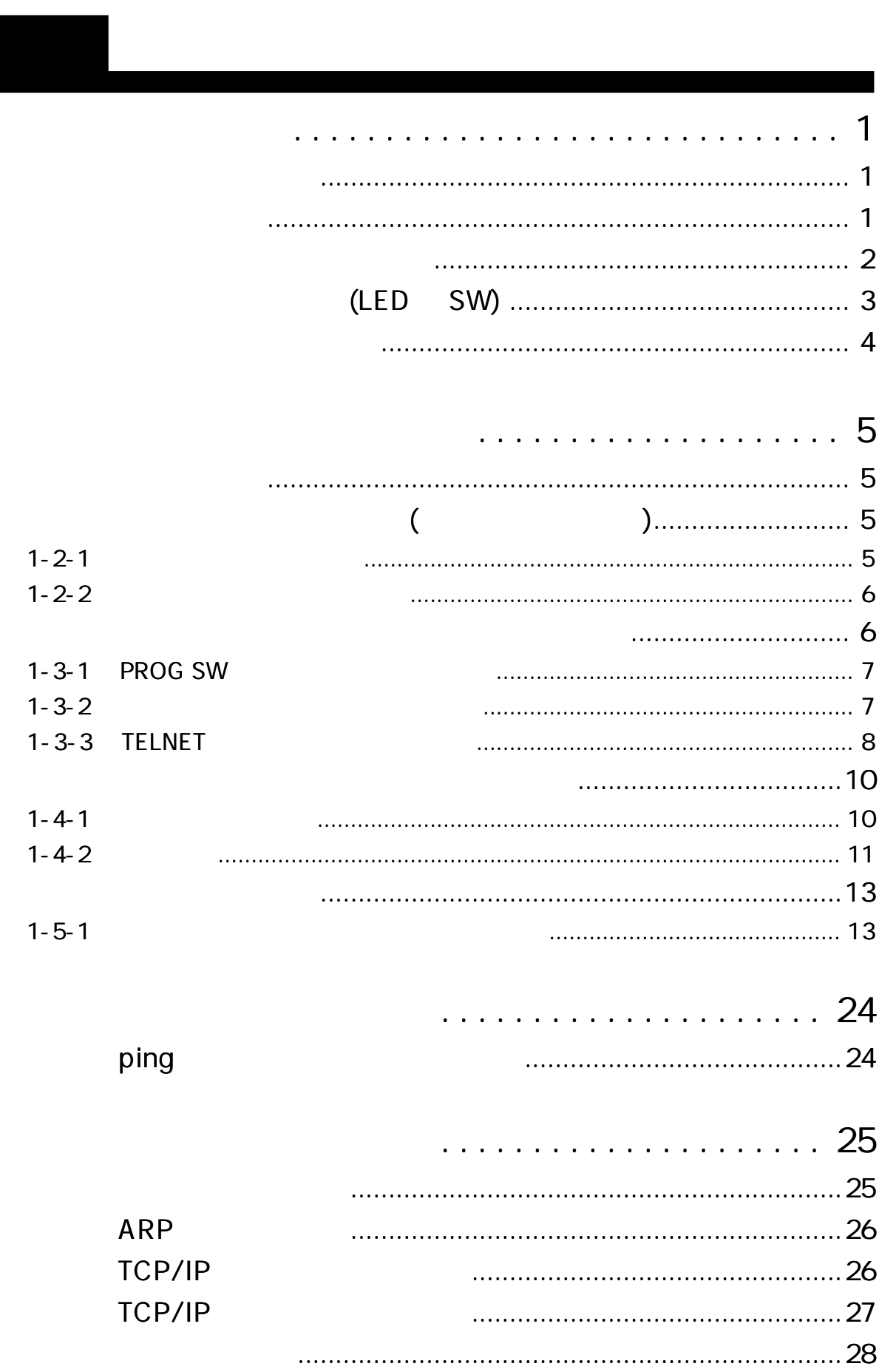

. . . . . . . . . . . . . . . .

--------

-----------

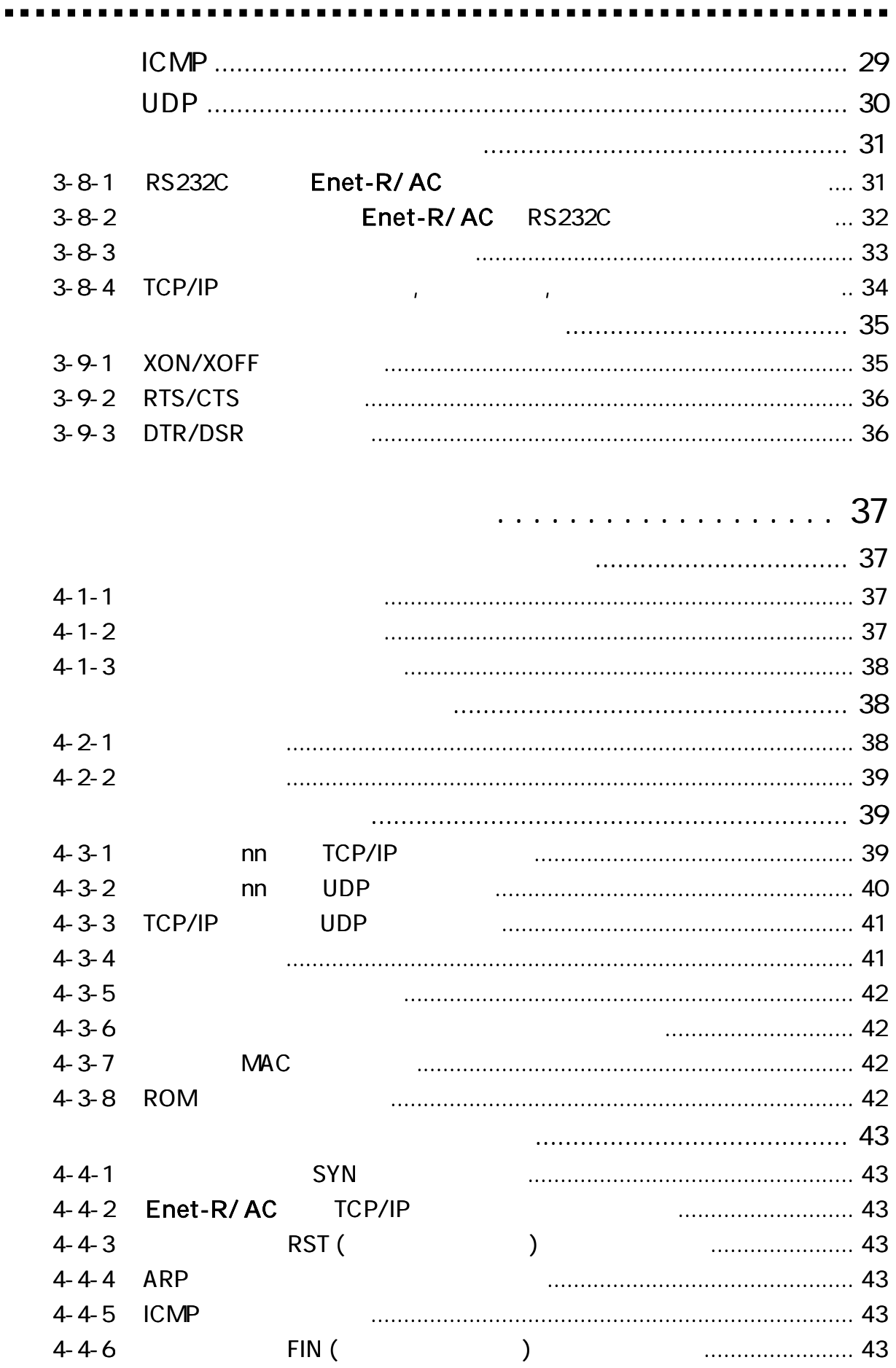

. . .

...........

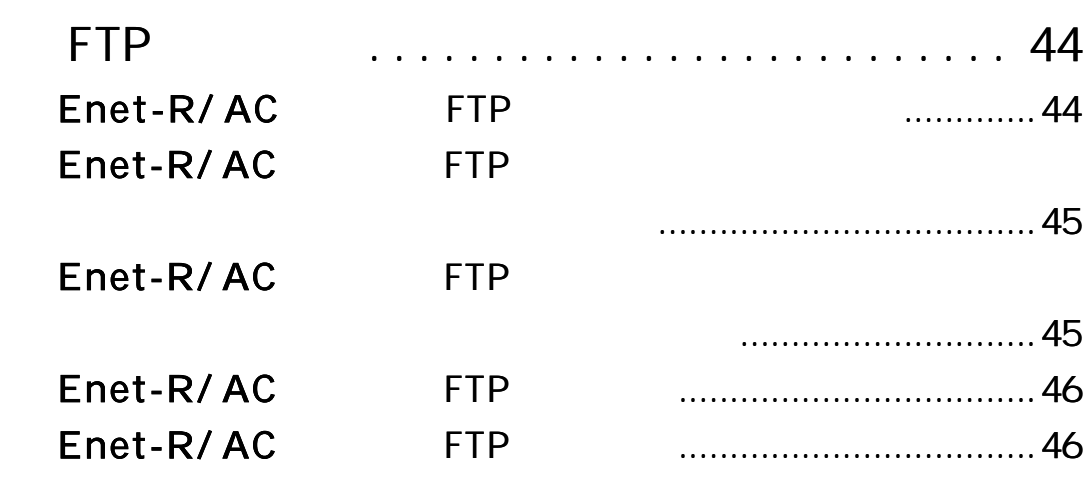

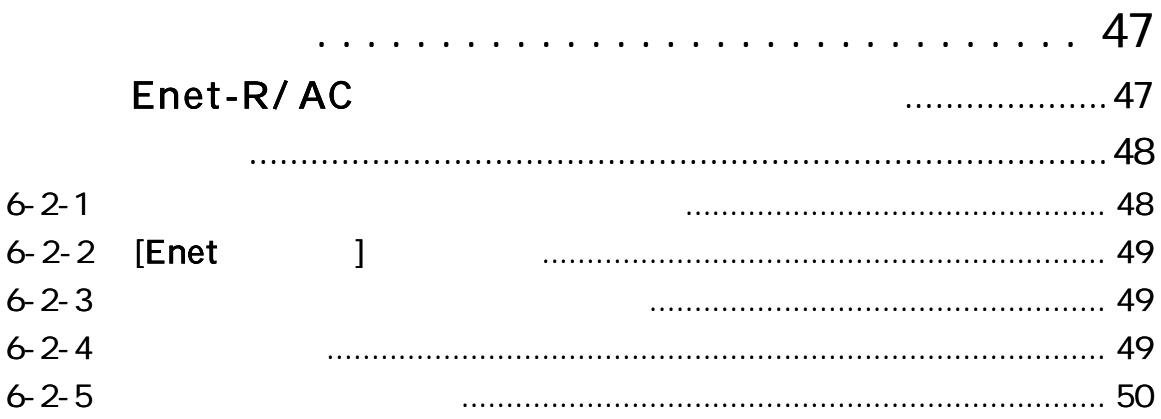

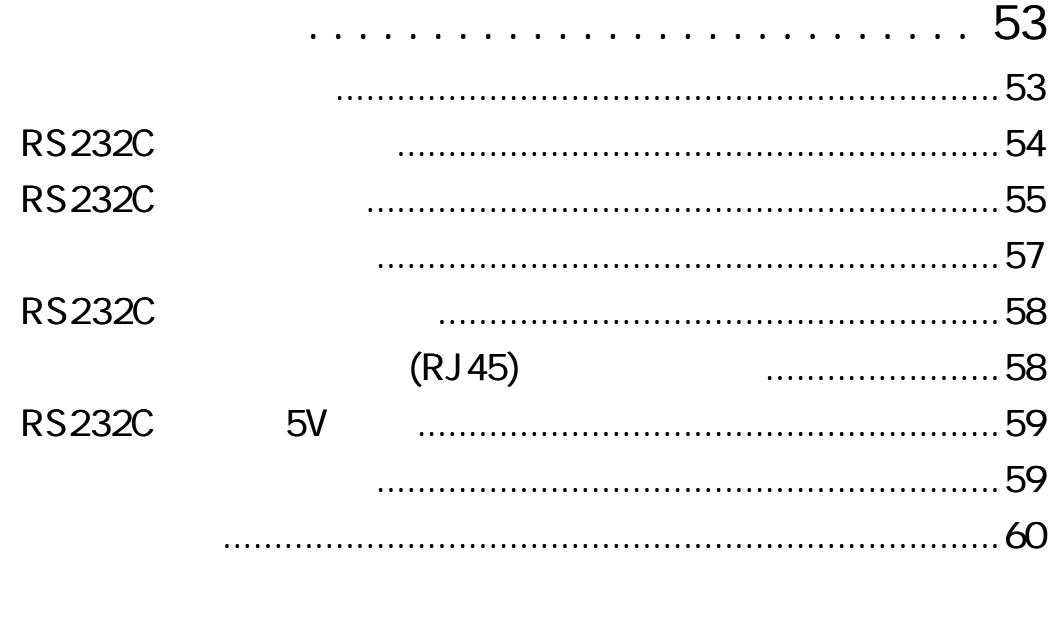

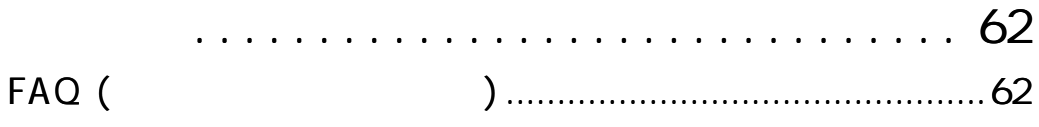

#### Enet-R/AC

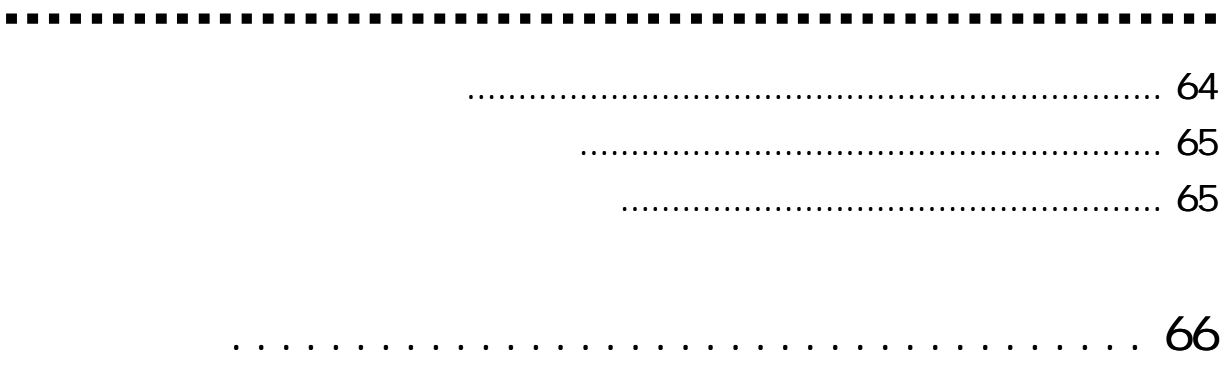

Enet-R/ AC

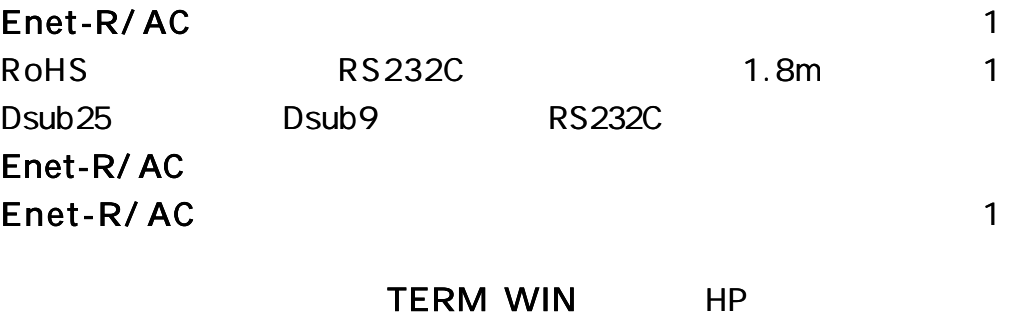

http://www.data-link.co.jp/

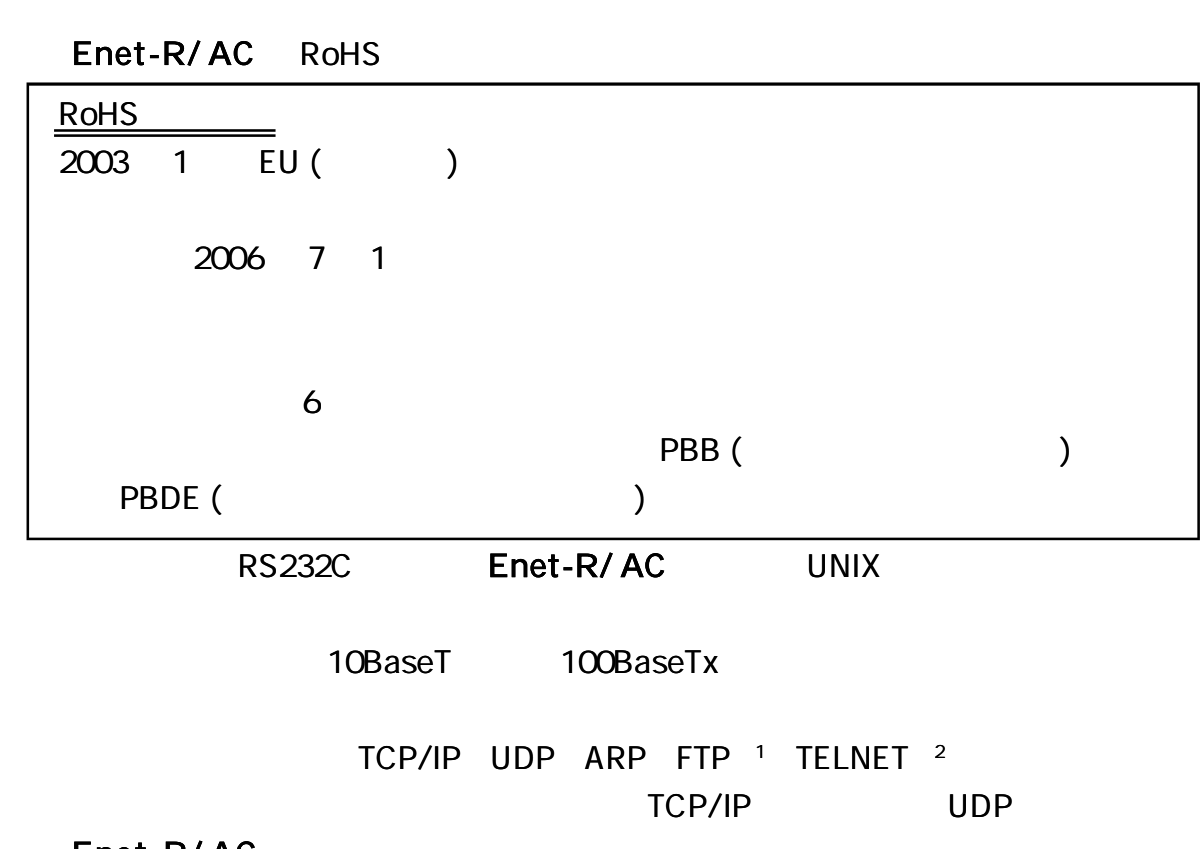

Enet-R/ AC

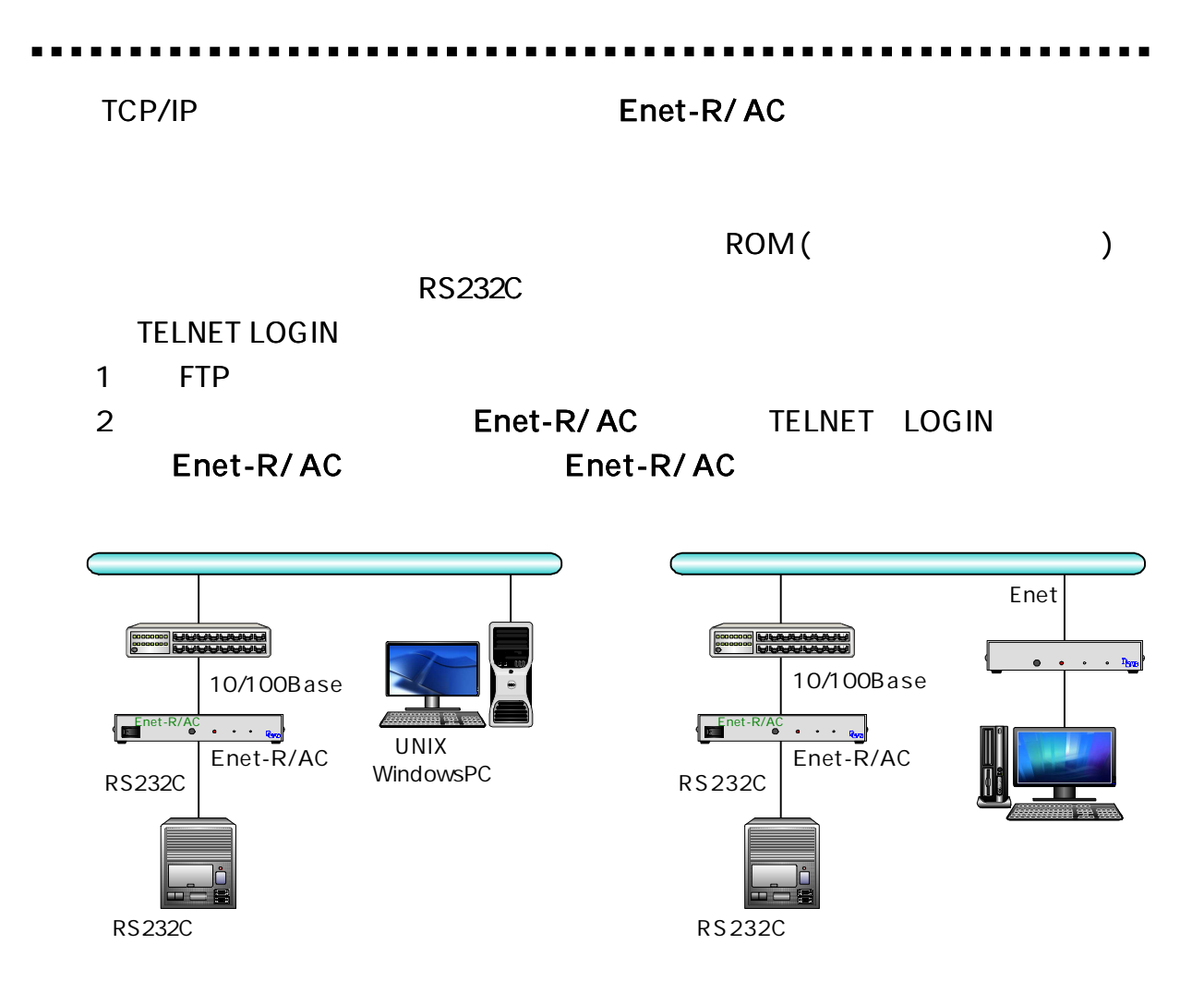

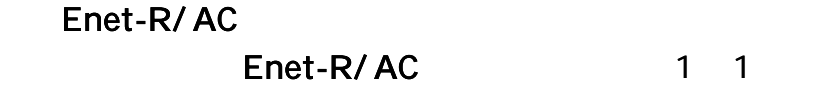

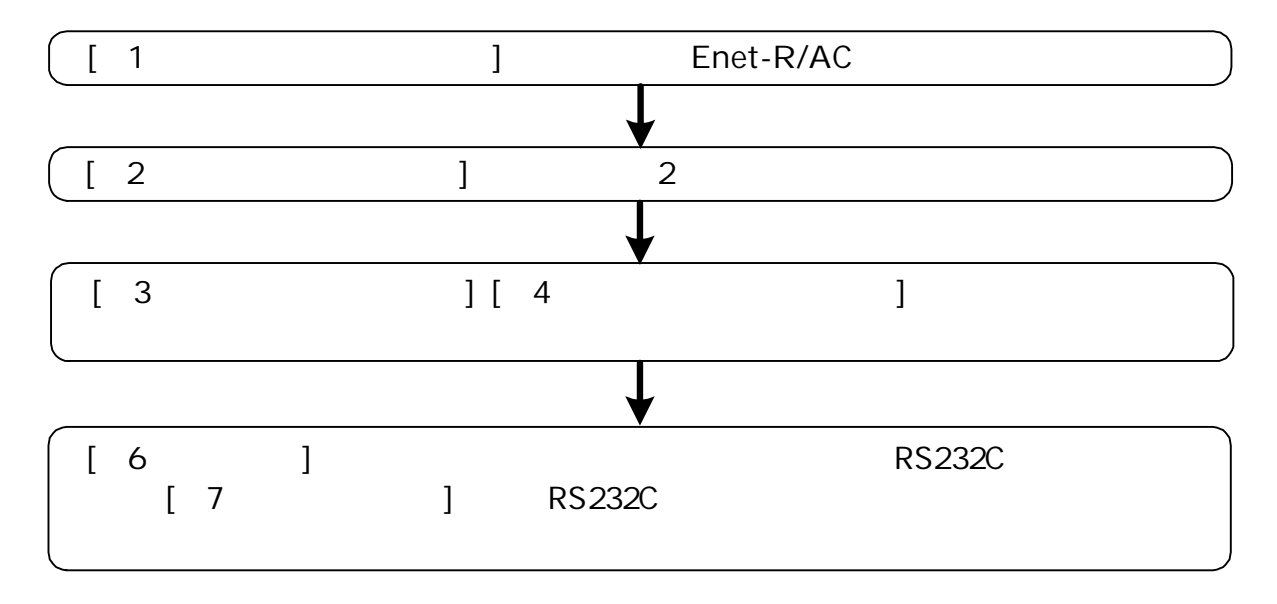

 $(LED \tSW)$ 

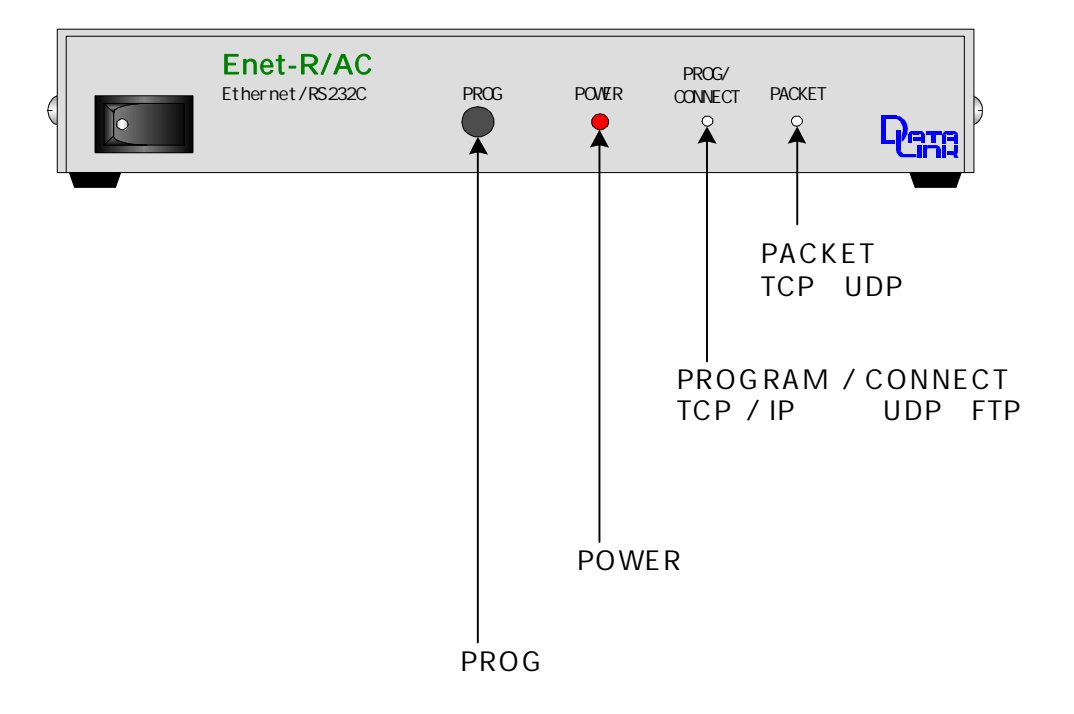

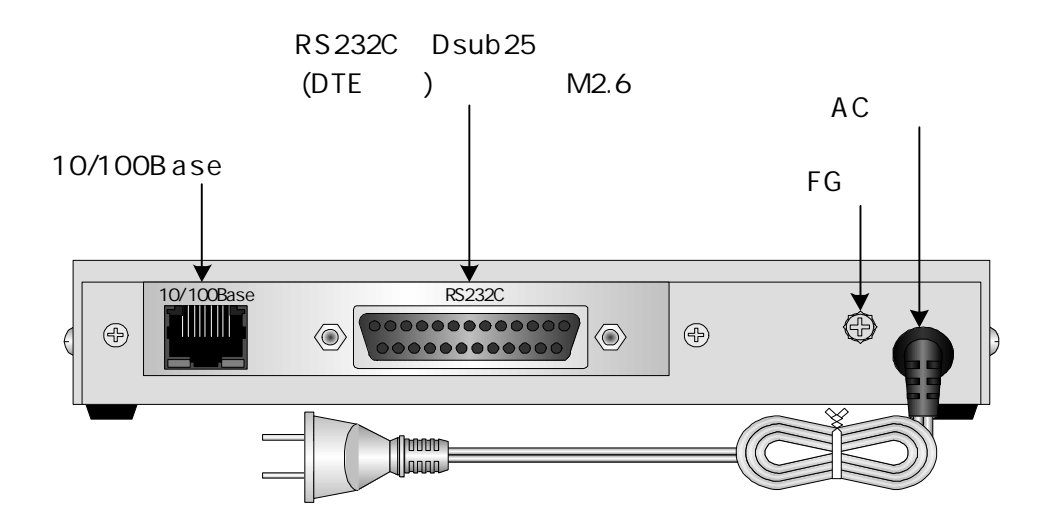

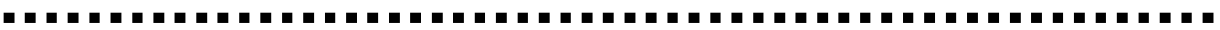

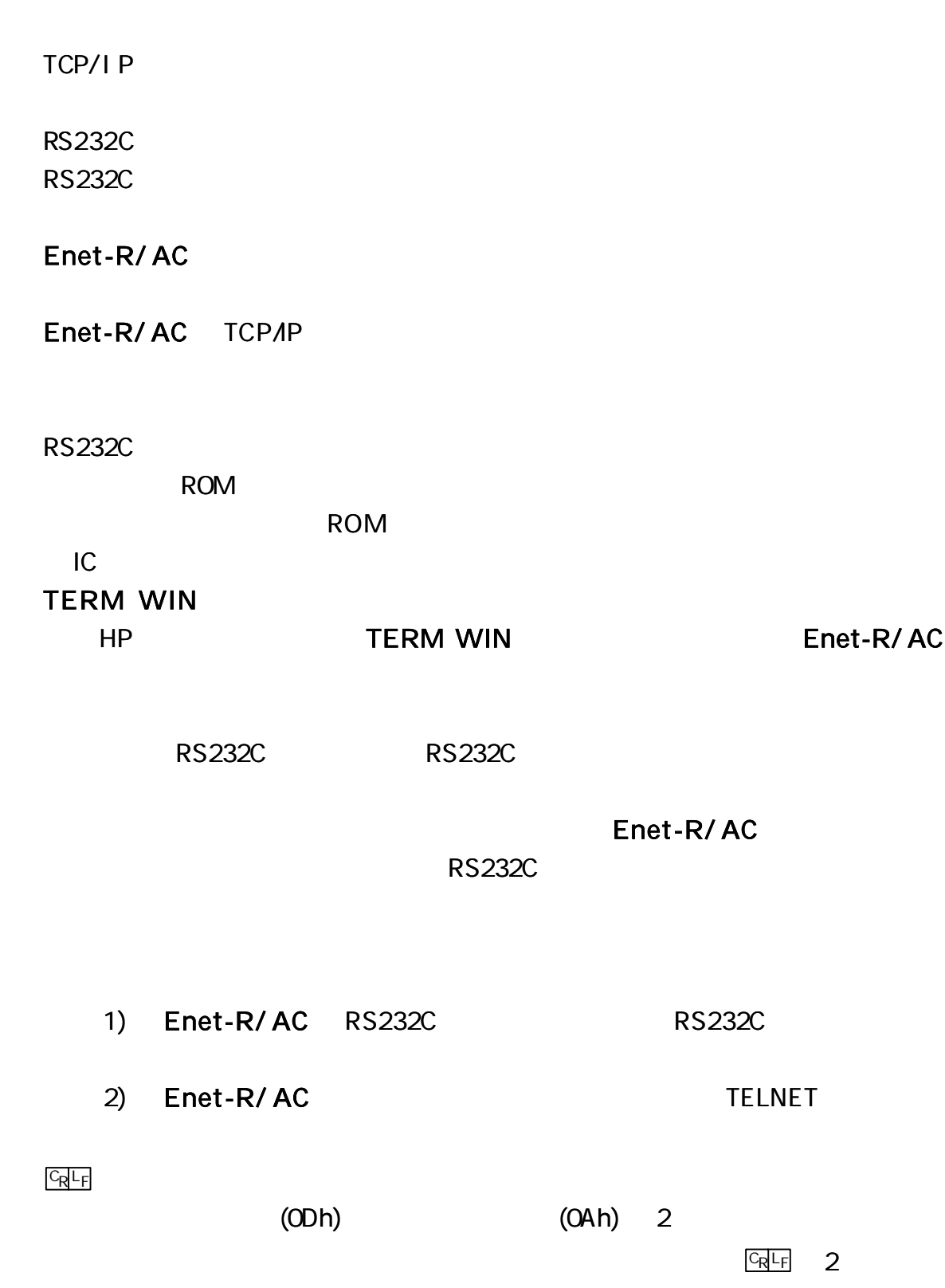

**AC100V** SW ON POWER LED PROG PACKET LED PROG PACKET LED PROG PACKET LED Enet-R/AC ROM ROM **ROM ROM ROM**  $10$ **ROM** Enet-R/AC  $($  ) Enet-R/AC **TELNET** Windows **TERM WIN** Windows Hyperterminal  $BPS = 9600 = 8$  STOP= 2

 $=$ 

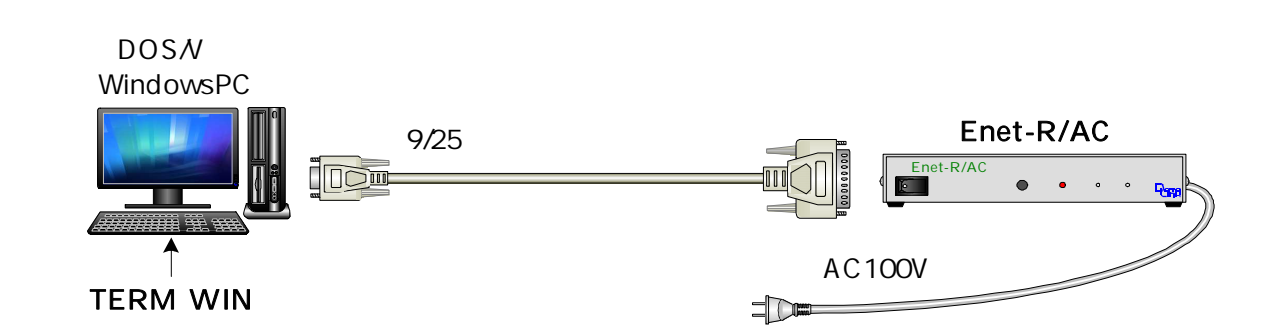

#### TELNET

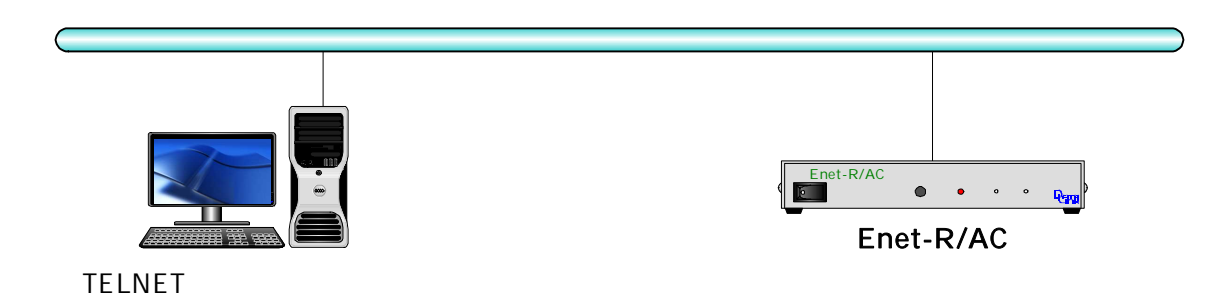

#### 1-3-1 1-3-2 1-3-3

TELNET

\*\*\* PROGRAMMODE \*\*\* CRLF PROG LED

| <b>END</b> <sup>CRLF</sup><br>Enet-R/AC ENDERLE<br>1. *** PROGRAMEND *** CRLF<br>2 ( ) PROG SW (1-3-1) | <b>ROM</b>    | $(1 - 3 - 2)$ |                | <b>ROM</b> |
|----------------------------------------------------------------------------------------------------|---------------|---------------|----------------|------------|
| $( )$ TELNET $(1-3-3)$                                                                                 |               |               |                |            |
|                                                                                                    | [1-3-3 TELNET |               | $\mathbf{l}$   |            |
|                                                                                                    | <b>ROM</b>    |               |                |            |
| <b>TELNET</b>                                                                                          |               | Reboot        |                |            |
| PROG SW                                                                                                |               |               |                |            |
|                                                                                                    |               | PROG SW       |                | Enet-R/AC  |
| 9600bps                                                                                                | $\, 8$        |               | $\overline{2}$ |            |
|                                                                                                    |               |               |                |            |

TCP/IP

 $@$ PROG $@$ 

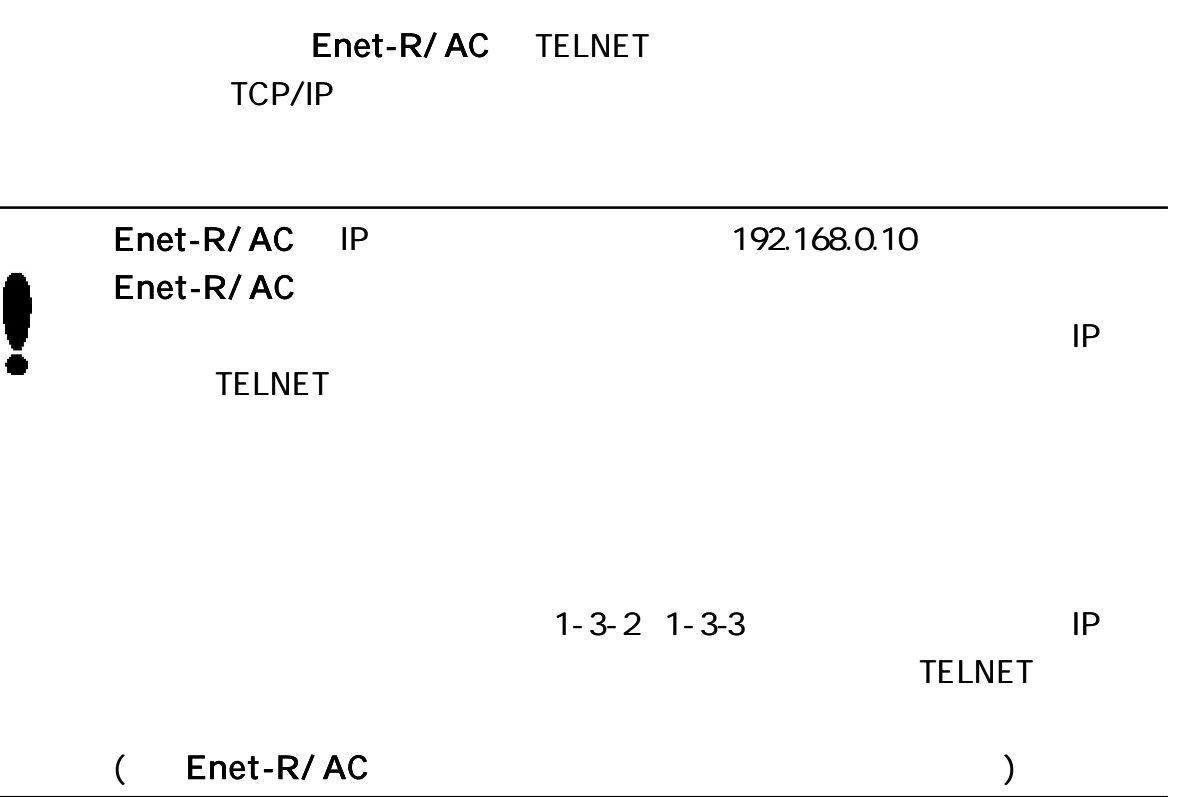

Windows98 TELNET Login

#### DOS

C: \WINDOWS > telnet 192.168.0.10

TELNET

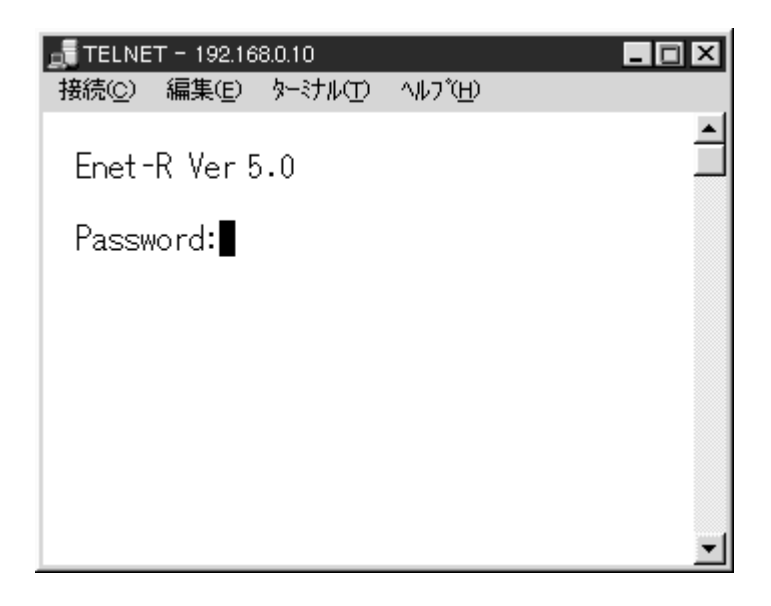

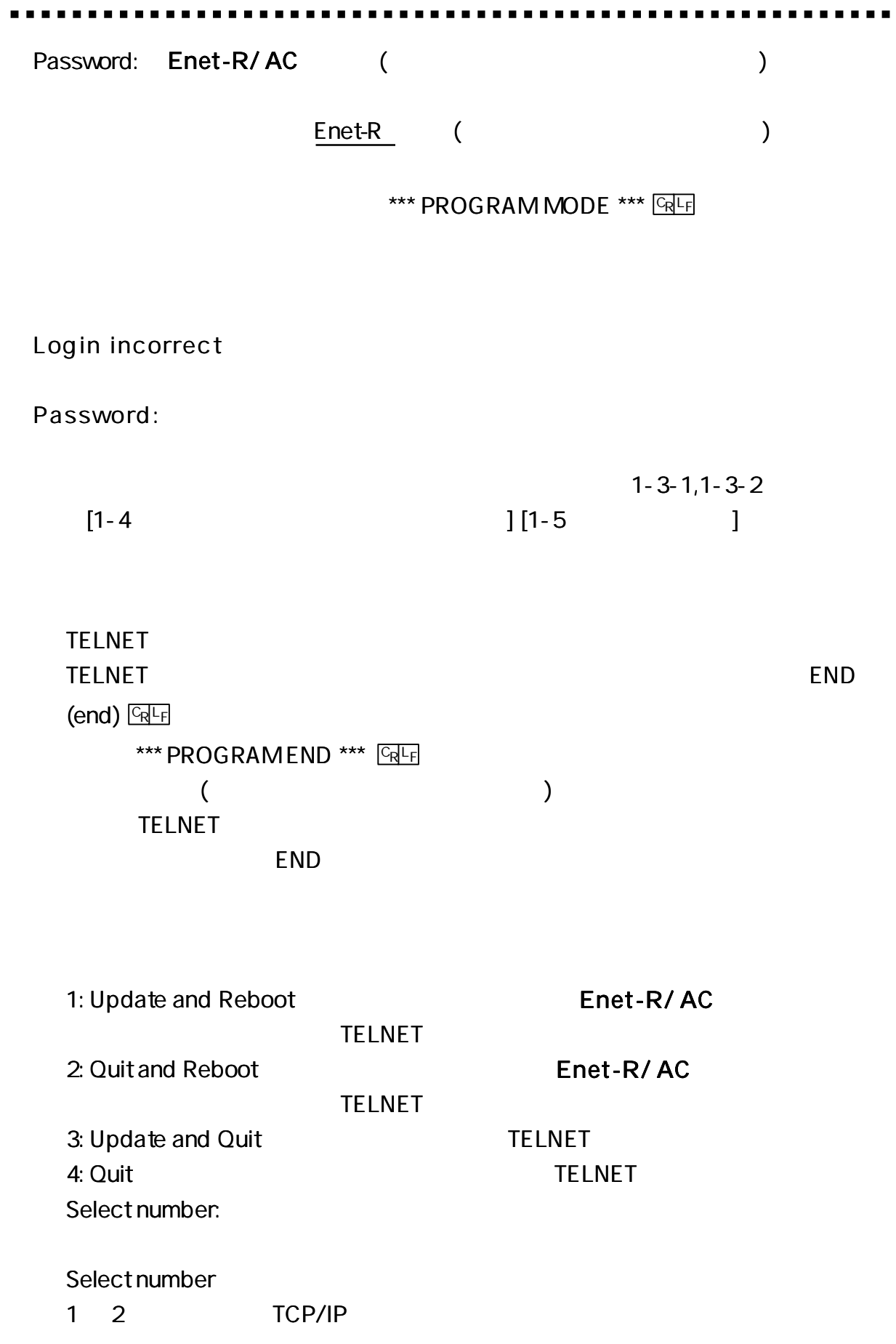

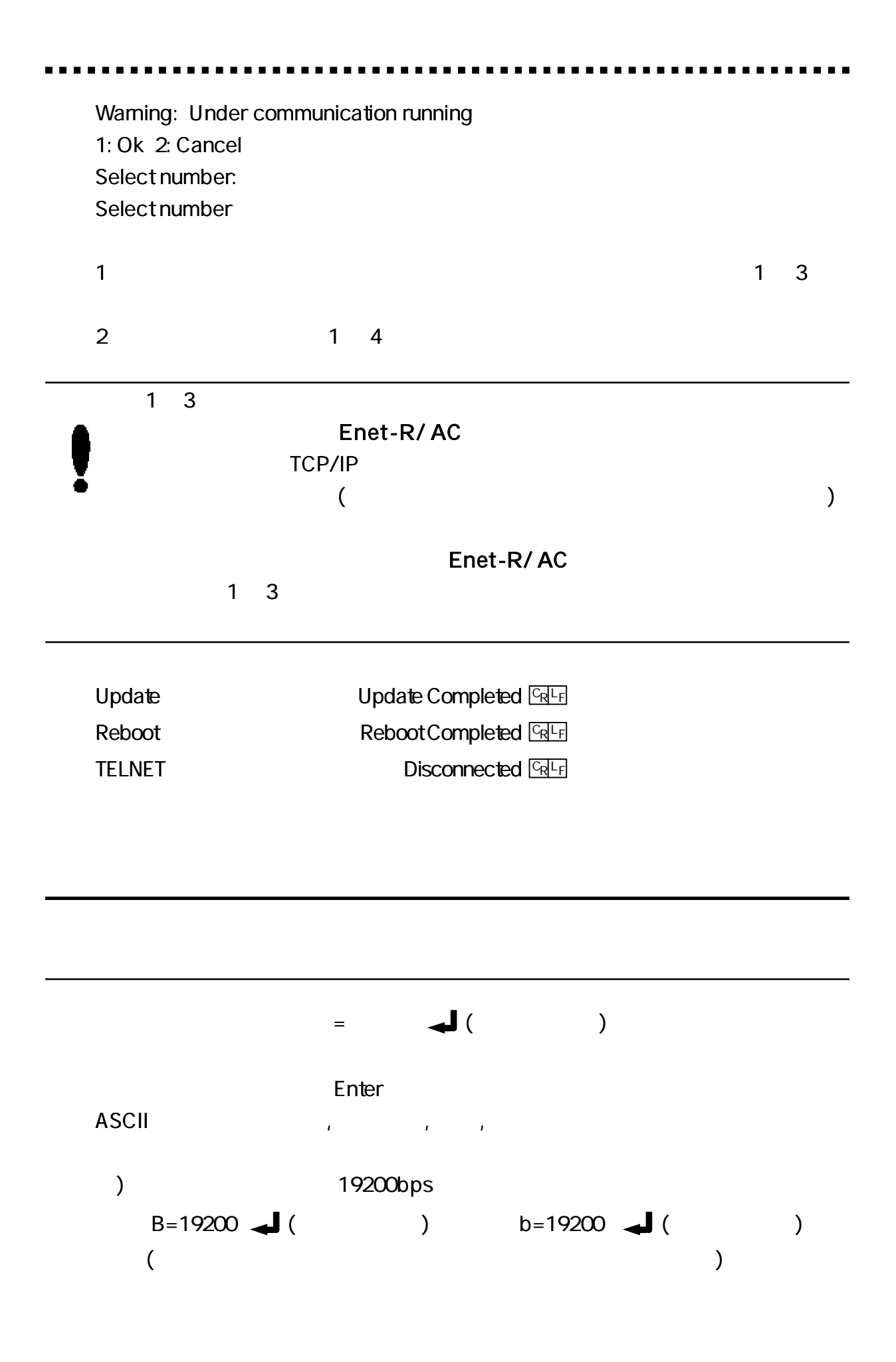

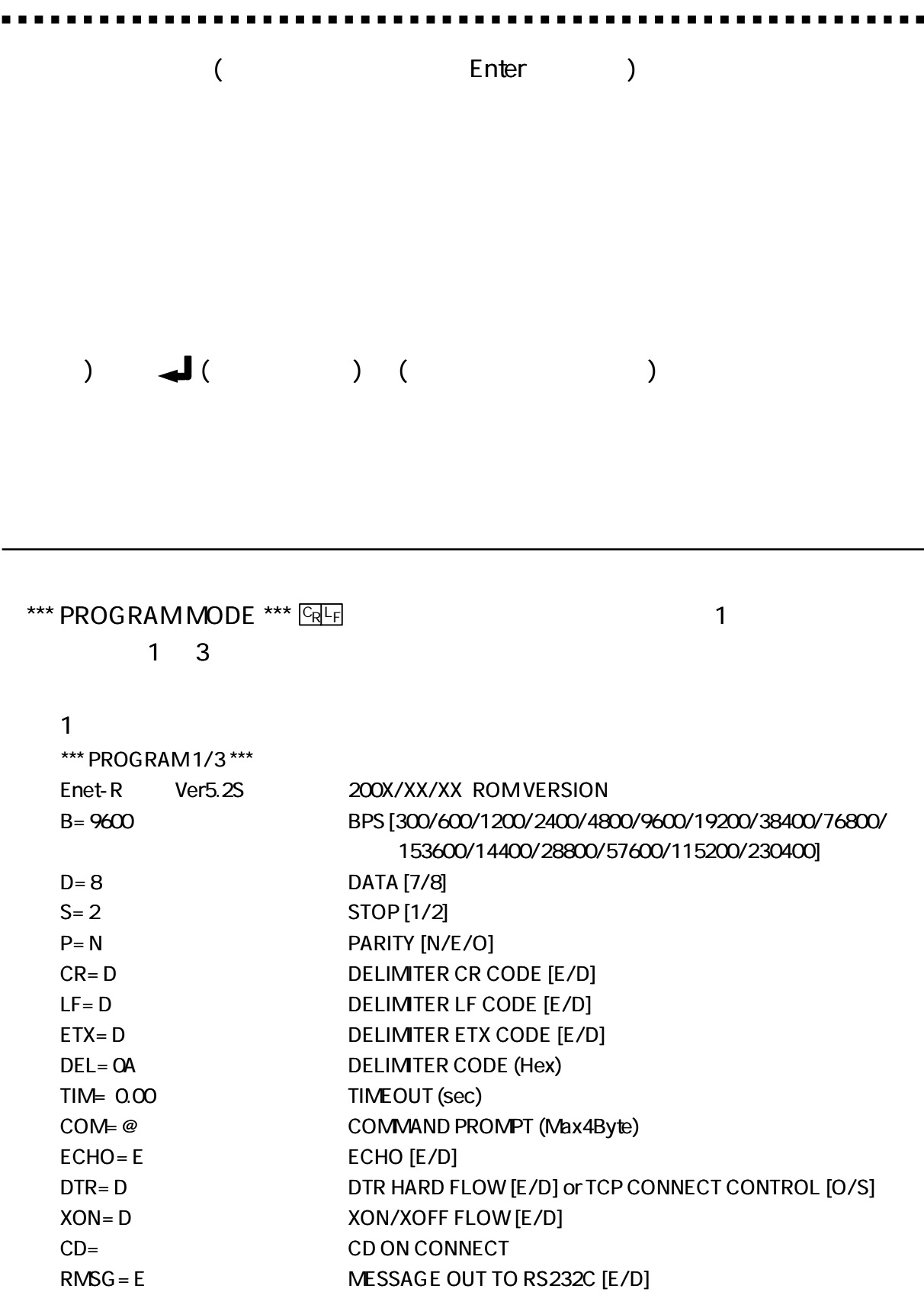

2

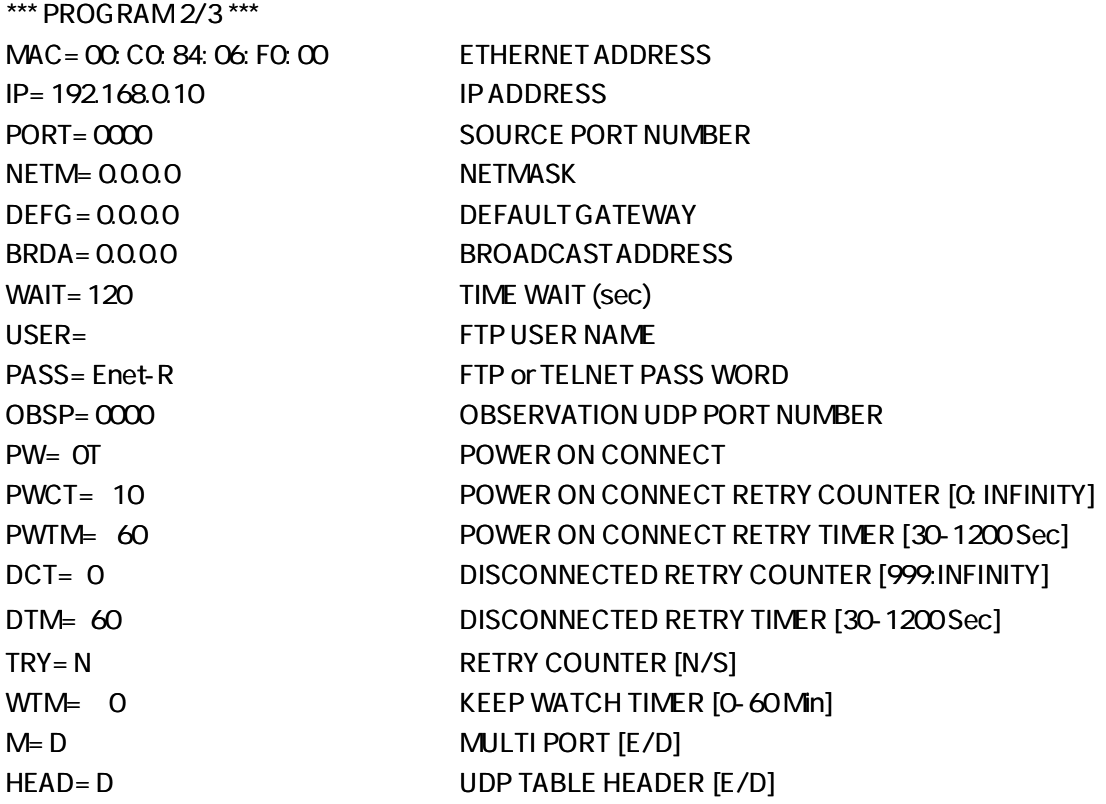

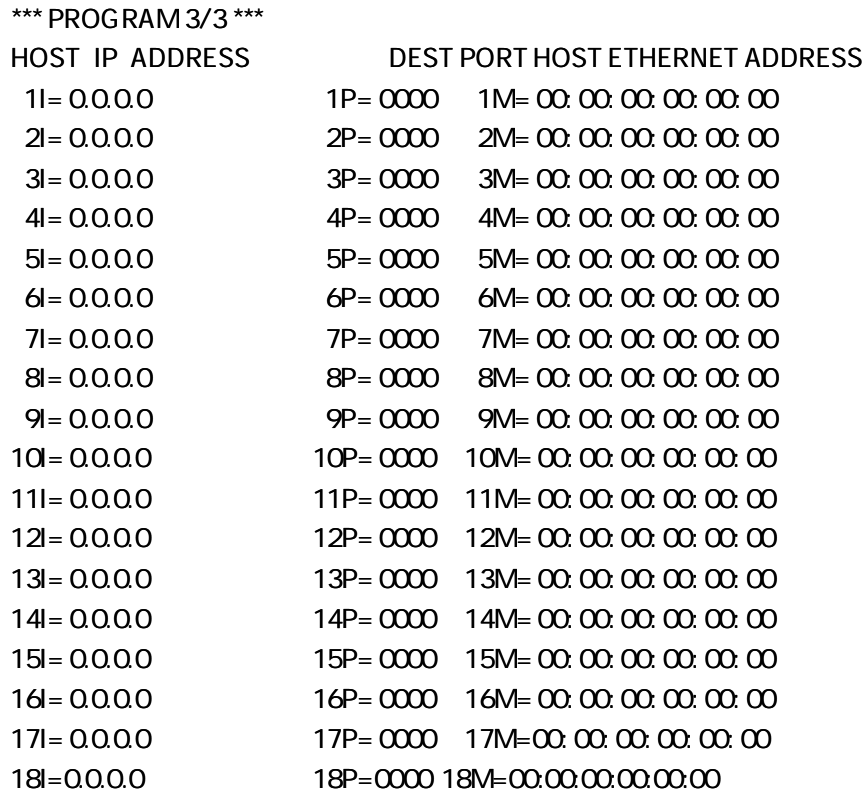

ROM VERSI ON

9600

 $B =$  nnnn  $CRF$  nnnn bps 300,600,1200,2400,4800,9600,19200,38400,76800,153600 14400,28800,57600,115200,230400

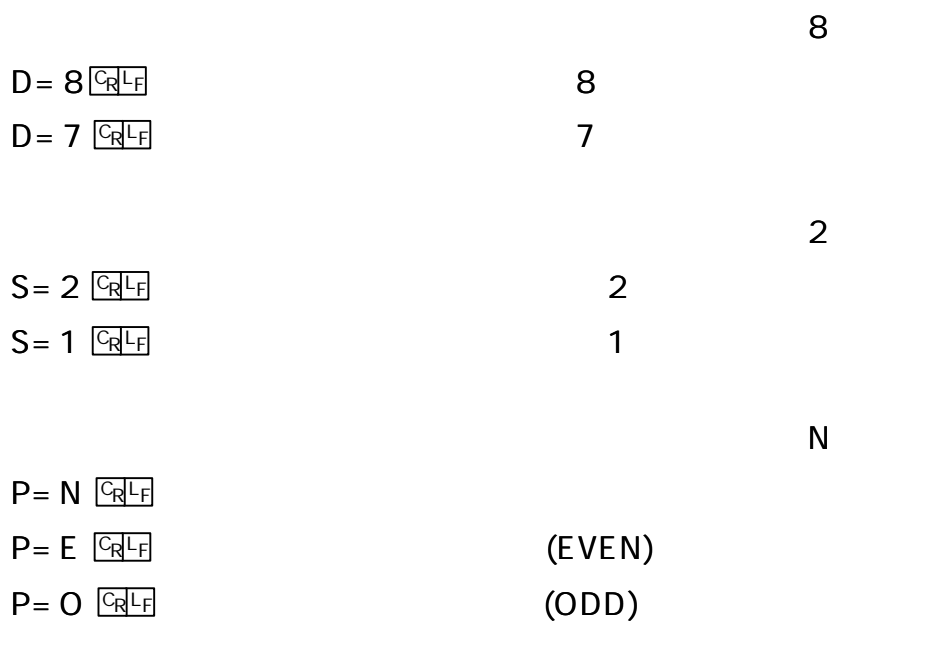

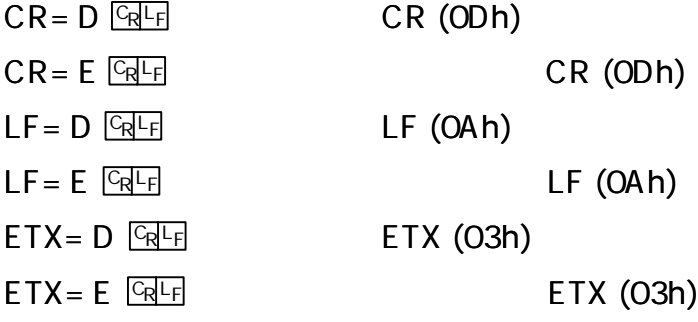

[3-8-1 RS232C Enet-R/ AC

]

D

 $DEL = hhhh$   $GRF$ hhhh  $\alpha$ FFh hhhh  $hh$   $CRF$ hh hhhh  $(CR = D, LF = D, DEL = ODOA)$ CR (ODhex) LF (OAhex)  $CR = I.F = IETX = I$  $DEL =$  $CR = E$  DEL=0D12 CR (OD hex)  $DEL = \sqrt{GRL}$  $\mathbf{1}$ [3-8-1 RS232C Enet-R/AC  $\overline{1}$ TIM= nn.nn क्रिप्त  $nn.nn$  $\overline{C}$  $nn.nn$  $\mathcal{L}$ TIM= 1 GRLE , TIM= .02 GRLE  $TIME$   $CRF$ 

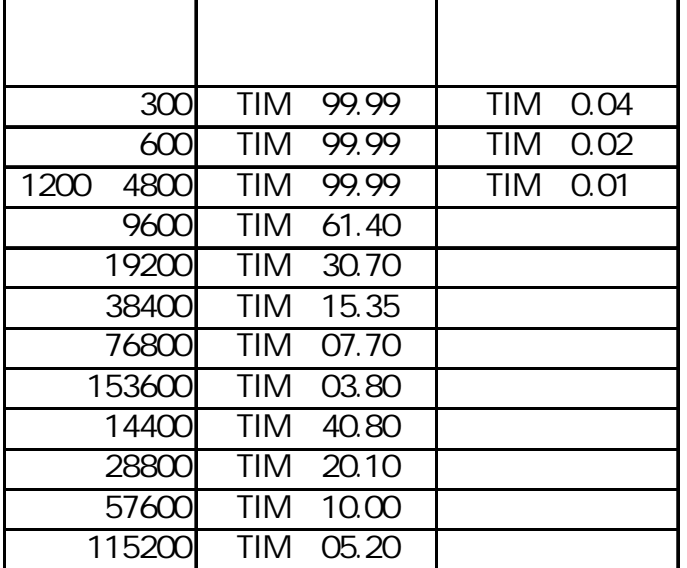

. . . . . . . . . . . . .

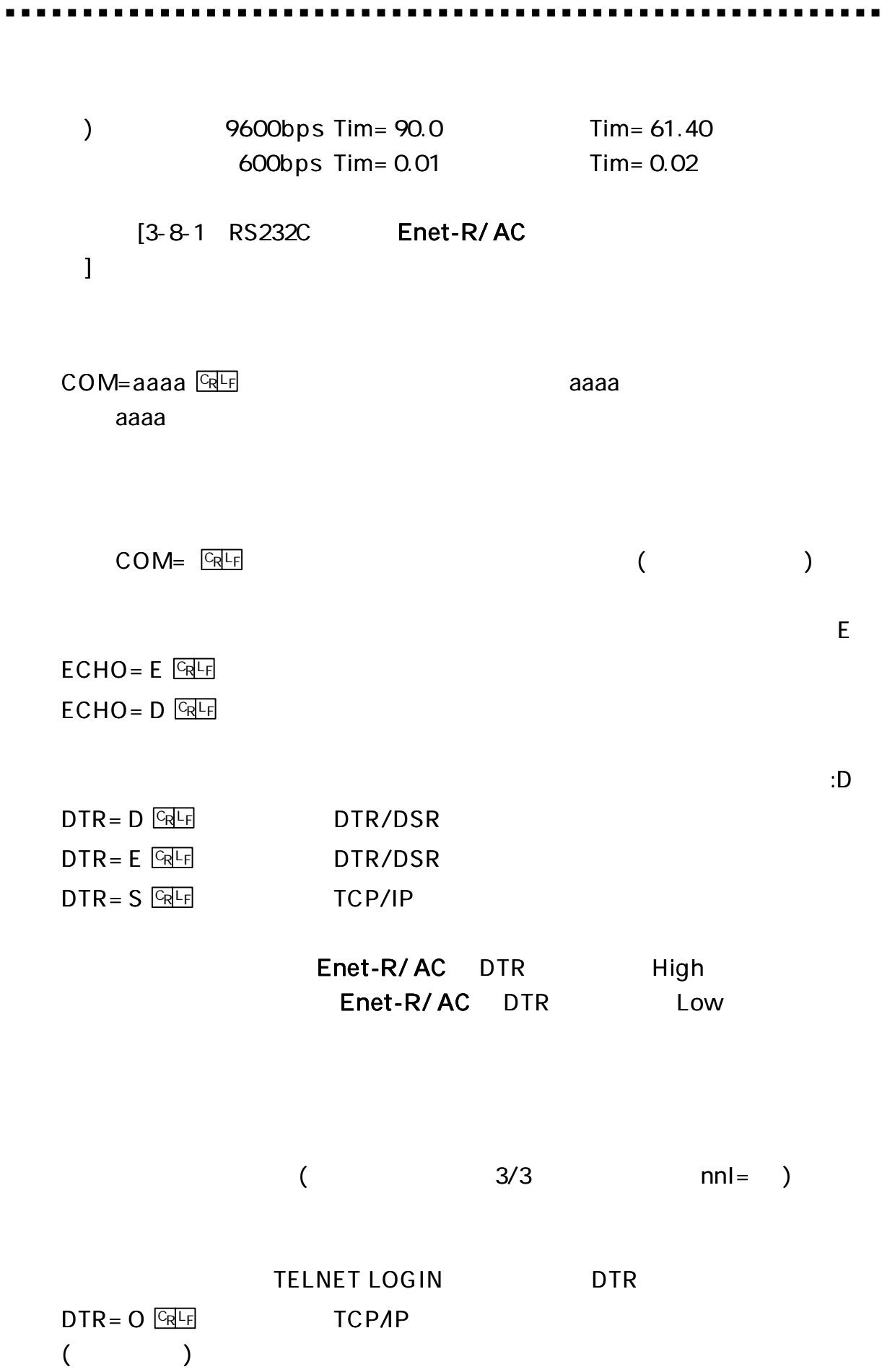

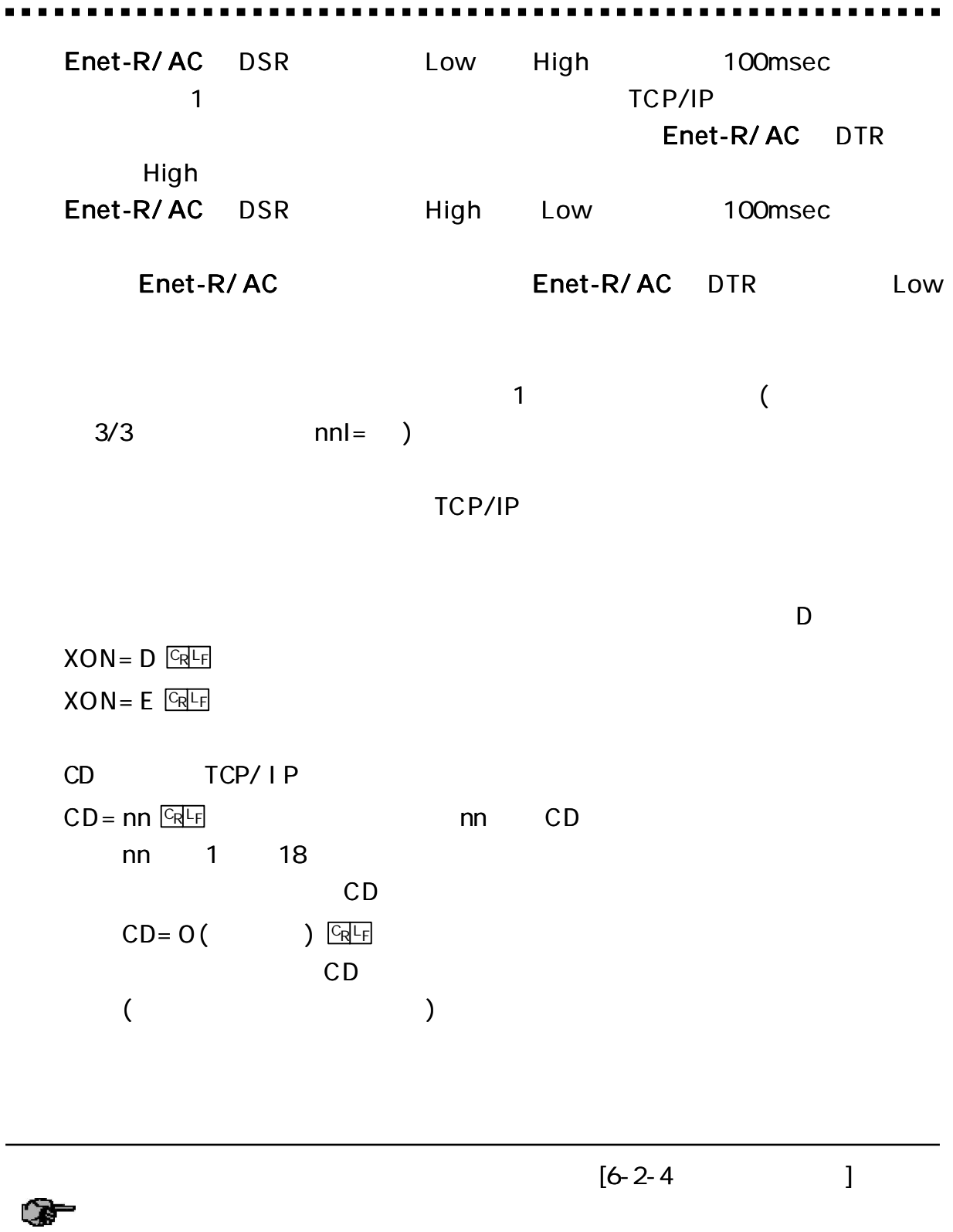

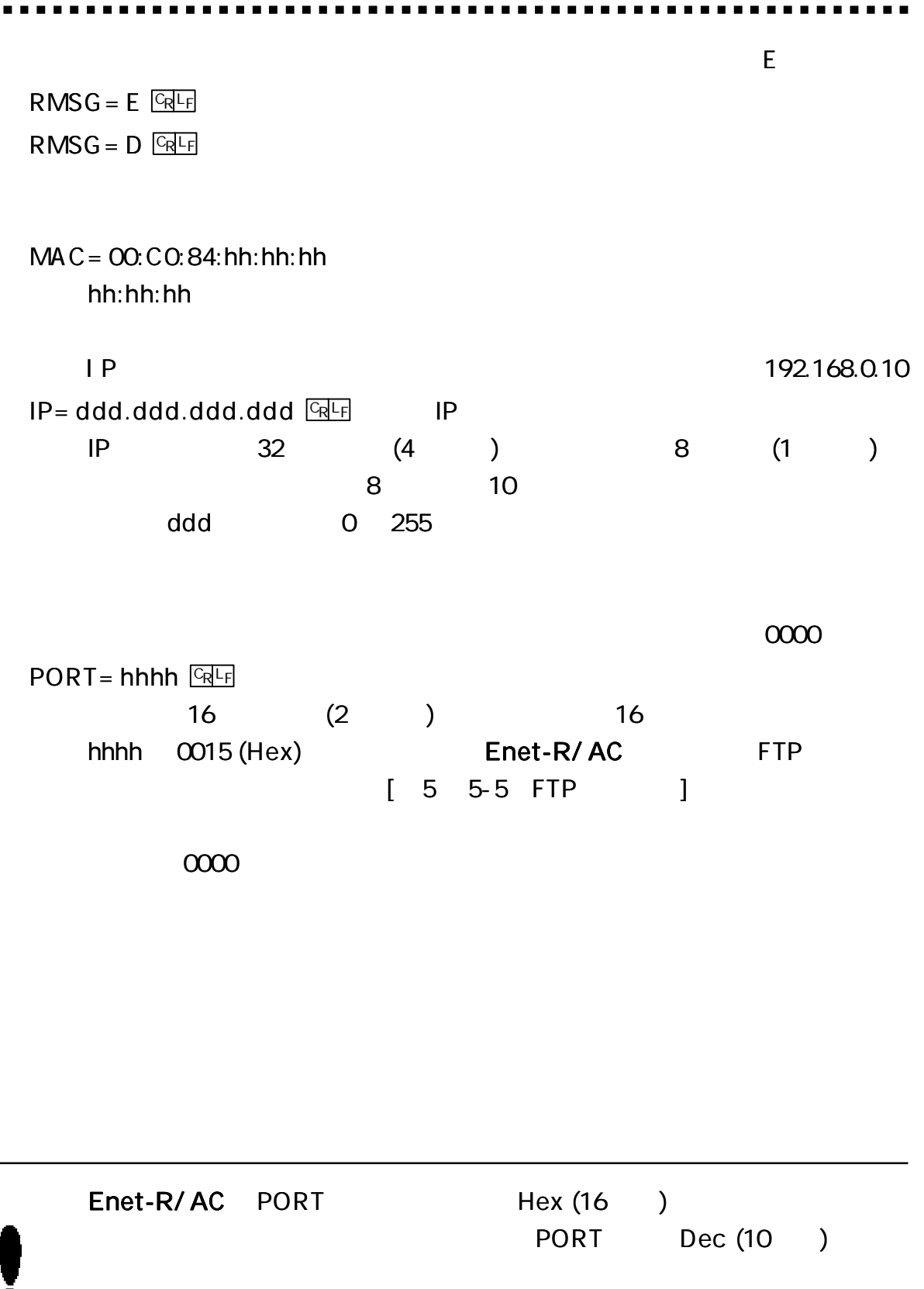

 $\mathbf{r}$  .

) Enet-R/ AC PORT 1000 (Hex) Enet-R/ AC 10 4096 (Dec)

0 1024 (0400h) well-known port

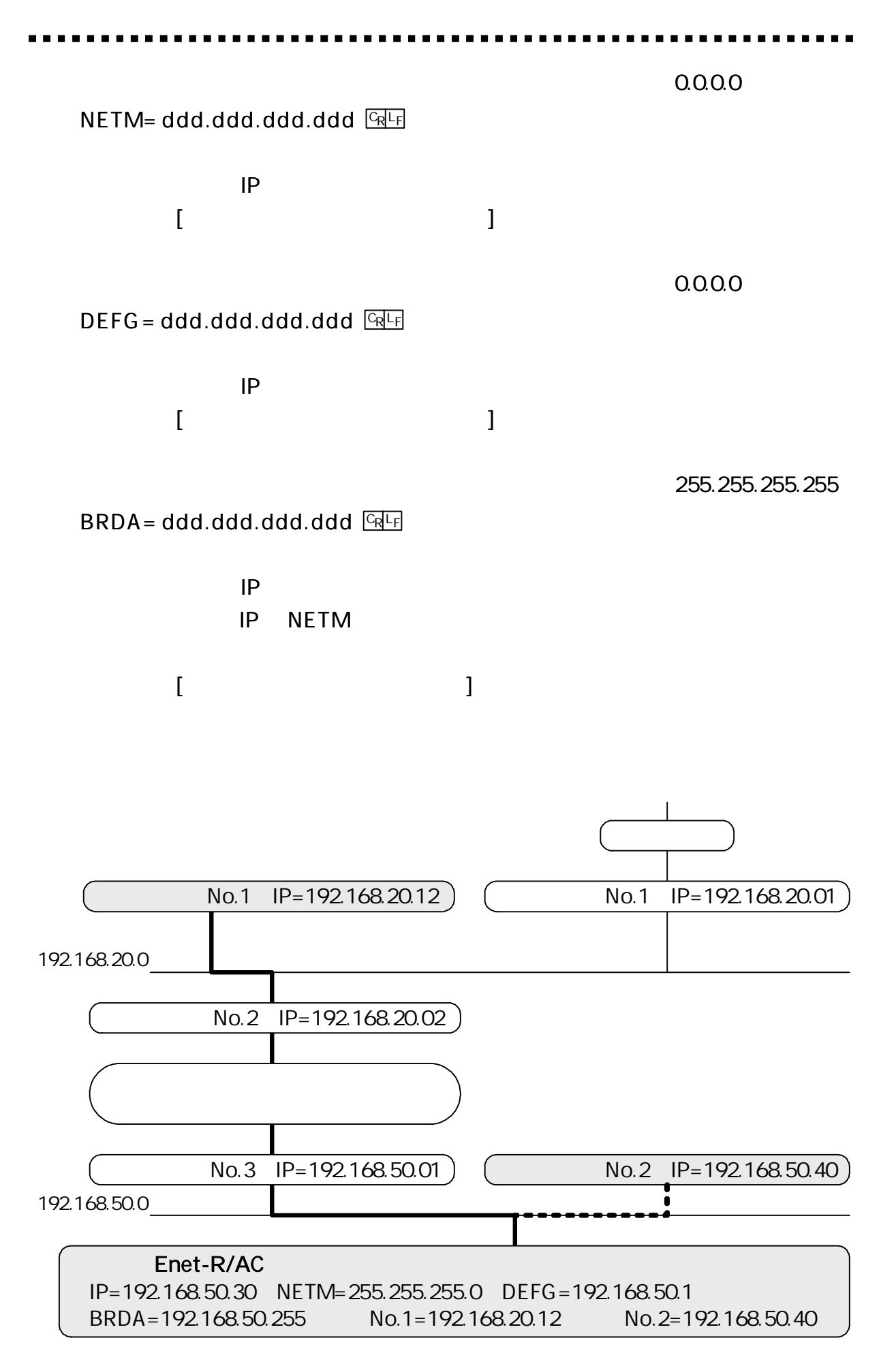

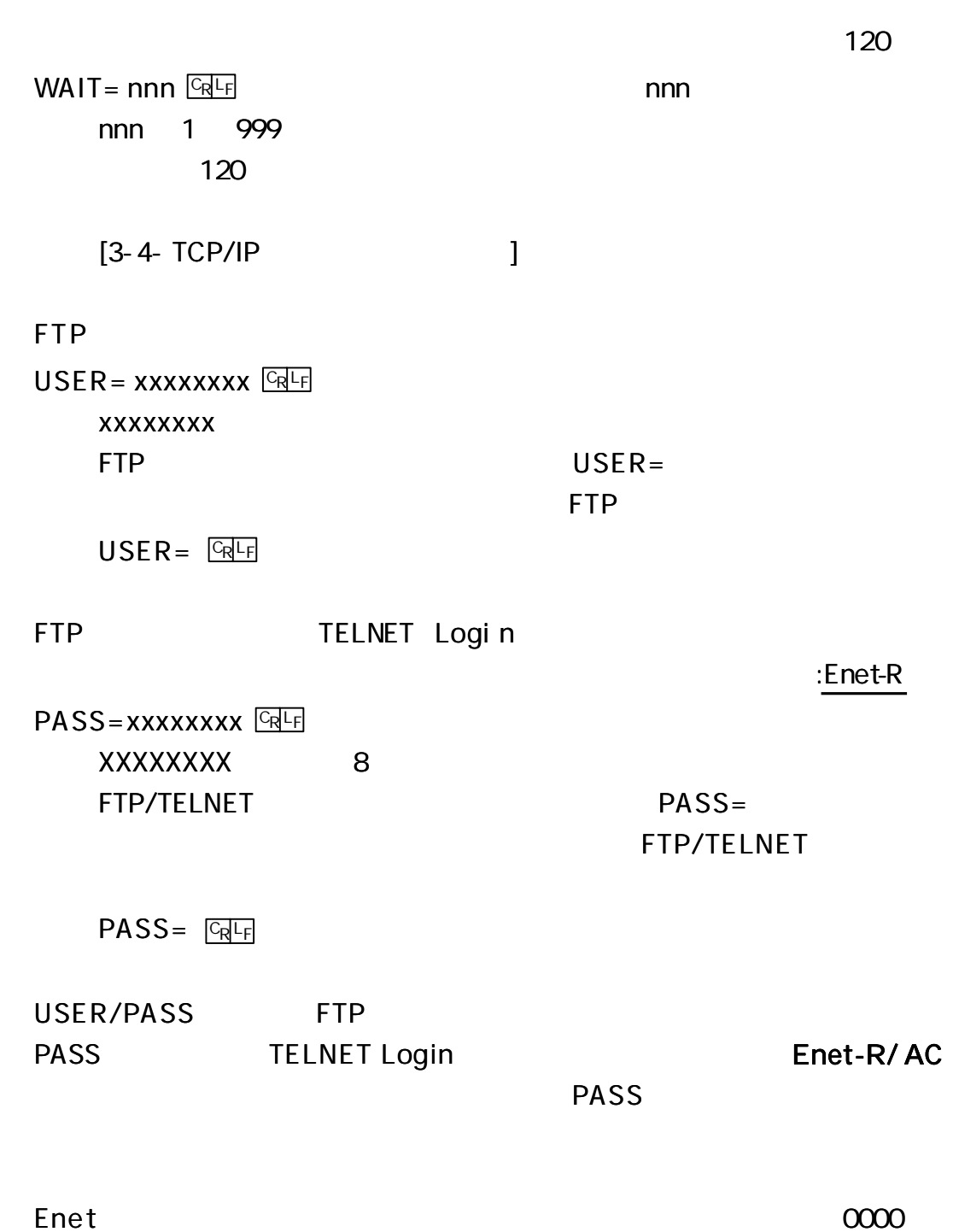

 $OBSP = h h h h$   $O(RF)$ 

TCP/IP UDP  $OT$  $PW=nnx$   $CRF$  $nn \times$ nn 1 18 x T (TCP/IP) U (UDP)  $PW = OT$   $CRF$  $PW=OU$   $CRLF$  $PWTM =$ nnn  $nnn$ CONNECT  $PWCT = nn$  $nn$  $(PW=nnx nn)$  $TCP/IP$ **UDP**  $:10$  $PWCT = nn$   $CRF$  $PW=nnx$  $nn$  $nn$  $TCP / IP$ **UDP**  $:60$ PWTM= nnnn GRLF  $PW=nnx$  $\big)$  $\left($ 1200 (Sec)  $30<sup>°</sup>$ TCP/IP  $\overline{O}$  $DCT = nn$   $\boxed{GRLF}$  (nn 0 999  $\mathcal{L}$  $PW=nnT$ TCP/IP TCP/IP fin **RST** TCP/IP TCP/IP 7FRO 999 ZERO TCP/IP

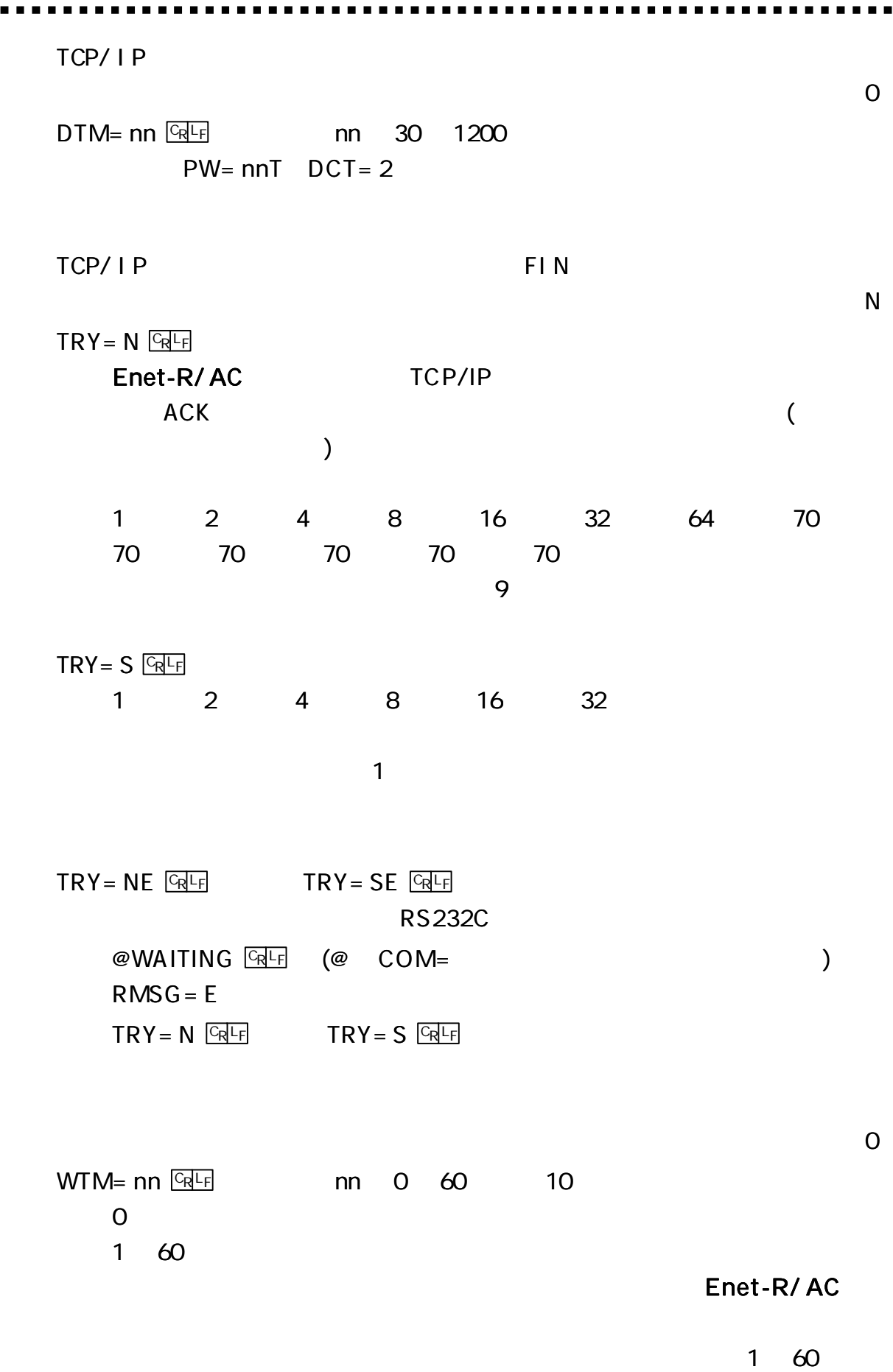

FTP TELNET LOGIN

--------

D

 $M = D$   $CRL_F$ 

. . . . . . . . . . . . . . .

 $M = E$   $CRF$ 

Enet-R/ AC

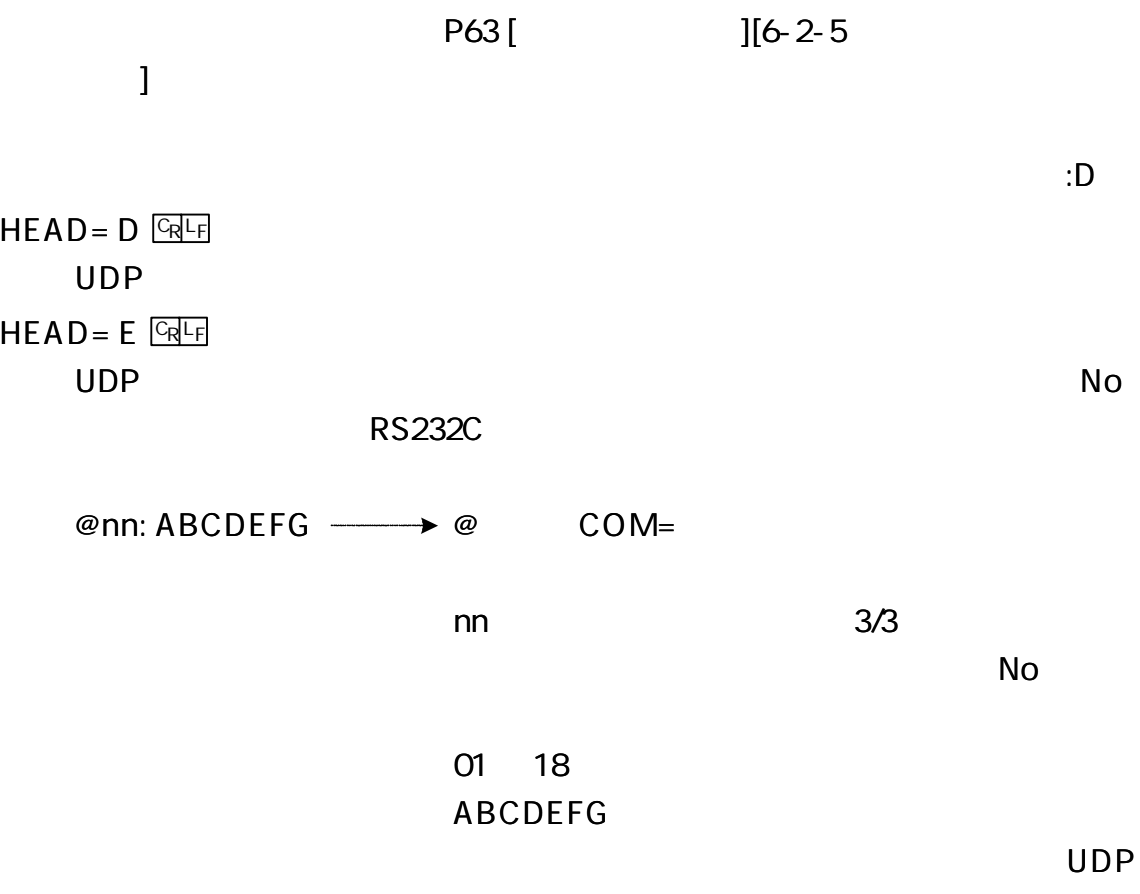

Enet-R/ AC RS232C STAT **GRLE** STATUS= xxxxxxx (nnn. nnn. nnn. nnn, hhhh) RTS= H CTS= H DTR= H DSR= L CD= L xxxxxx nnn. nnn. nnn. nnn IP ( TBL No1 )

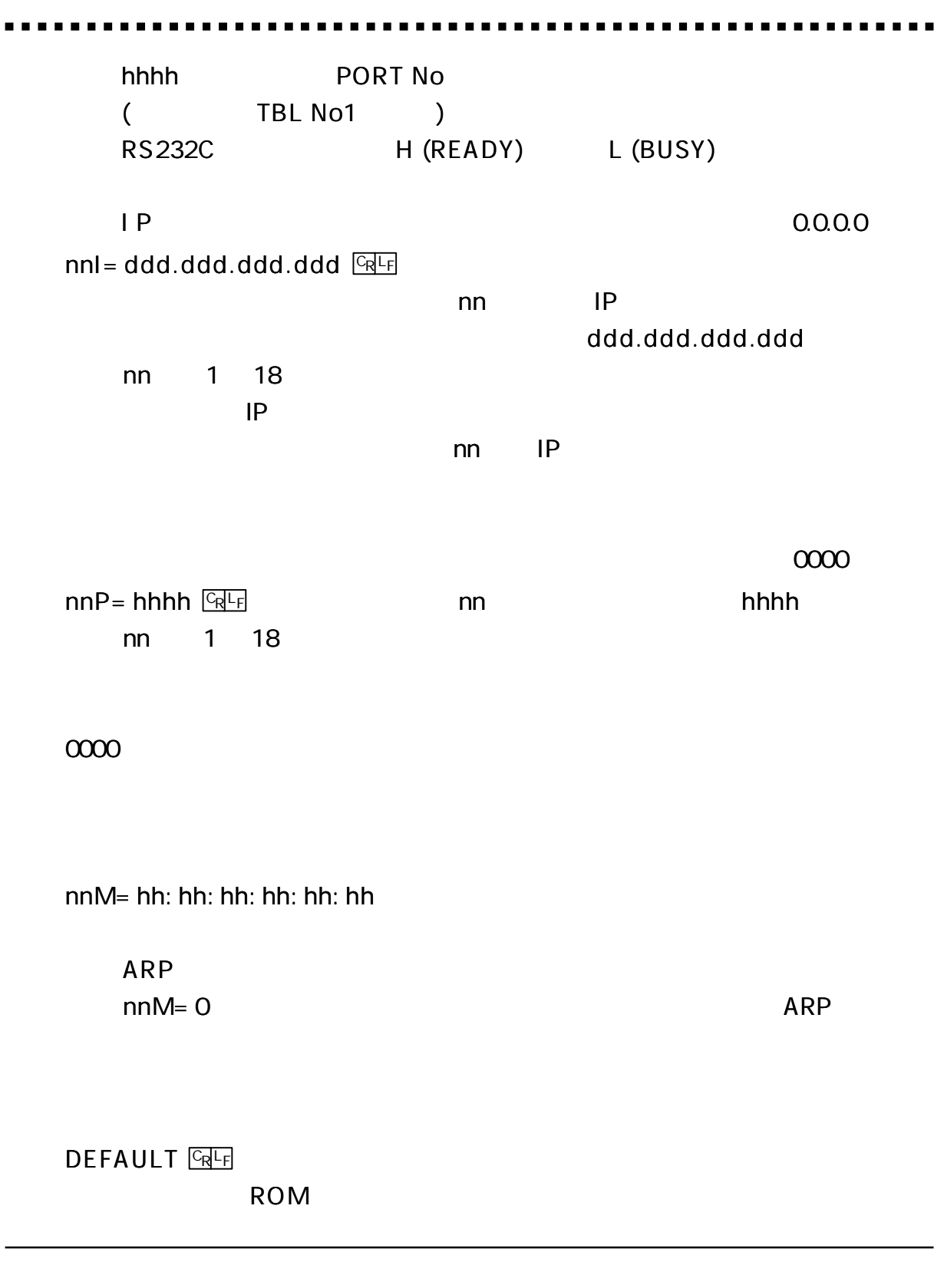

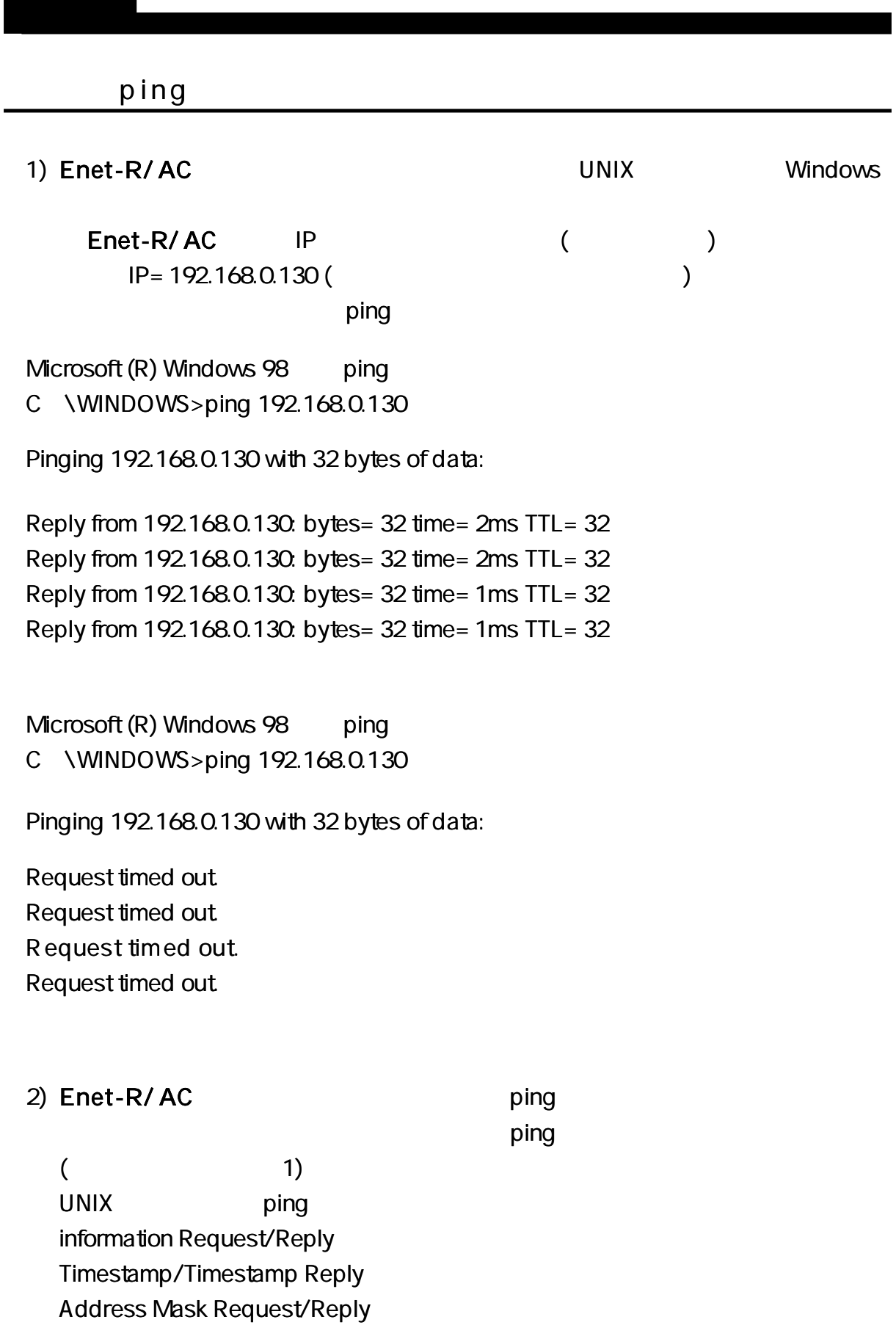

Enet-R/ AC

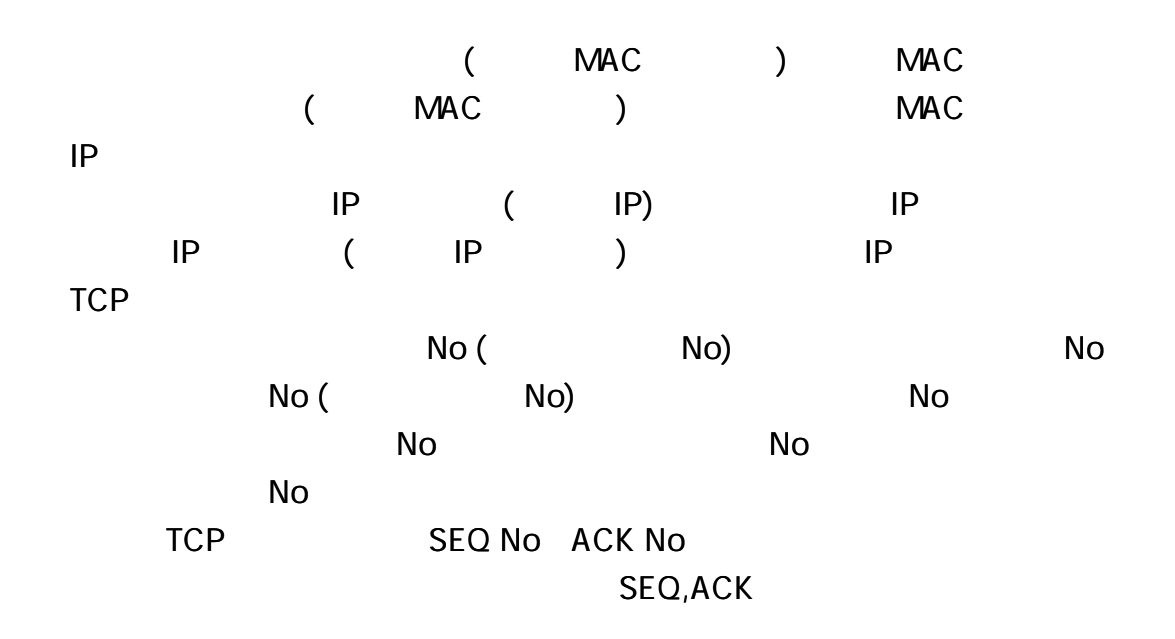

)IP

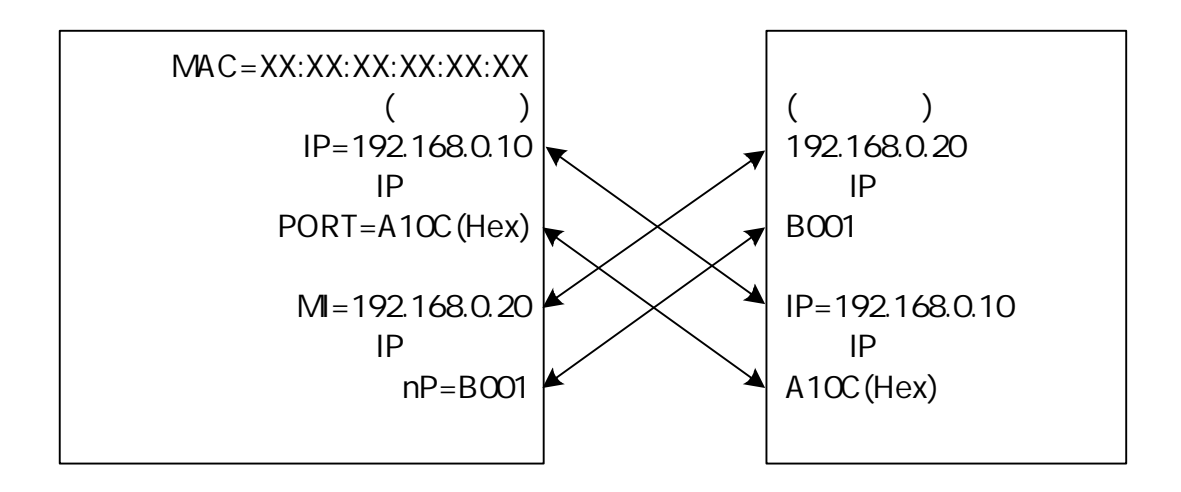

Enet-R/AC Hex (16 ) 10 A10C= 41228 (Dec) B001= 45057 (Dec) Enet-R/AC 0000  $0000$ 

| Enet-R/AC                                                  |               |                                        |                                        |    |                 |                           |  |
|------------------------------------------------------------|---------------|----------------------------------------|----------------------------------------|----|-----------------|---------------------------|--|
|                                                            | $\left($      | $\overline{\phantom{a}}$<br><b>ARP</b> | <b>ARP</b>                             |    |                 |                           |  |
| <b>ARP</b><br><b>ARP</b><br> P <br><b>ARP</b><br>Enet-R/AC |               | Enet-R/AC<br><b>ARP</b>                | IP<br>$\sf IP$                         | IP |                 |                           |  |
| $\mathbf{I}$<br><b>NETM</b>                                |               |                                        |                                        |    |                 | $[1]$<br>$\mathbf 5$      |  |
| TCP/IP                                                     |               |                                        |                                        |    |                 |                           |  |
| Enet-R/AC<br>Enet-R/AC                                     | <b>TCP/IP</b> |                                        |                                        |    |                 |                           |  |
| Enet-R/AC                                                  |               |                                        | <b>OPEN</b><br>$(PW=nnT)$<br>Enet-R/AC |    | )<br><b>SYN</b> | $(DTR = 0$ $CD = nn$<br>( |  |
| ⟩                                                          | <b>SYN</b>    |                                        |                                        |    | <b>ARP</b>      |                           |  |
| SYN                                                        |               |                                        |                                        |    |                 |                           |  |

Enet-R/ AC

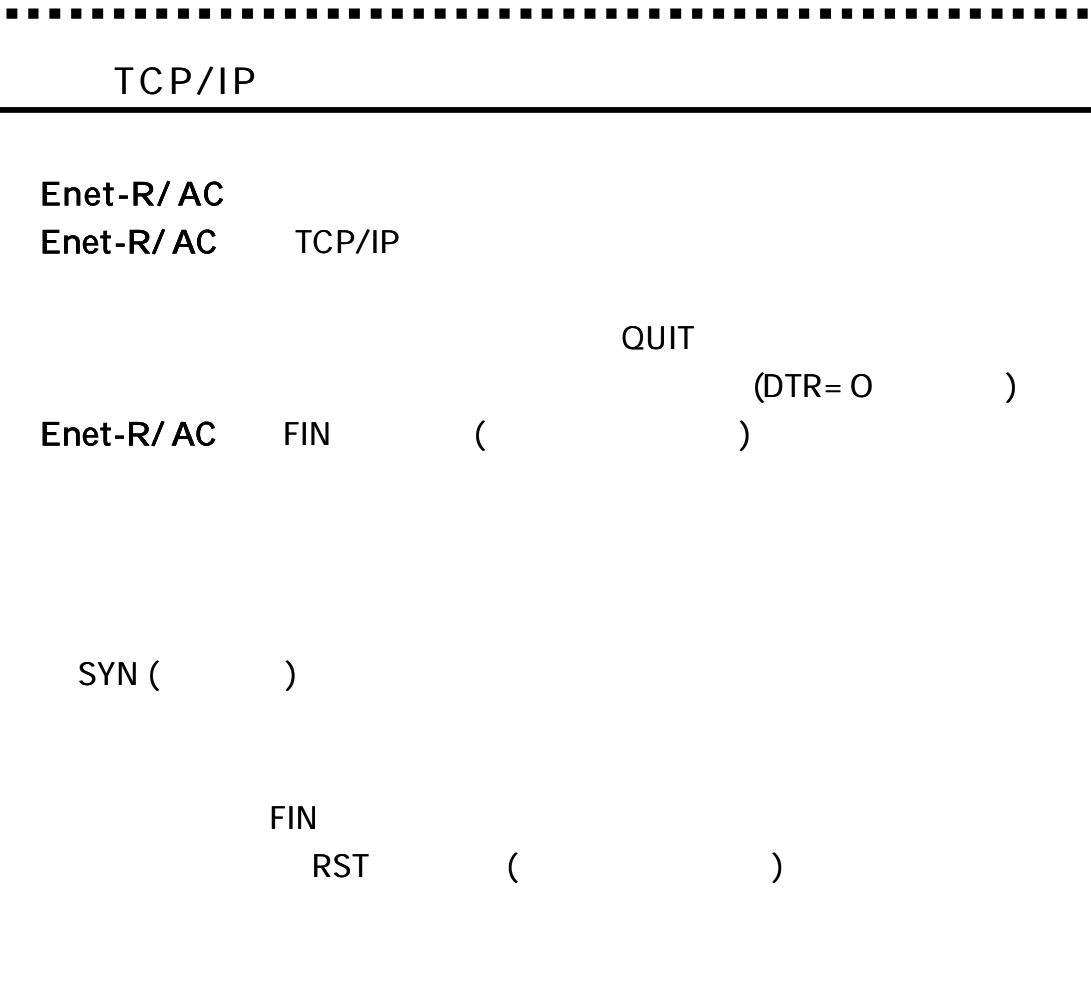

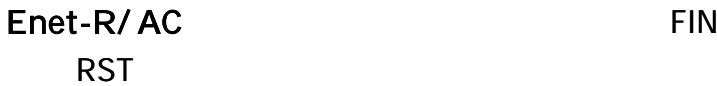

 $\bullet$   $\bullet$ 

. . . .

TCP/IP TCP/IP TCP/IP

#### RST

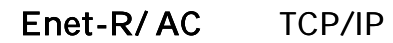

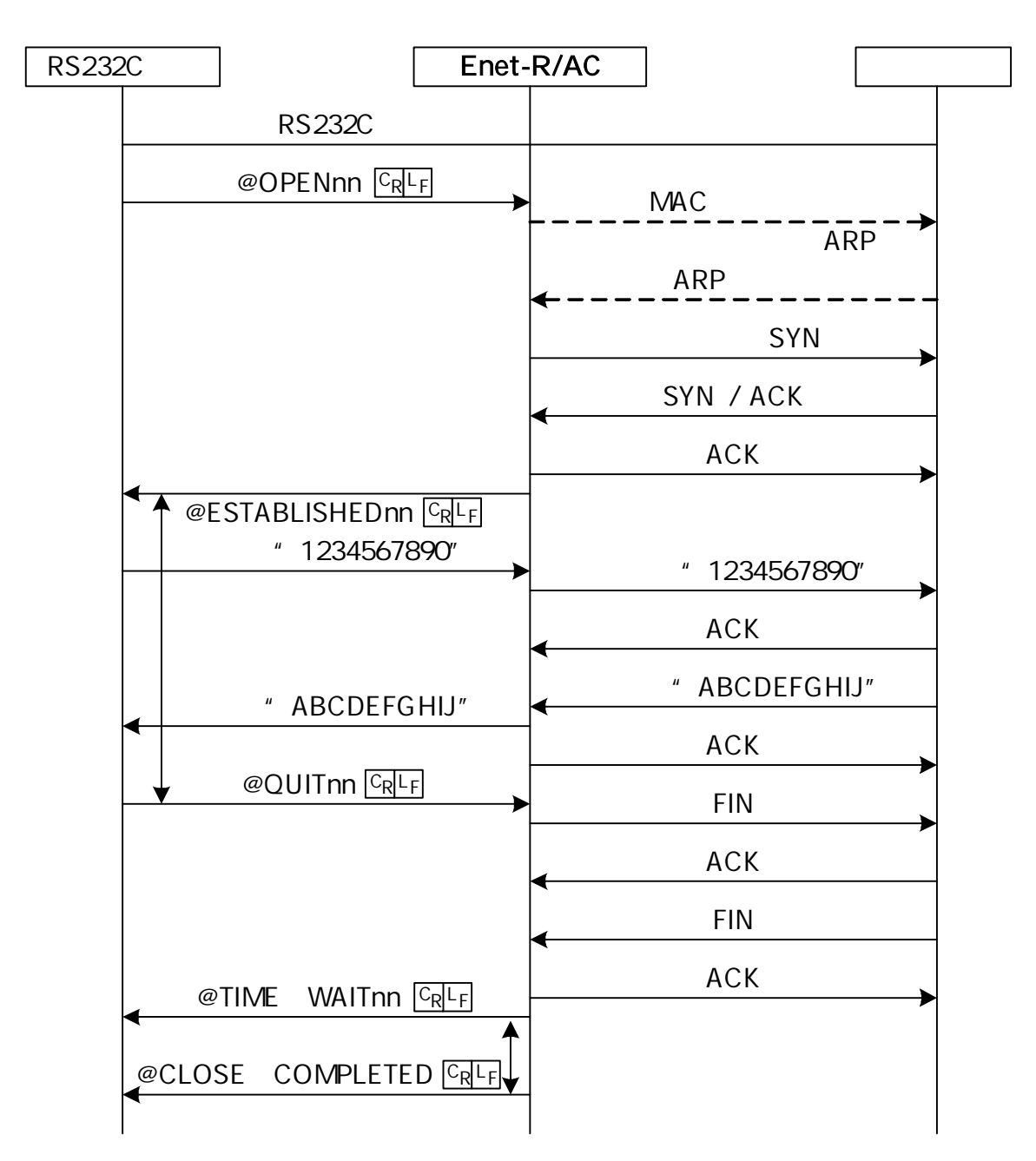

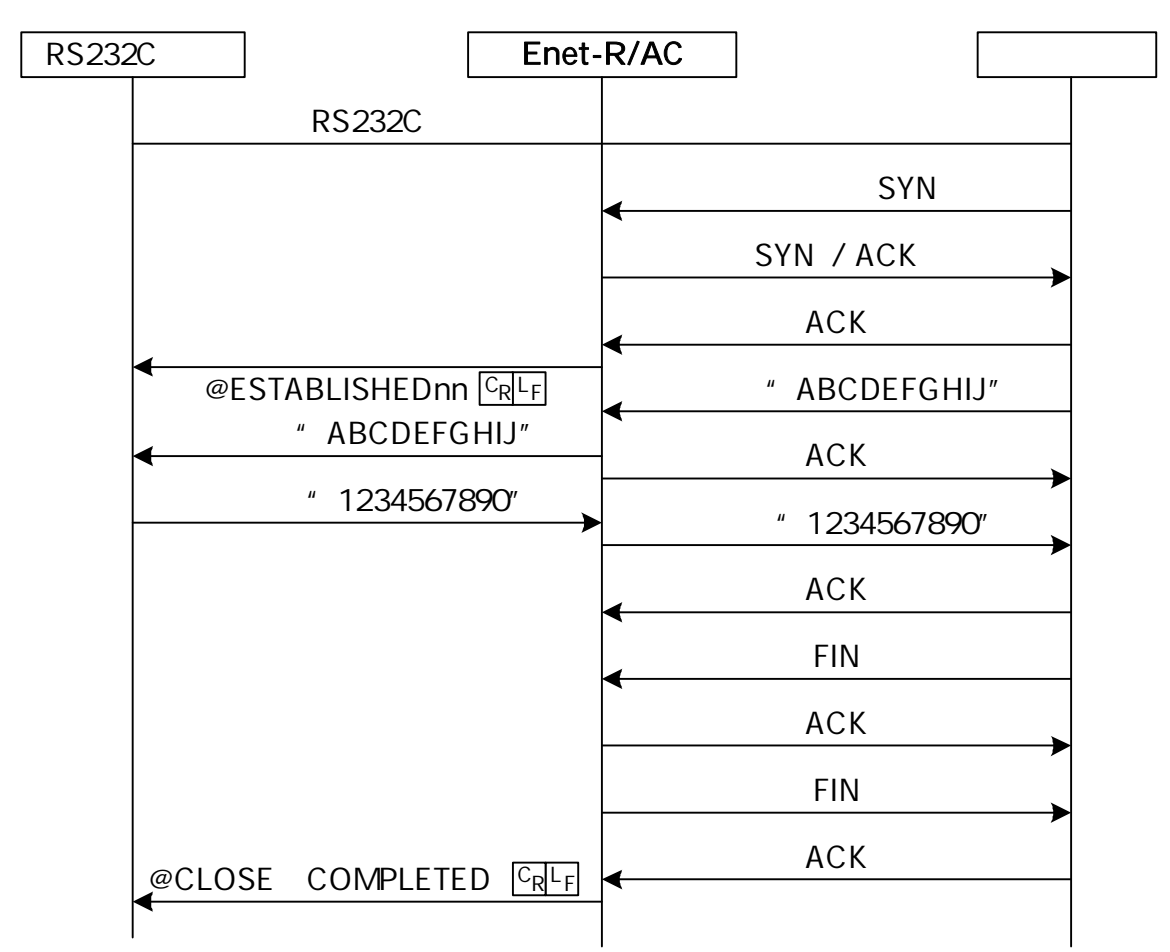

TCP/IP

IC MP

ICMP

ICMP\_ERROR\_MSG\_RECEIVE\_

 $\mathbb{Q}$   $\mathbb{Q}$   $\mathbb{$ 

 $C_R L_F$ 

ICMP

Network Unreachable Host Unreachable Protocol Unreachable Port Unreachable Fragmentation Needed and DF set Source Route Failed Destination network unknown Destination host unknown Source host isolated Communication with destination network administratively prohibited Communication with destination host administratively prohibited Network unreachable for type of service Host unreachable for type of service

> Source Quench **Redirect** Time Exceeded Parameter Problem

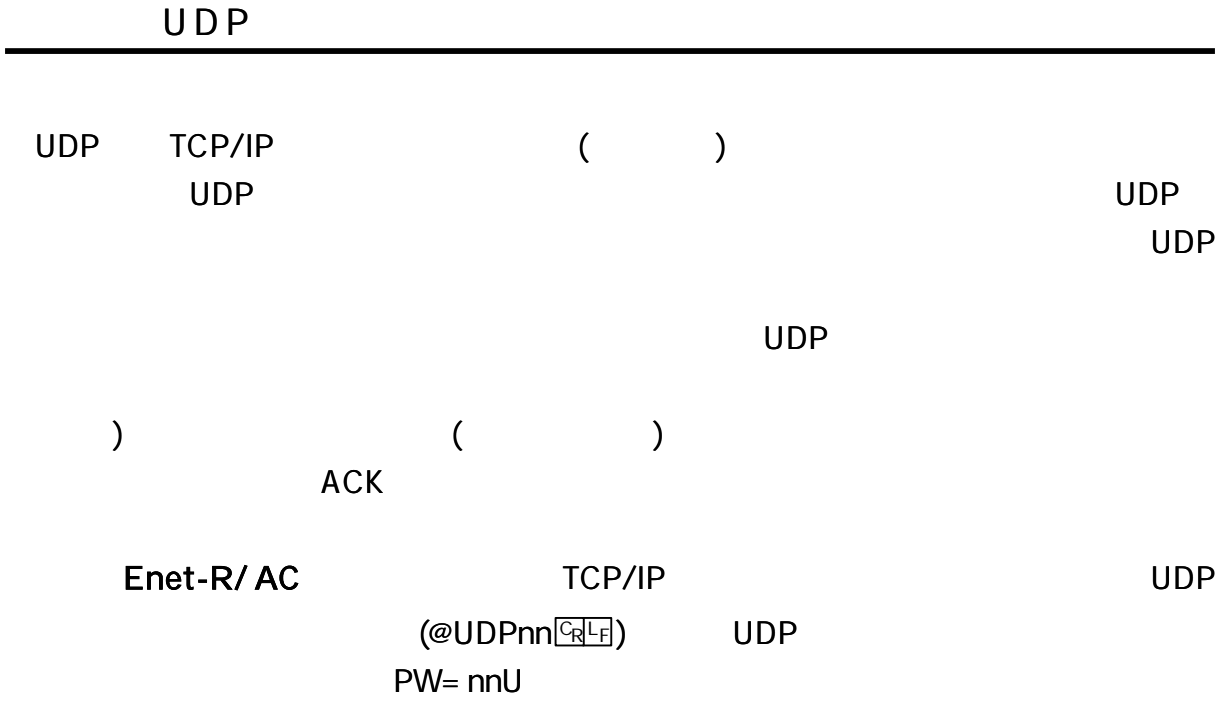
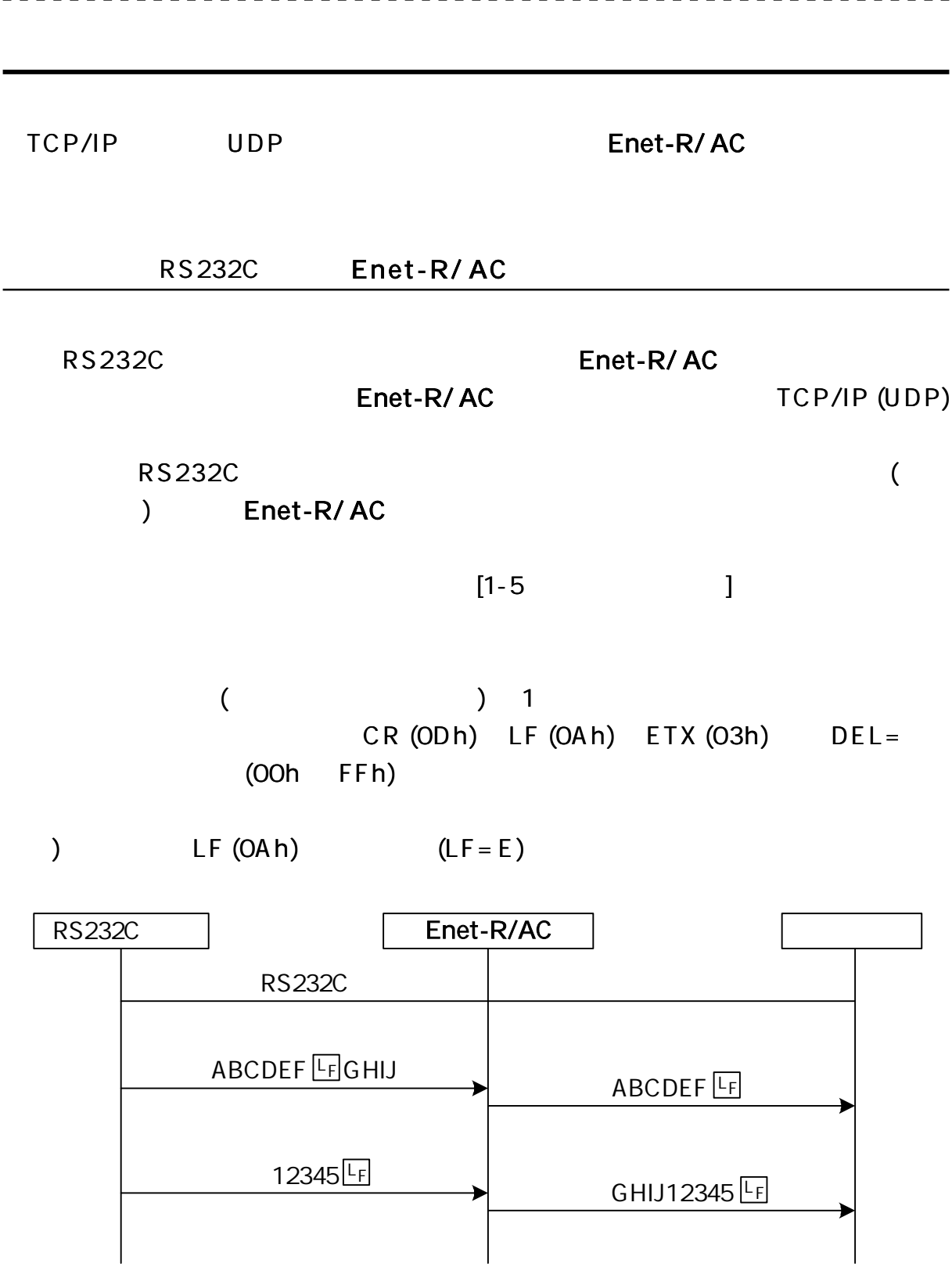

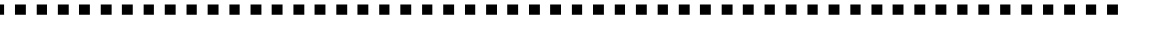

1

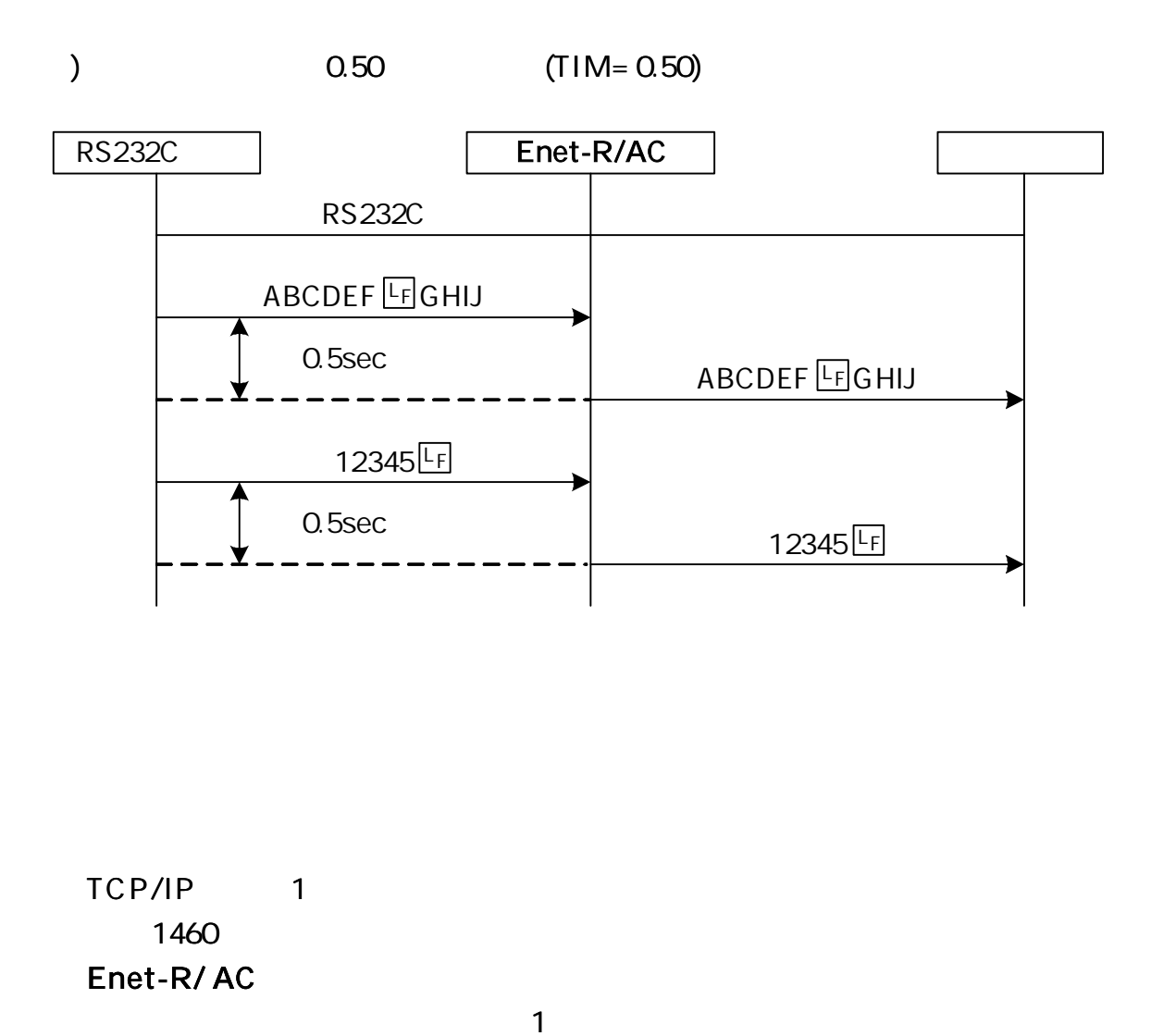

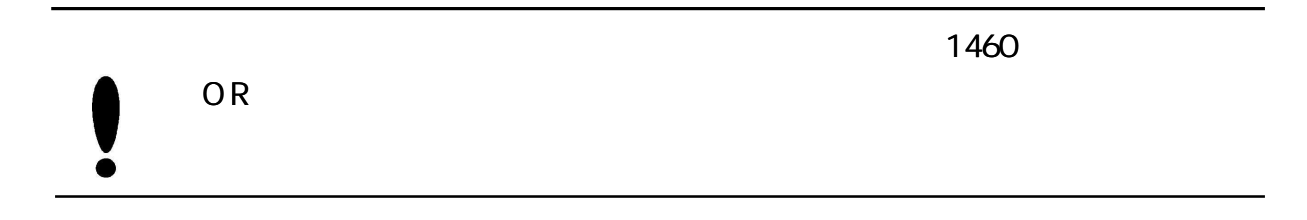

Enet-R/ AC

 $[3-9]$ 

TCP/IP

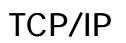

TCP/IP

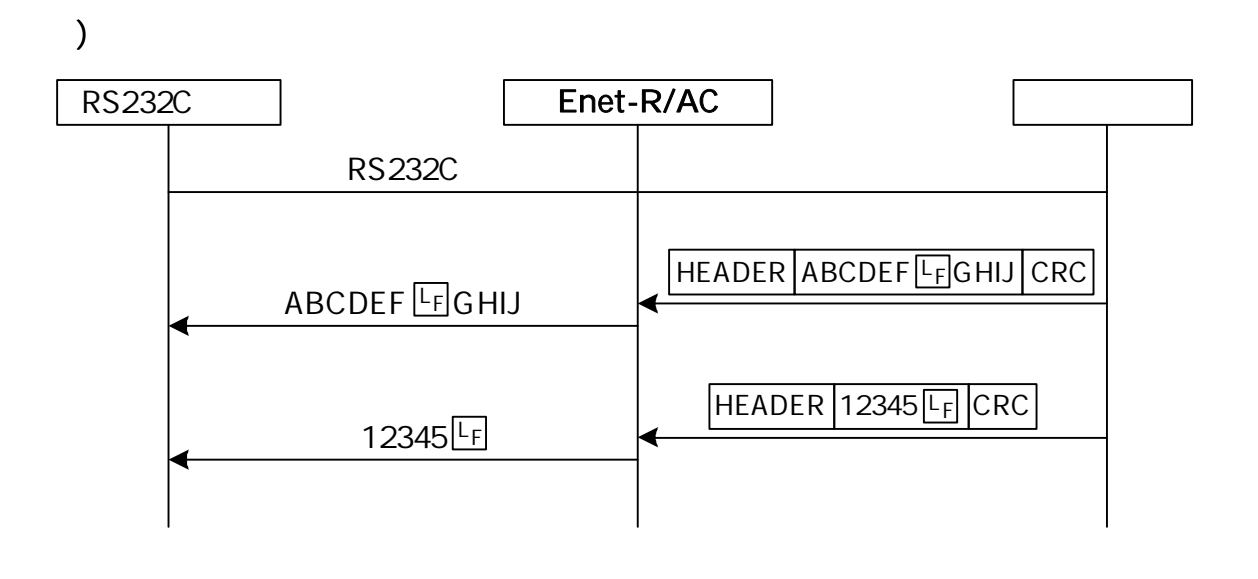

RS232C Enet-R/ AC

TCP/IP

TCP/IP

 $[3-9]$ 

TCP/IP ICMP

 $(@QUIT@IF)$ 

TC P/IP

 $LF = E$  $TIME 0.50$  $CO M = @$  $RMSG = E$  $IP = 192.168.0.10$  $PORT = A10C$  $12 = 192.168.0.20$ 1 2P= B001 IP, PORT RS232C Enet-R/AC RS232C @OPENnn <u>|<sup>C</sup>R<sup>|L</sup>F</u> ACK 1460 ACK ABCDEFGHIJ ACK FIN ACK ACK FIN @TIME WAITnn<sup>[C</sup>R<sup>IL</sup>F @CLOSE COMPLETED <u>CRLF</u> J<sup>2</sup> SYN SYN / ACK @ESTABLISHEDnn CRFF  $123 \times 456$   $123 \times$ ACK LF 456 ACK ABCDEFGHIJ  $L_F$ 1460  $@$ QUITnn  $CRF$ 0.5 LF

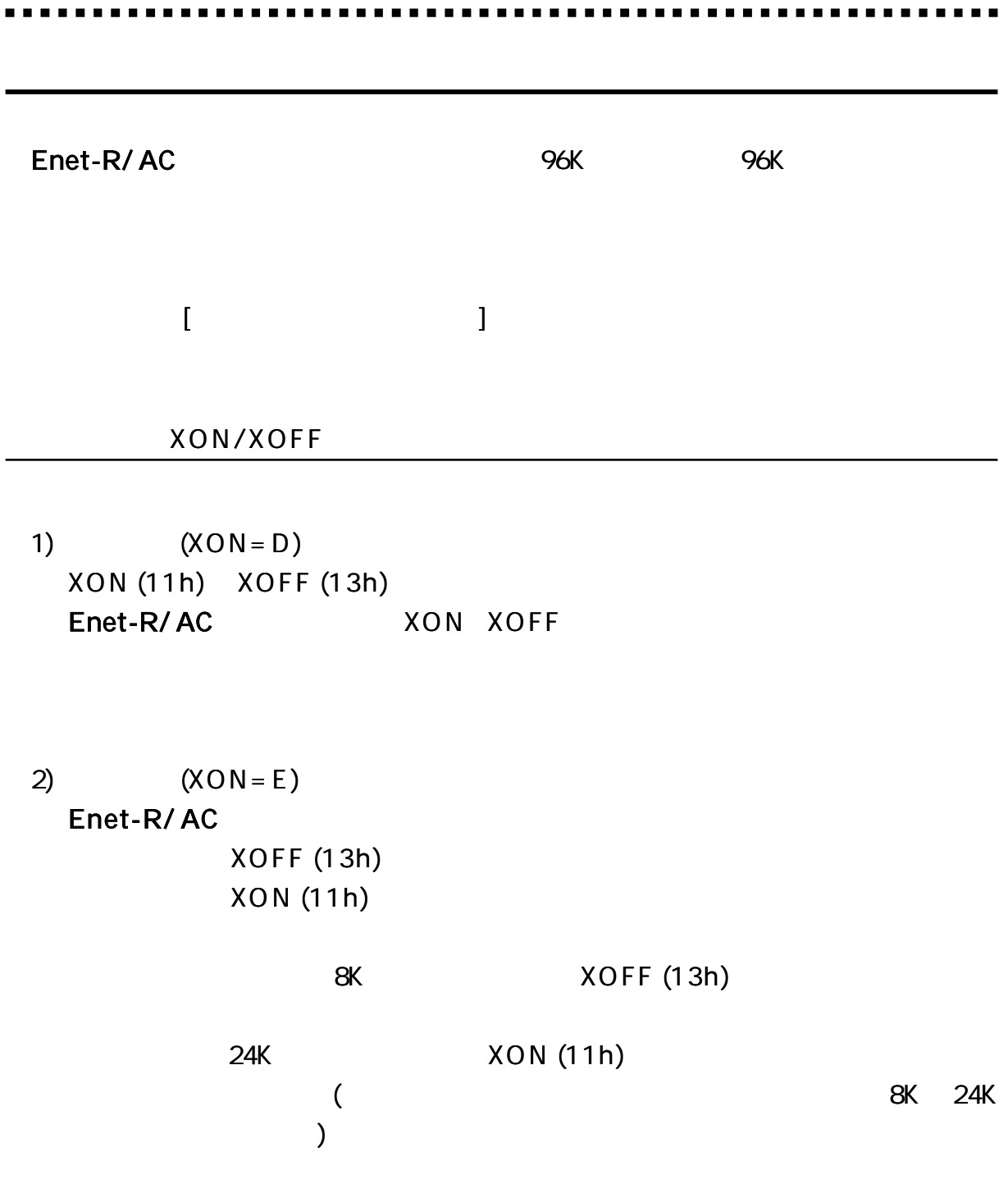

. . . .

. . . . . .

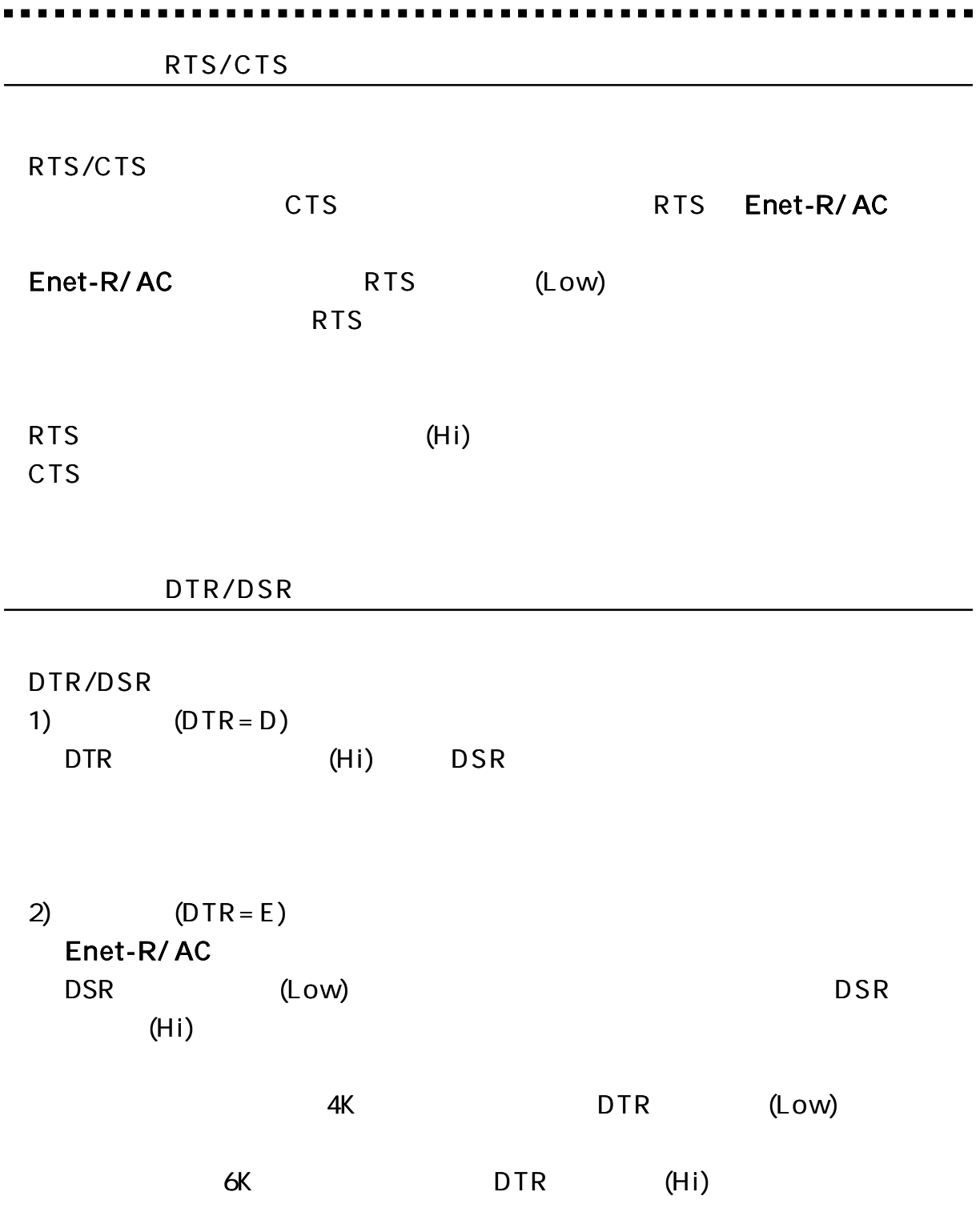

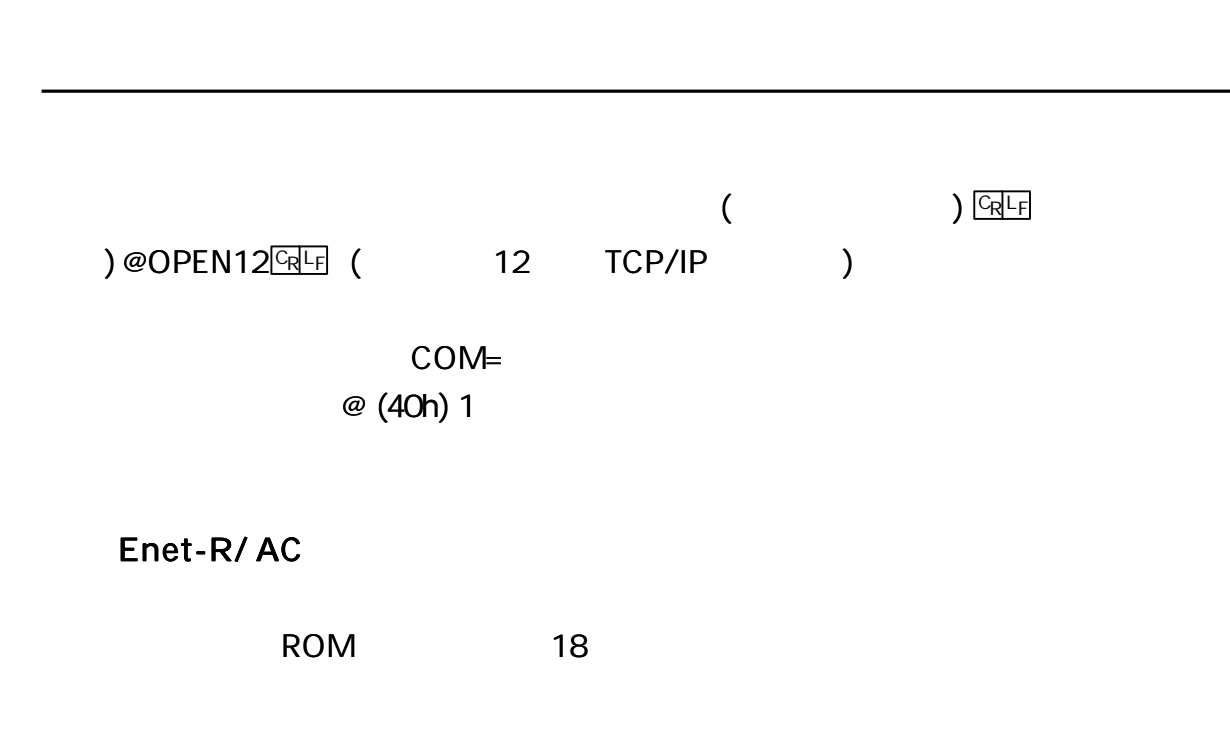

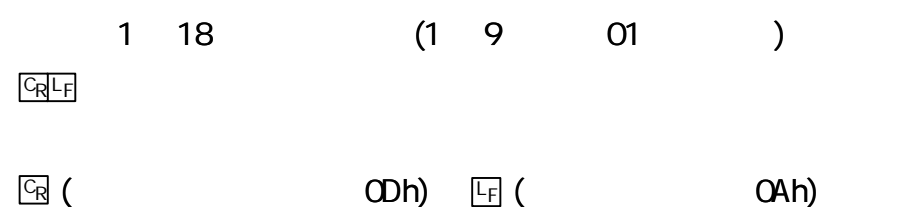

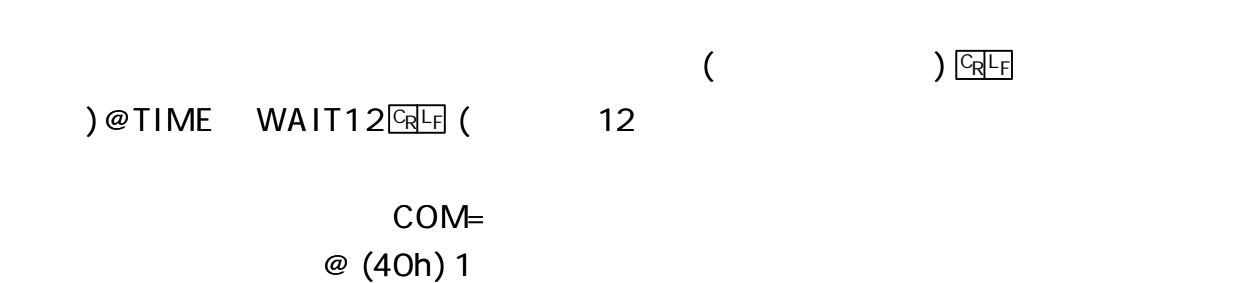

37

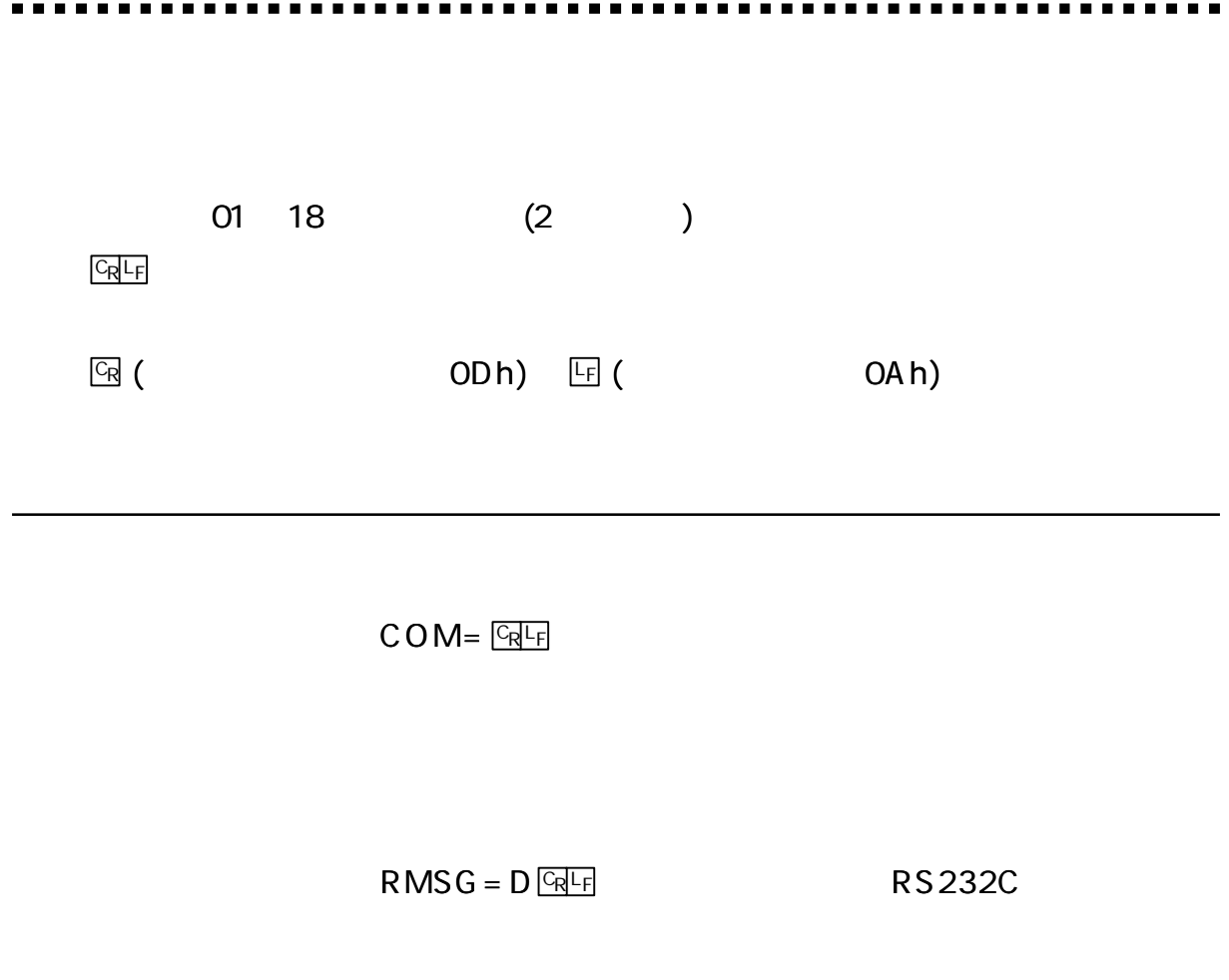

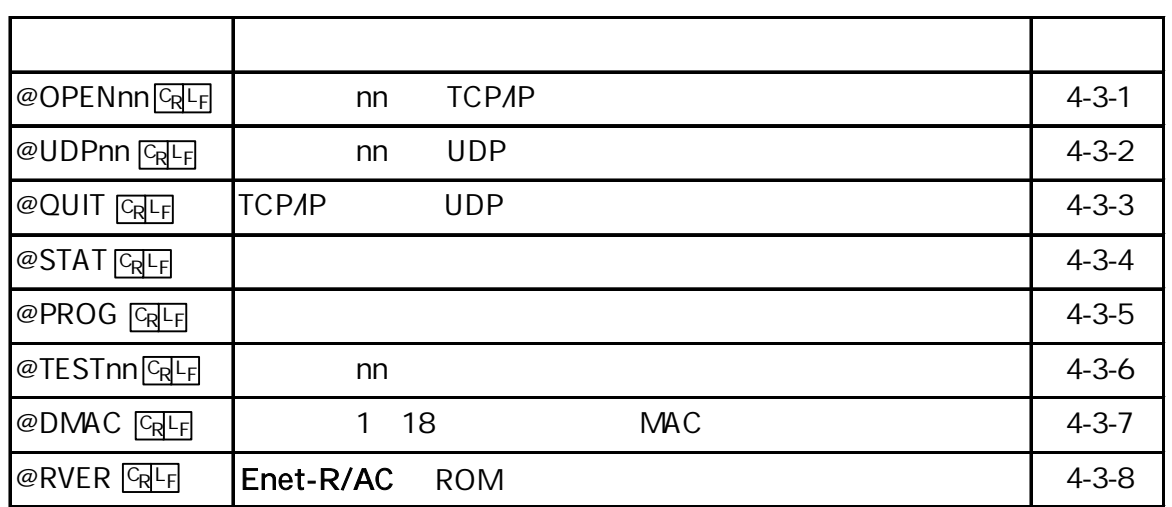

@

 $nn$ 

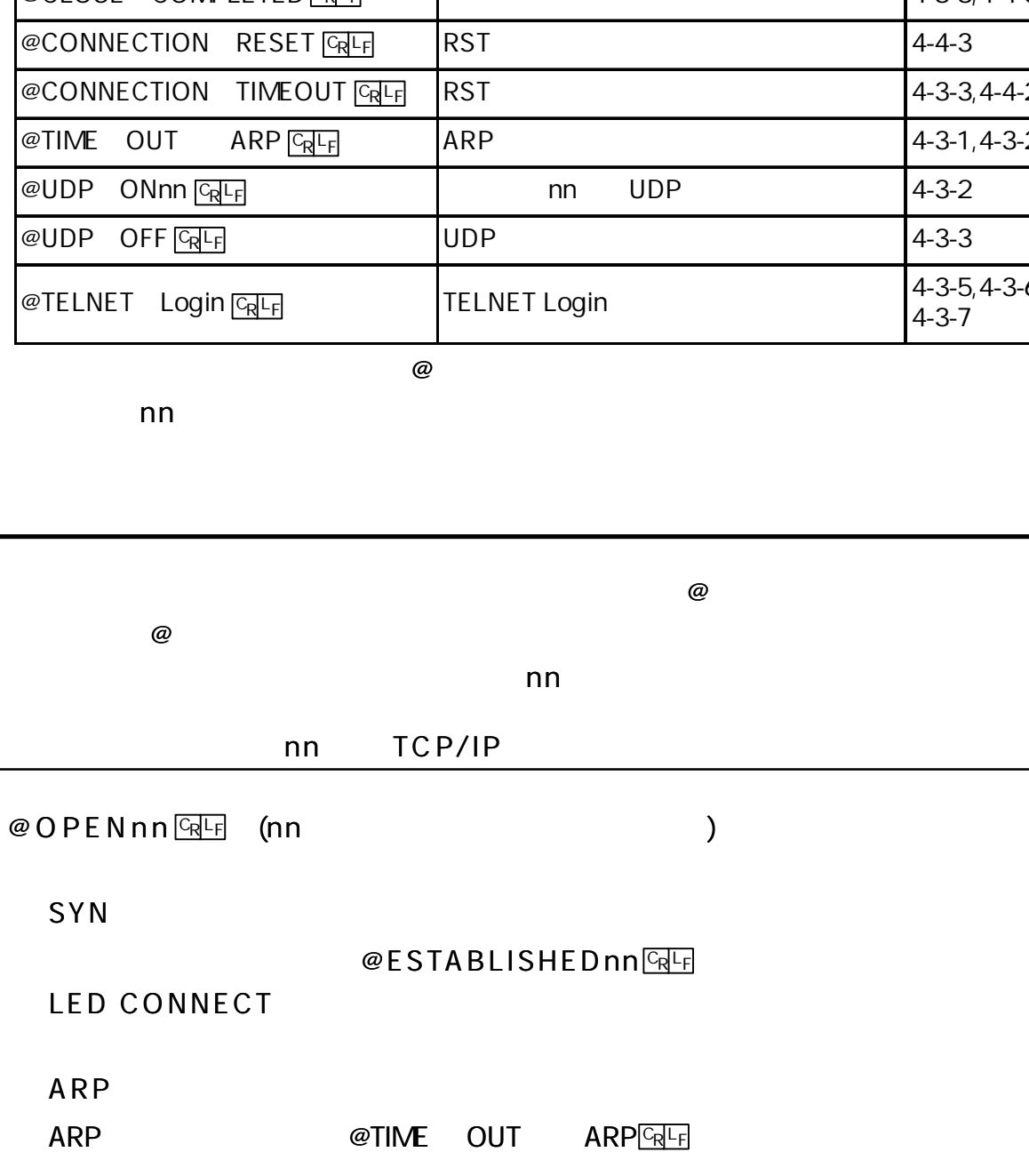

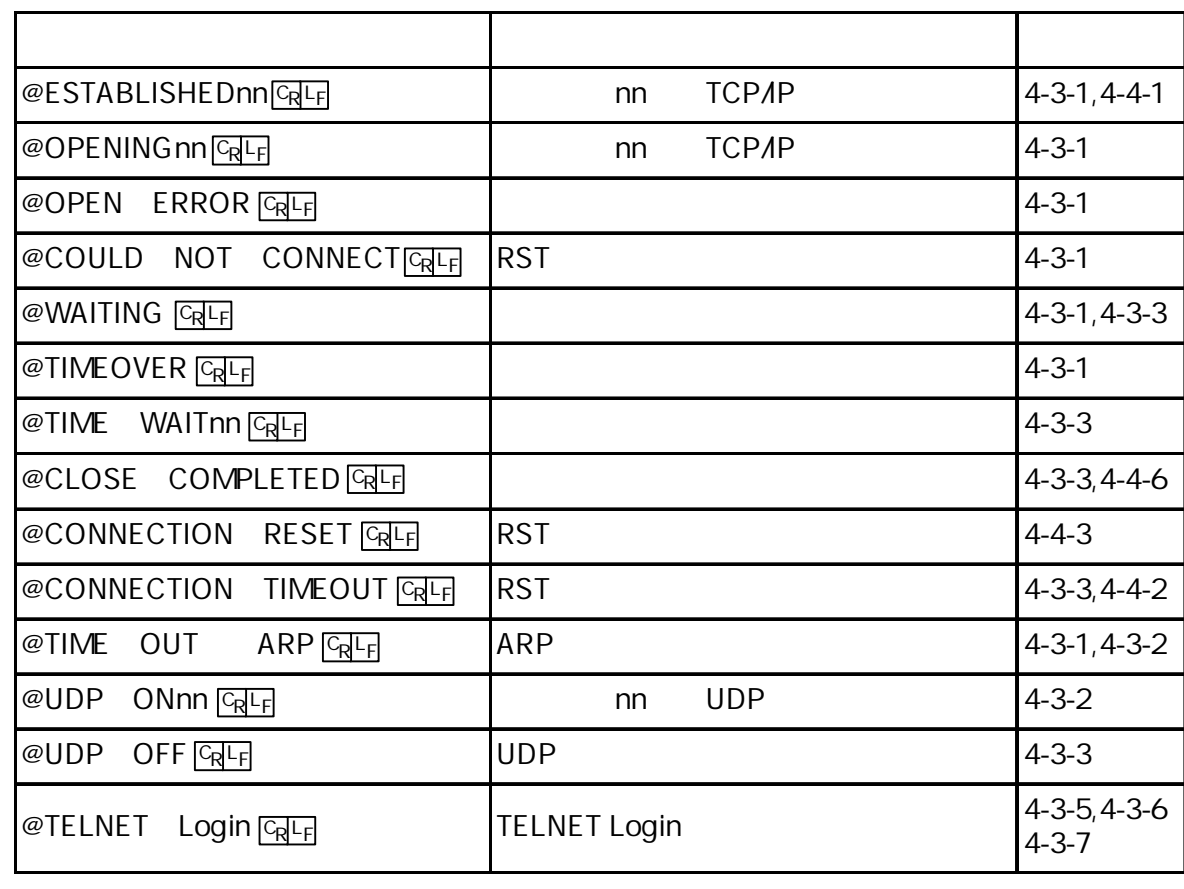

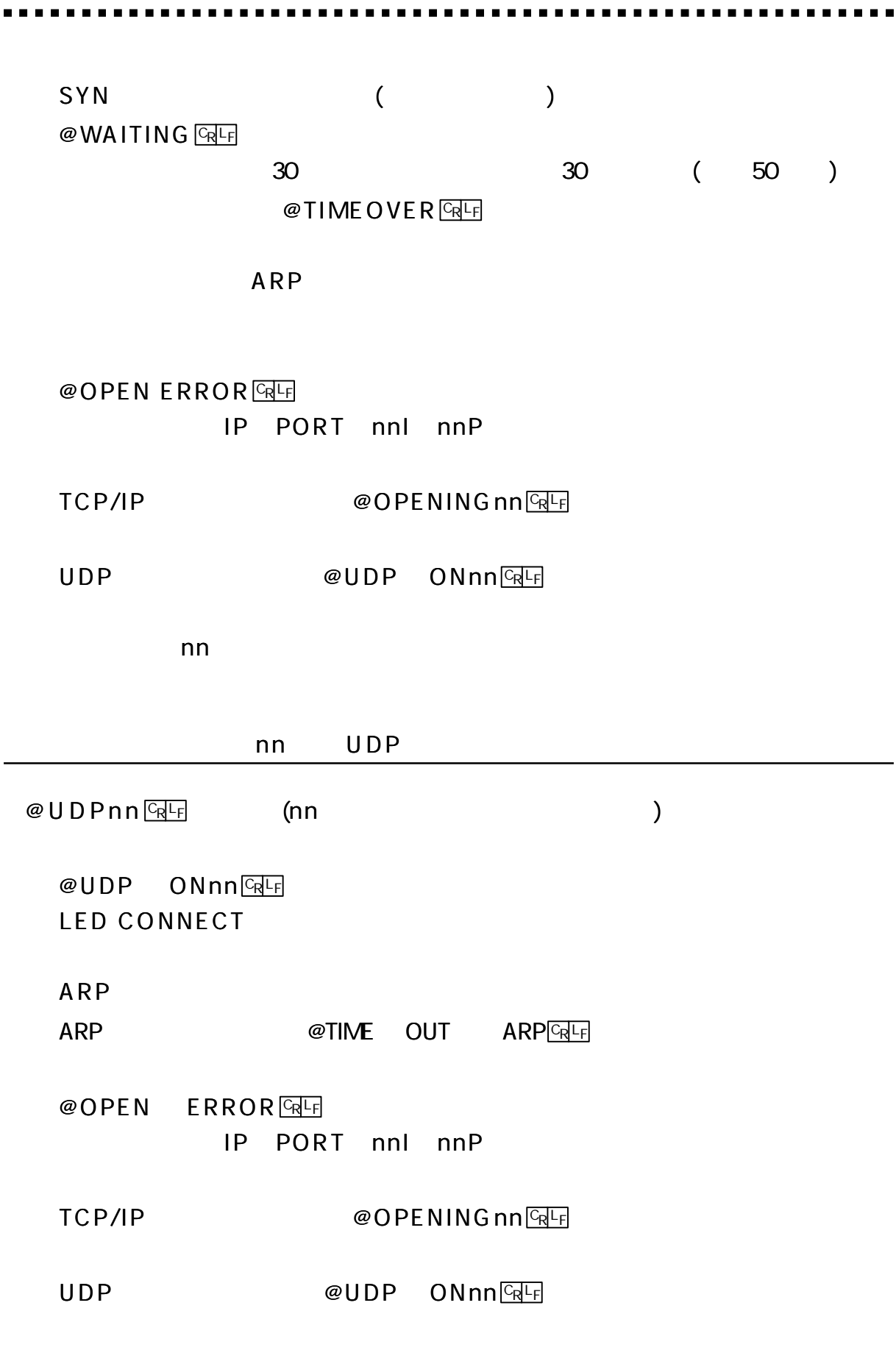

 $nn$ 

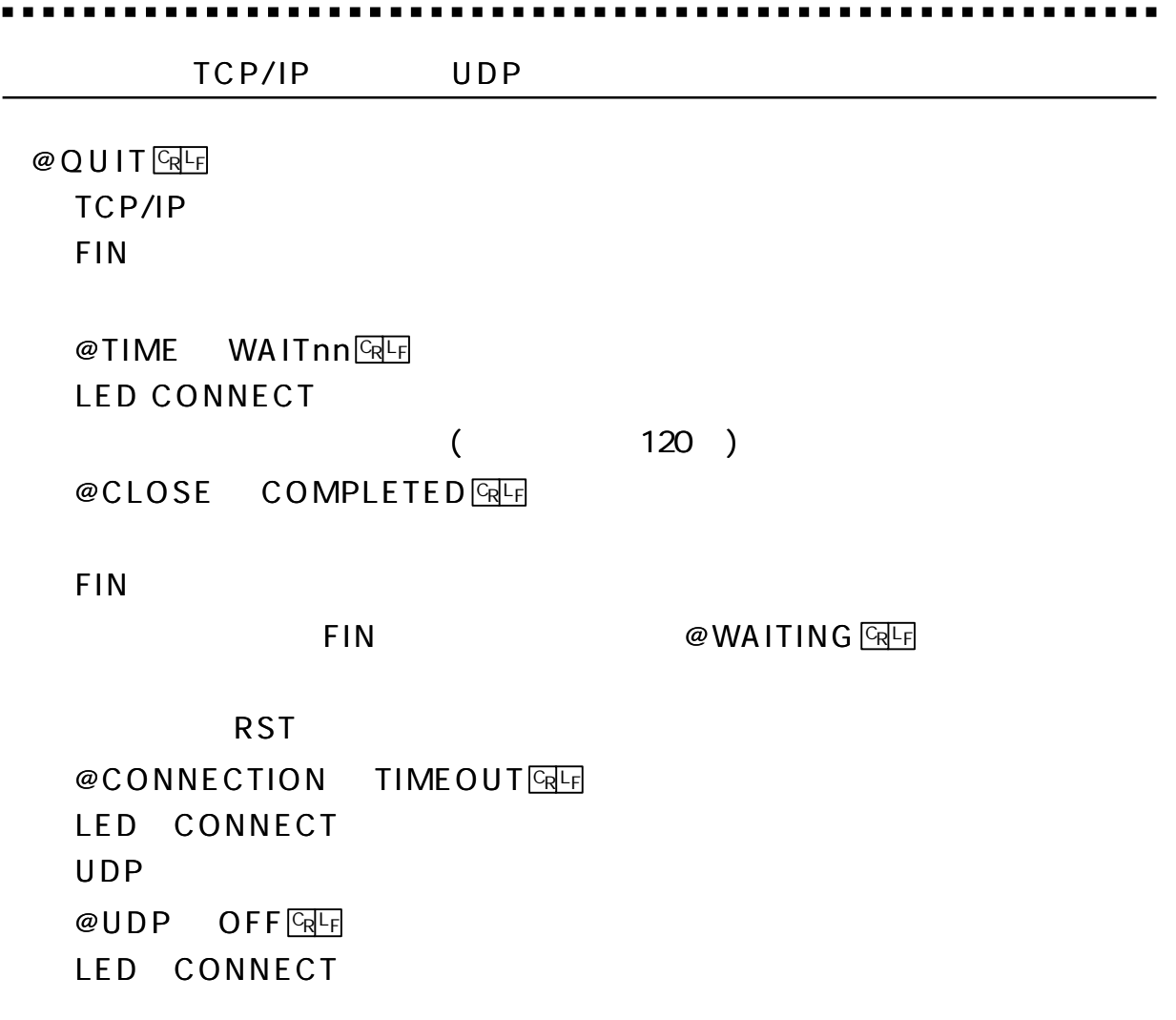

## $@$  STAT $@$

### Enet-R/ AC

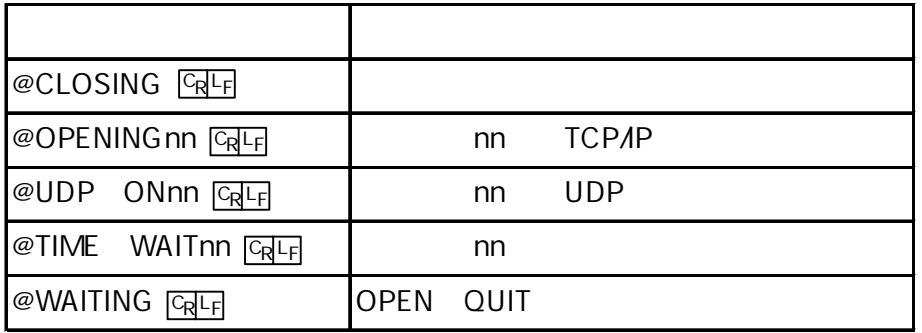

# $@$  PROG  $@$

[ 1 ]

## $@$  T E S T n n  $CR$  F

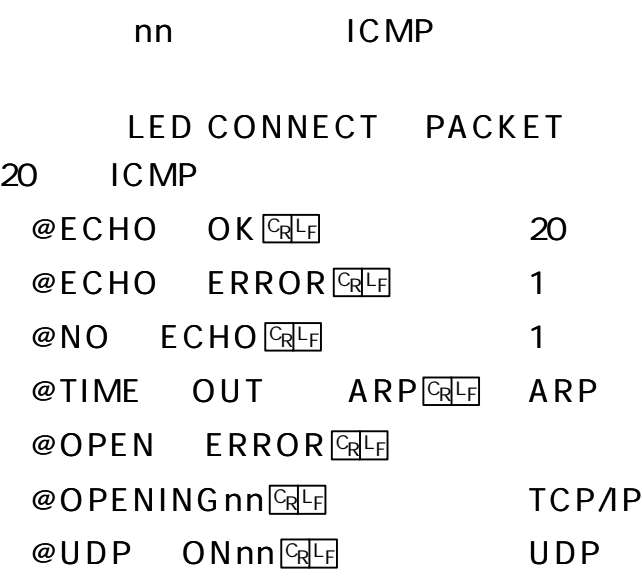

**TELNET Login** 

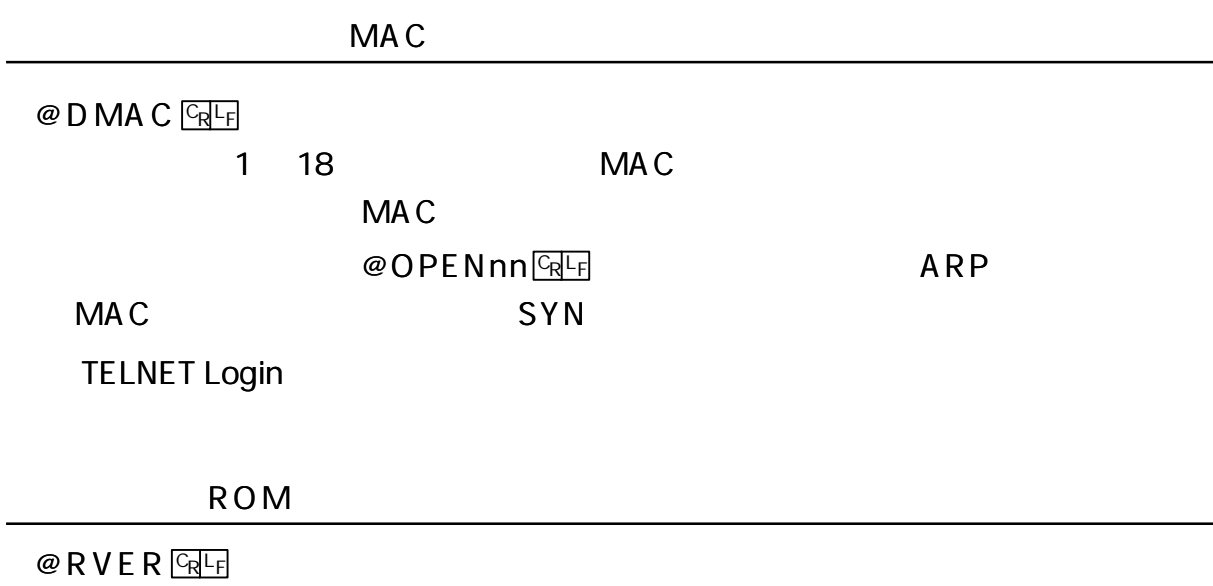

Enet-R/AC ROM

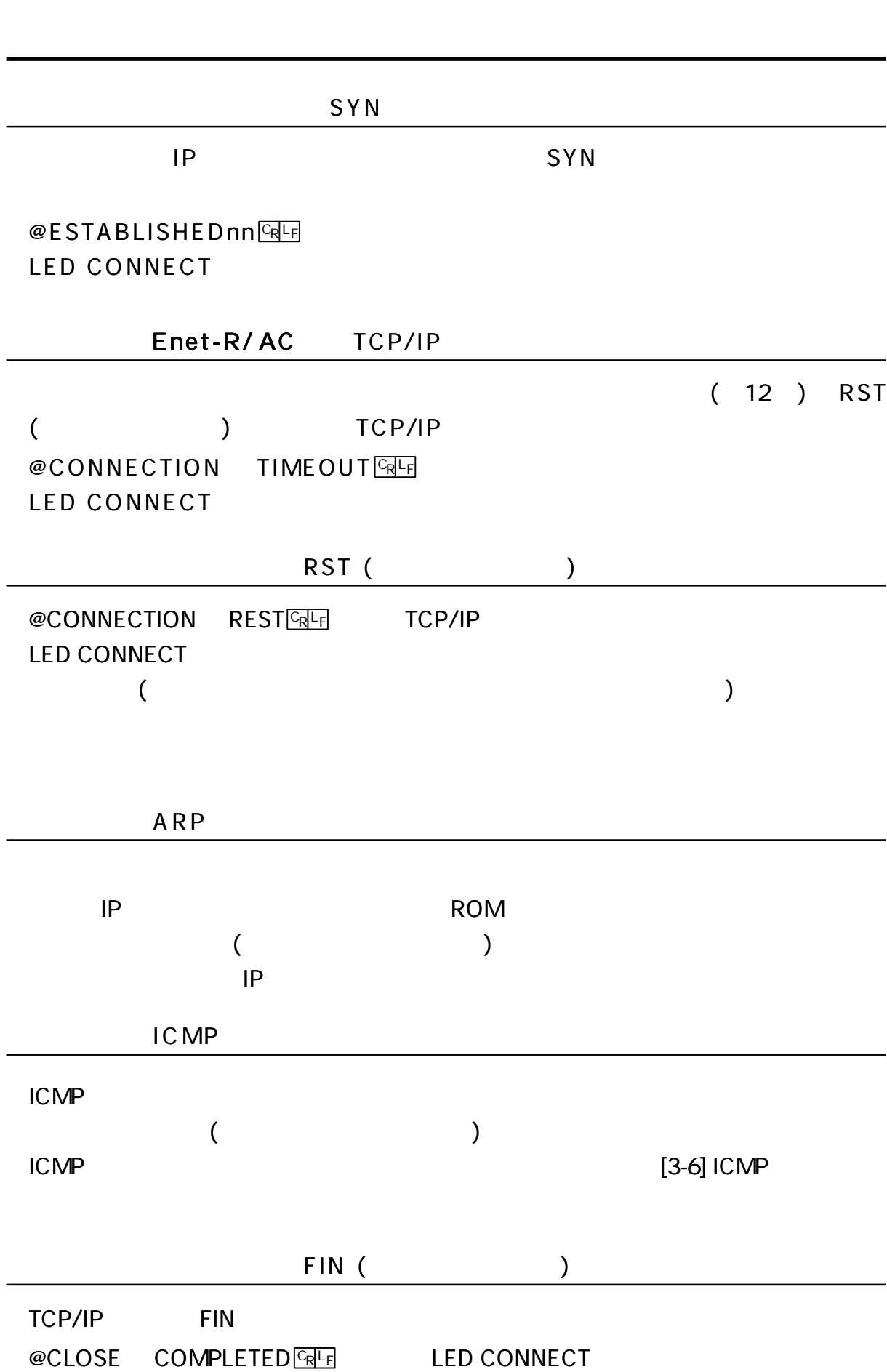

-------------

----------------------

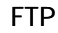

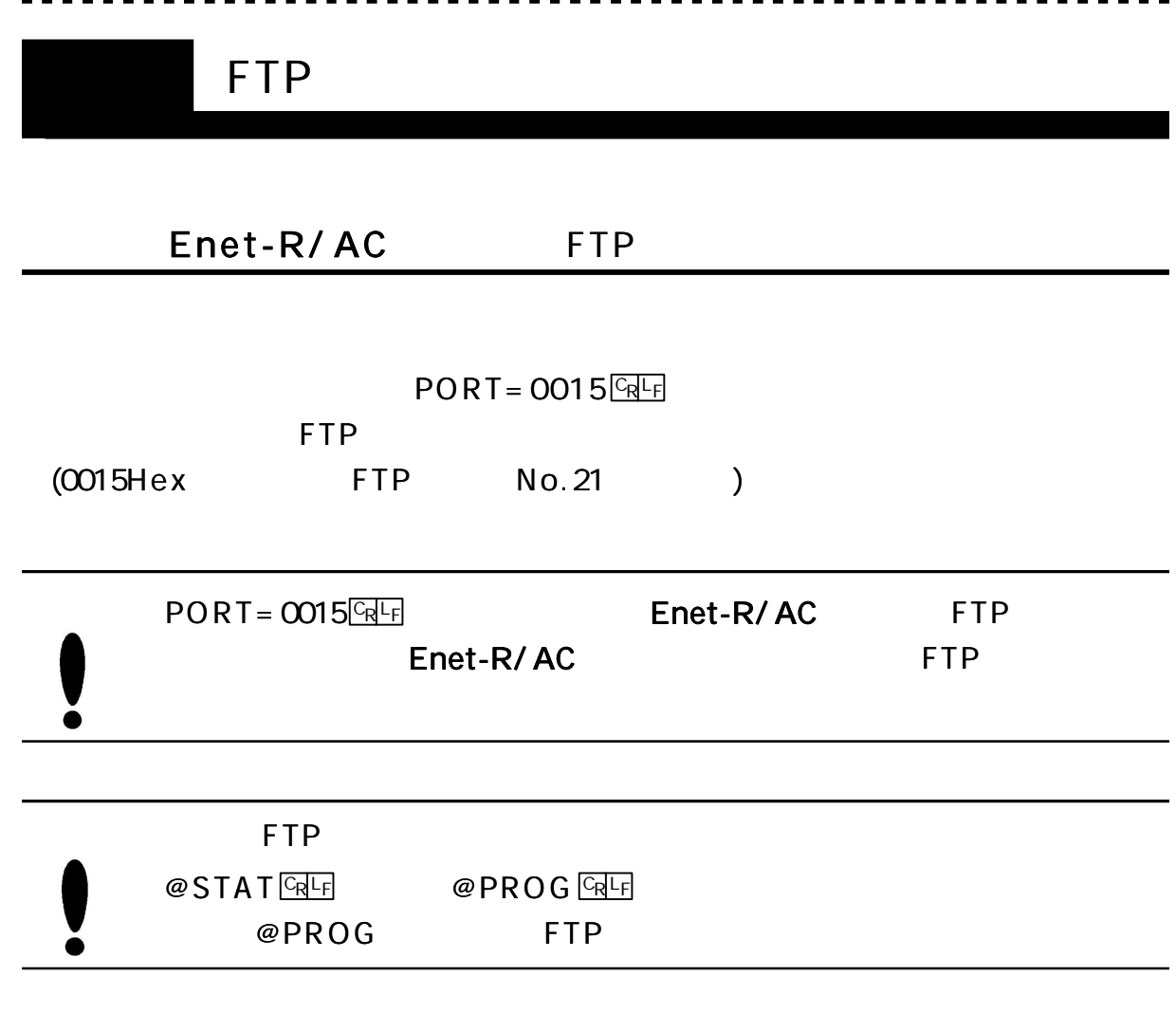

------------

FTP

 $USER = XXXXXX \times \sqrt{\frac{C_{R}L_{F}}{R}}$   $PASS = XXXXXX \times \sqrt{\frac{C_{R}L_{F}}{R}}$ 

USER/PASS

--------------------

. . . . .

Enet-R/AC FTP

. . . . . . . . . . . . . . . . . .

. . . . . .

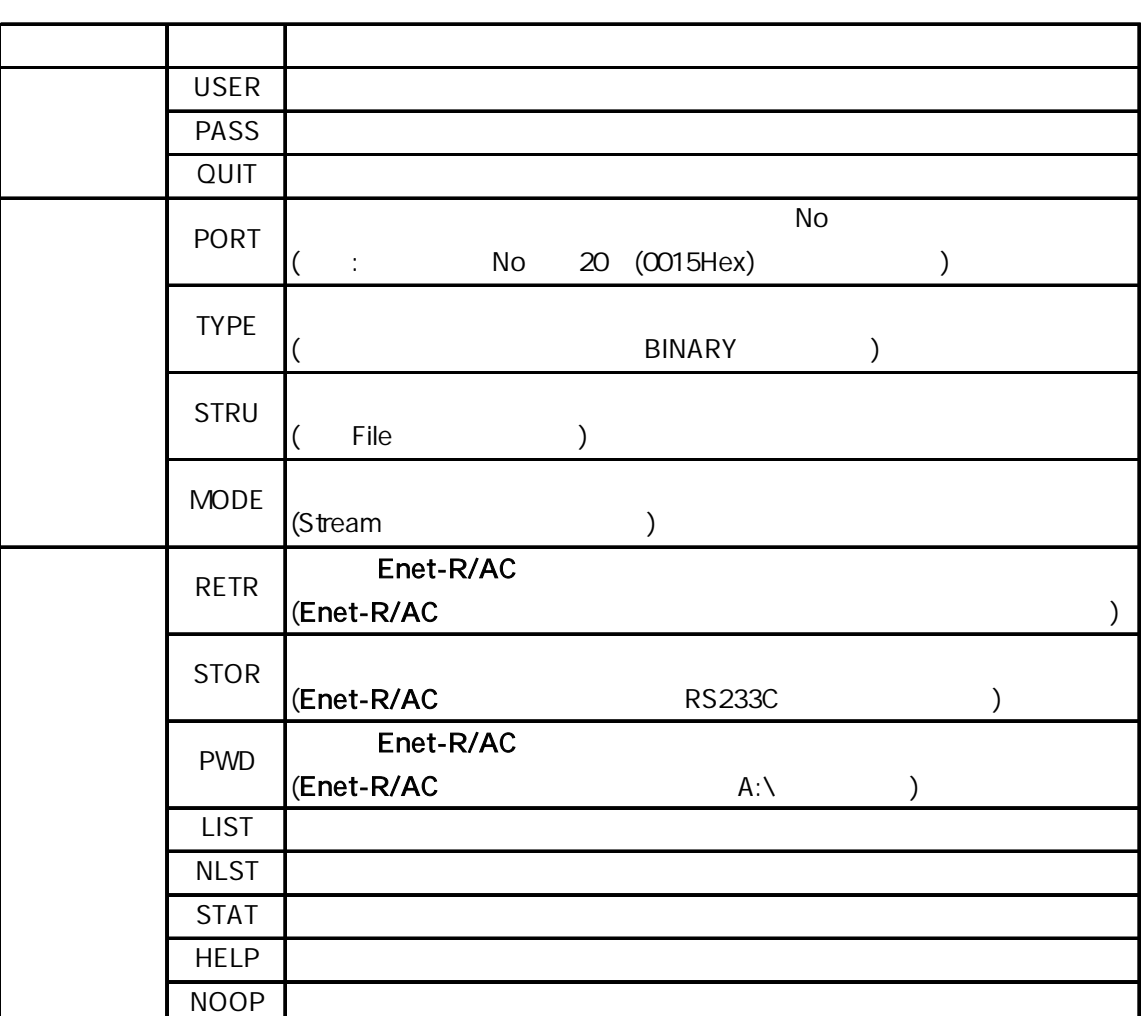

. . . . . . . . . .

Windows FTP

# Enet-R/AC FTP

150 200 214 220 221 226 230 250 257 331 502 504 530 550

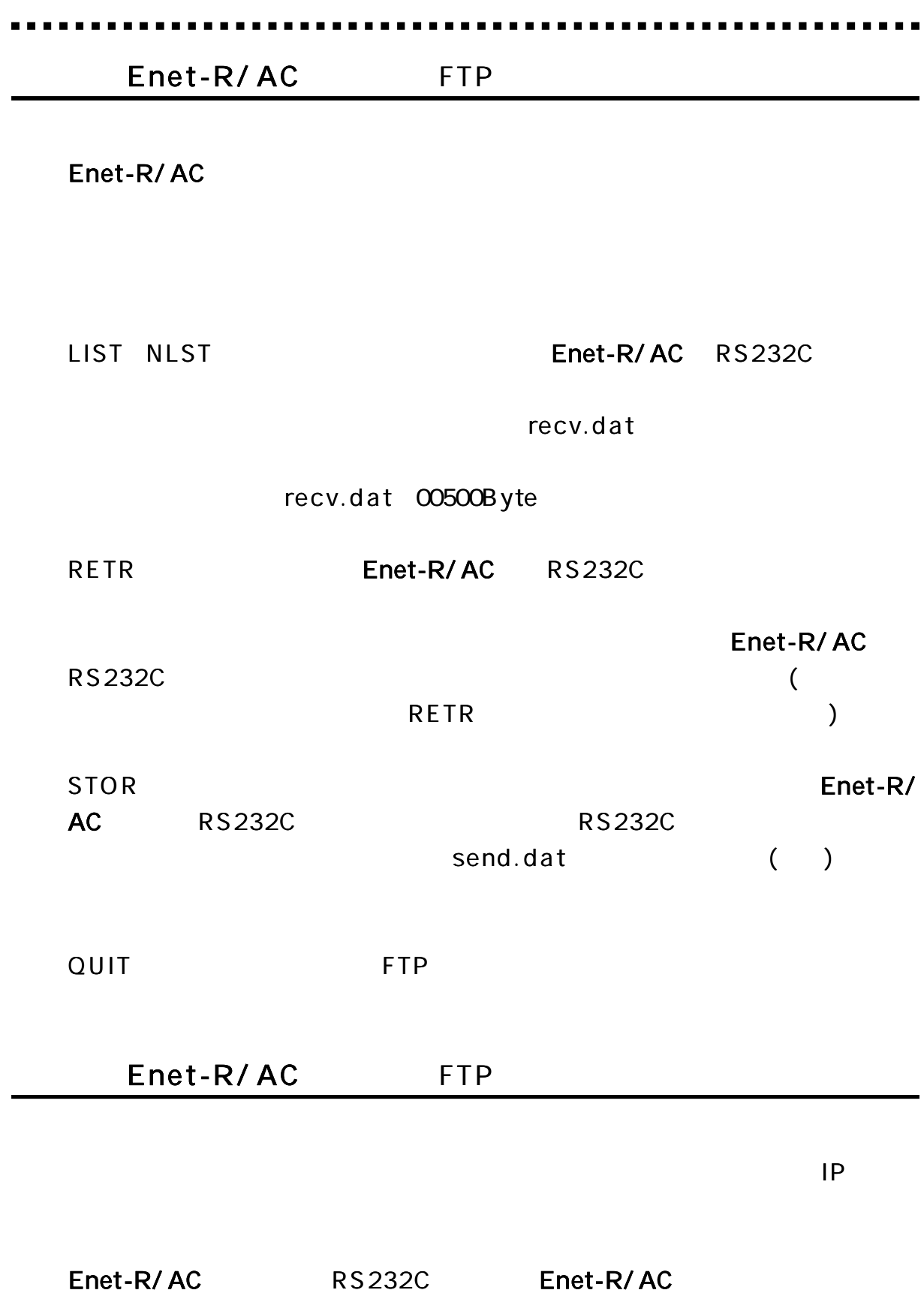

(Enet-R/ AC 96K )

FTP

FTP

Enet -R/ AC

## Enet-R/ AC

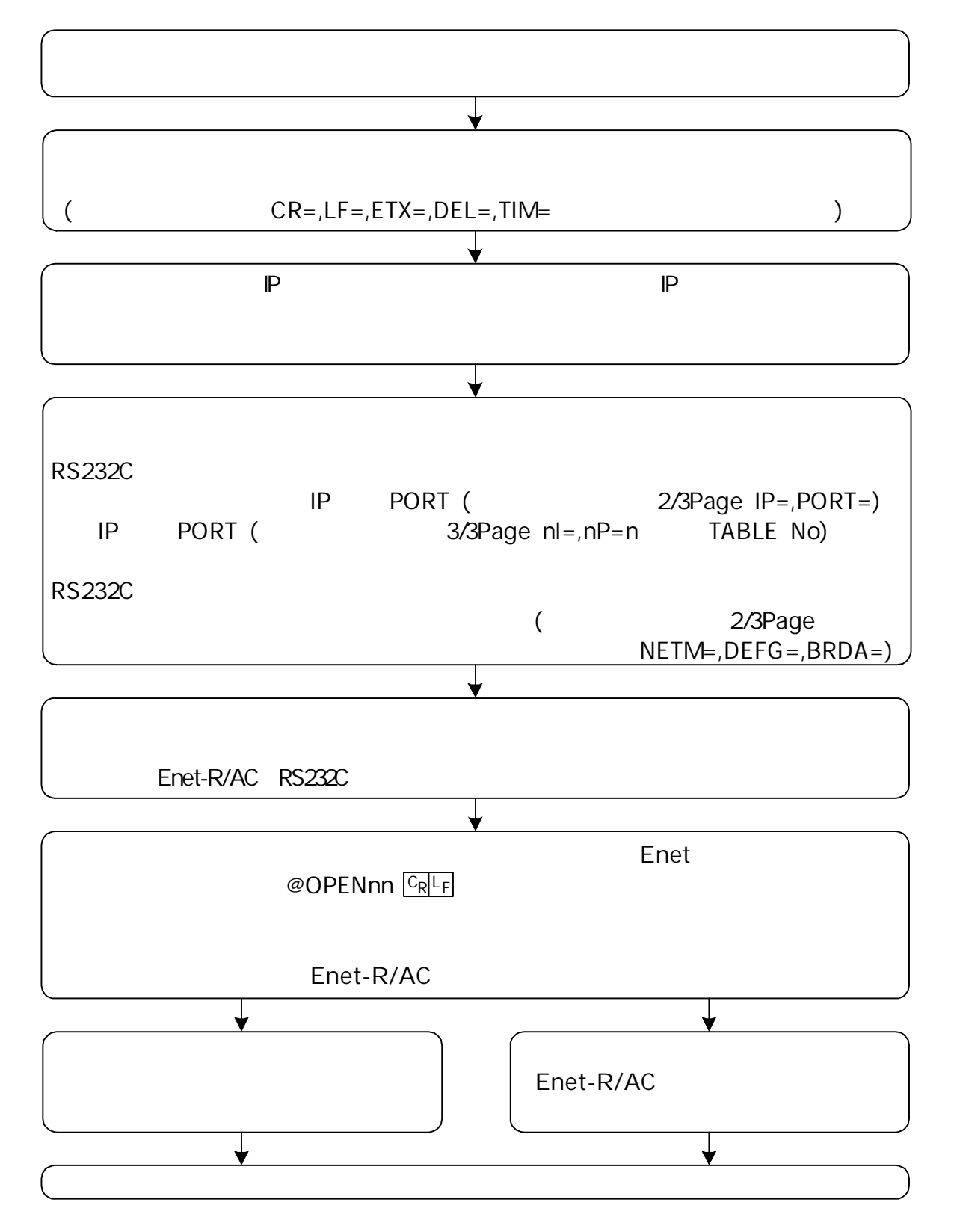

### Enet-R/ AC

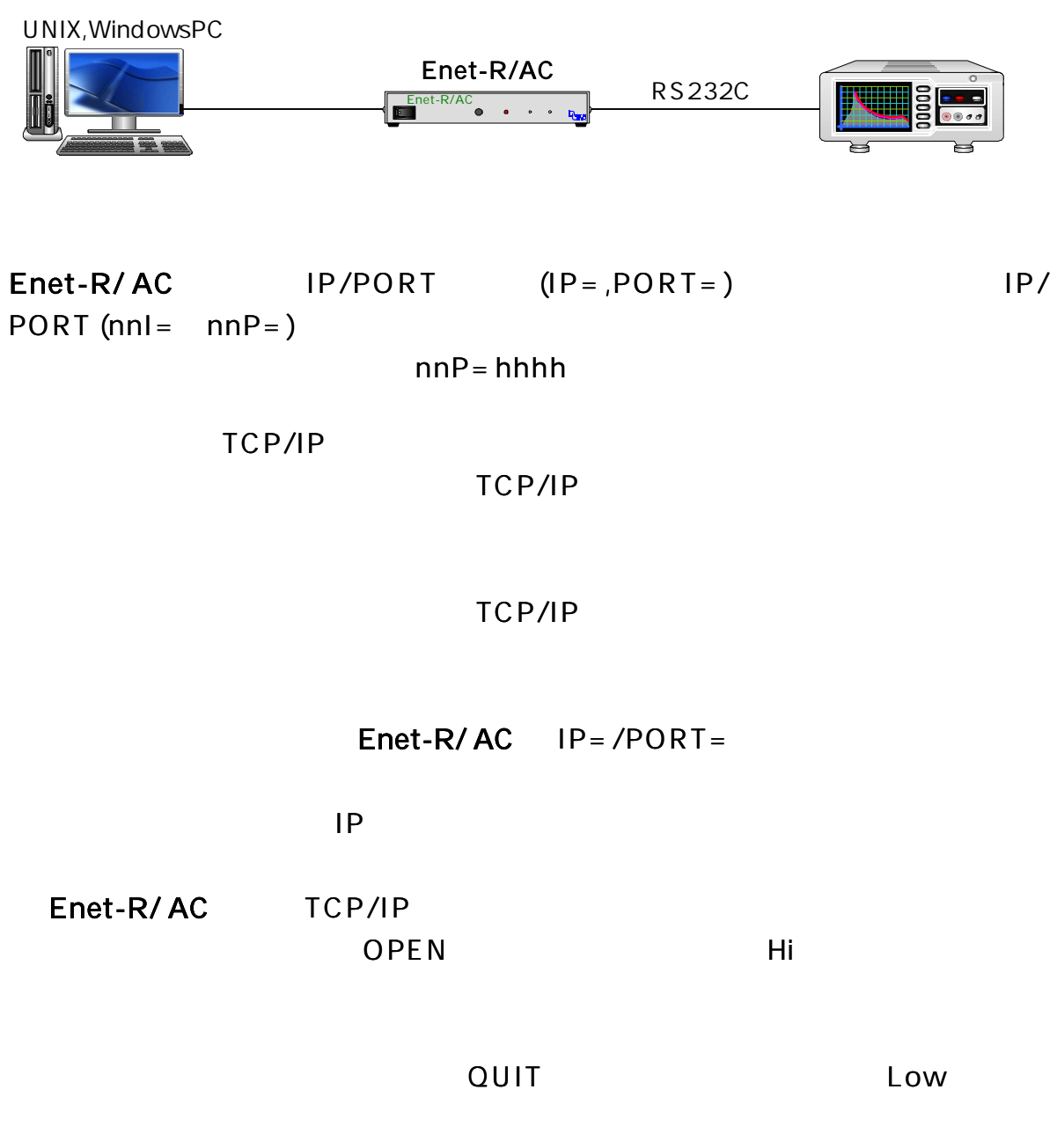

 $WAIT = 120()$ 

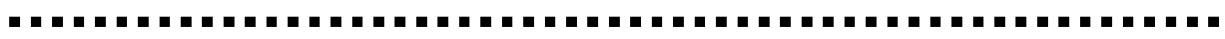

### Enet

Enet

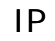

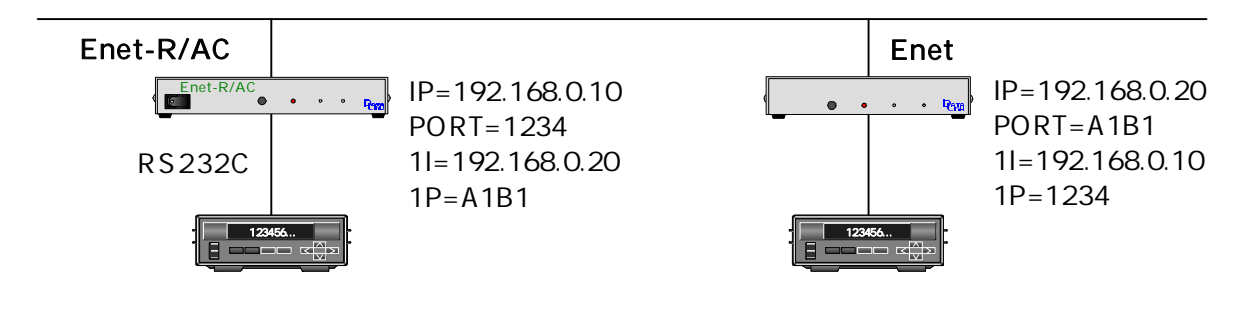

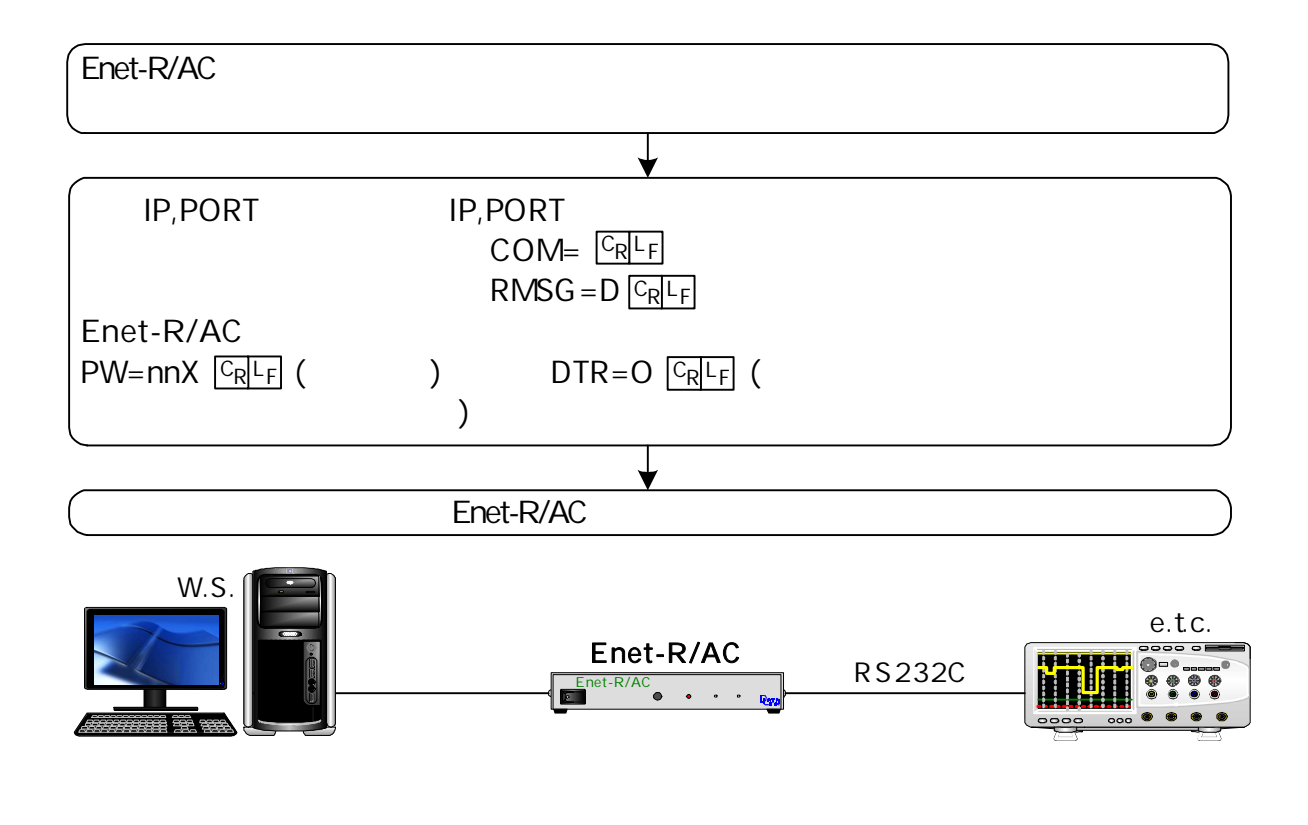

Enet-R/ AC

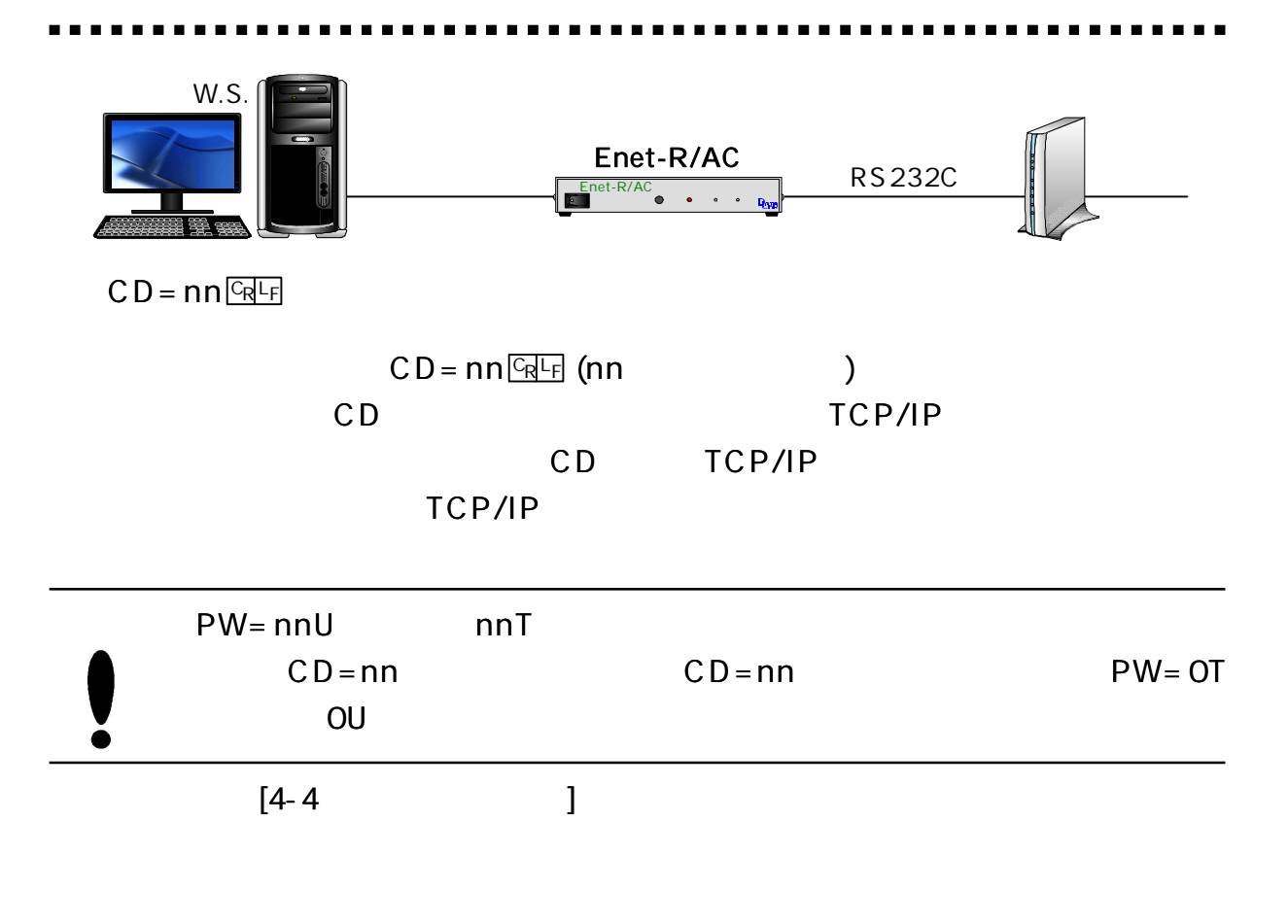

Enet-R/ AC No

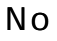

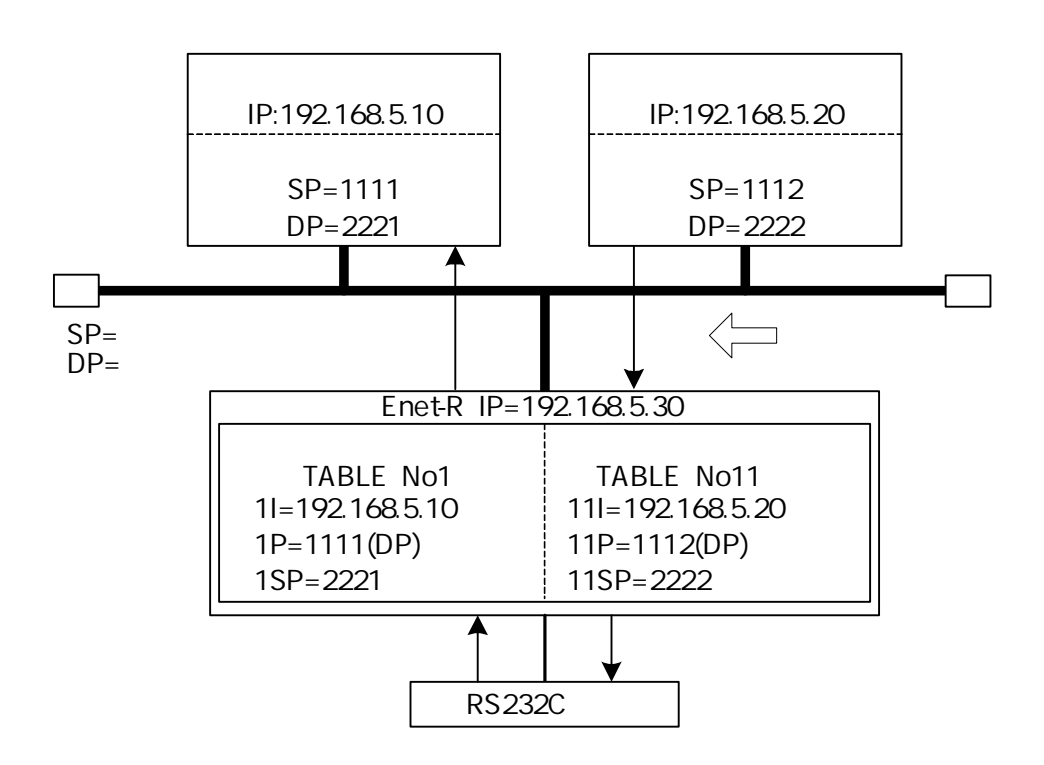

 $2/3$  M= E

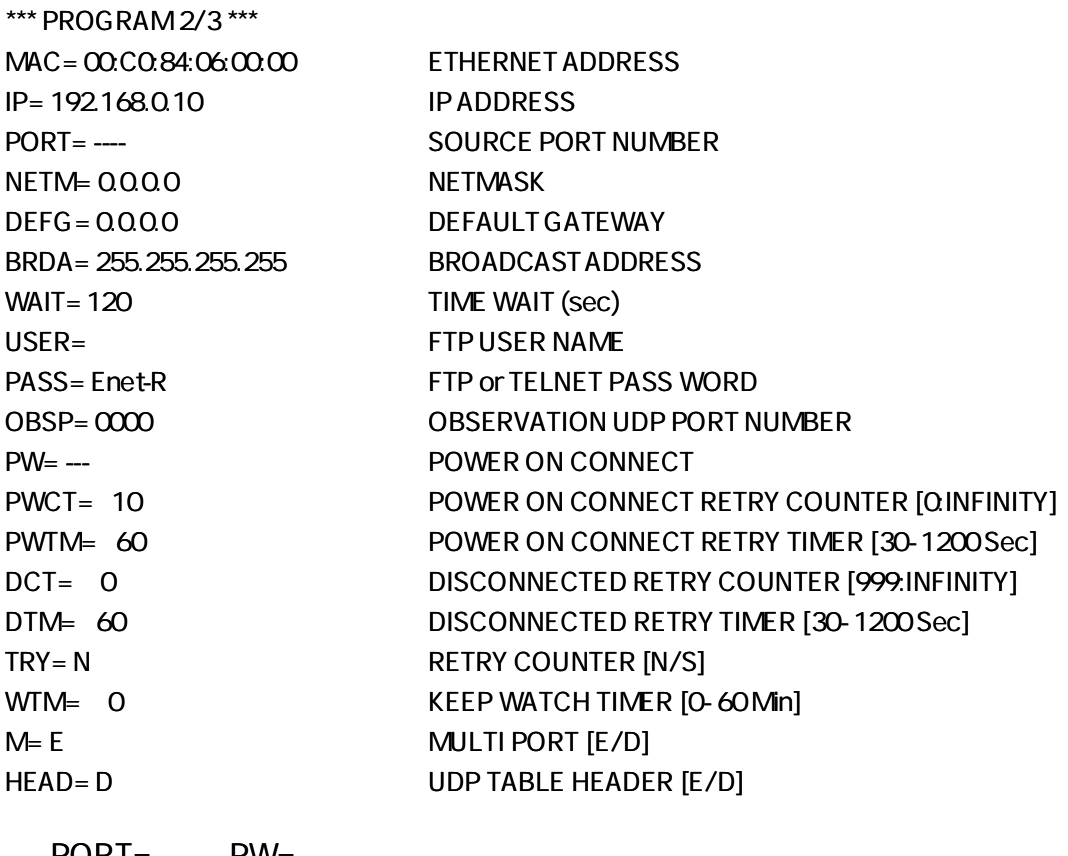

PORT= PW= PORT PW

\*\*\*PROGRAM 3/3 \*\*\*

HOST IP ADDRESS DEST PORT HOST ETHERNET ADDRESS SOURCE PORT POWER ON E-R 1I= 0.0.0.0 1P= 0000 1M= 00:00:00:00:00:00 1SP= 00:00 1PW= D 11I= 0.0.0.0 0 11P=0000 11M=00:00:00:00:00:00 11SP=0000 11PW=D

No1 No11

1I= ,1P= RS232C 1SP= Enet-R/AC No PORT= No1

(

)

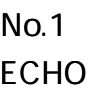

**RS232C** 

@QUIT1 <sup>L</sup> CR <sup>F</sup> @QUIT11 <sup>L</sup> CR <sup>F</sup> TCP/IP UDP

@OPEN1 GET @OPEN11 GET CONTROLLER TO THE TOP AND TO PUP

@UDP1 <u>Enter</u> @UDP11 Enter The CRIP CODP CODP

\*\*\*PROGRAM 3/3 \*\*\* HOST IP ADDRESS DEST PORT HOST ETHERNET ADDRESS SOURCE PORT POWER ON E-R 1I= 192.168.10.10 1P= 1234 1M= 00:00:00:00:00:00 1SP= 5678 1PW= D <-11|=192.168.10.2011P=ABCD 11M= $00000000000000011$ SP=EFAB 11PW=D ->

E-R RS232C IP,PORT

 $1$ PW=  $D$   $\boxed{C_R}$  $F$  (PW ON CONNECT

PW ON CONNECT (

 $1$ PW=  $U$  $RF$  (UDP

 $11I = .11P =$ 11SP= Enet-R/AC No No11 RS232C

. . . . . . . . . .

 $1$ PW=  $E \overline{GRF}$  (PW ON CONNECT TCP/IP )

## RS2 3 2C

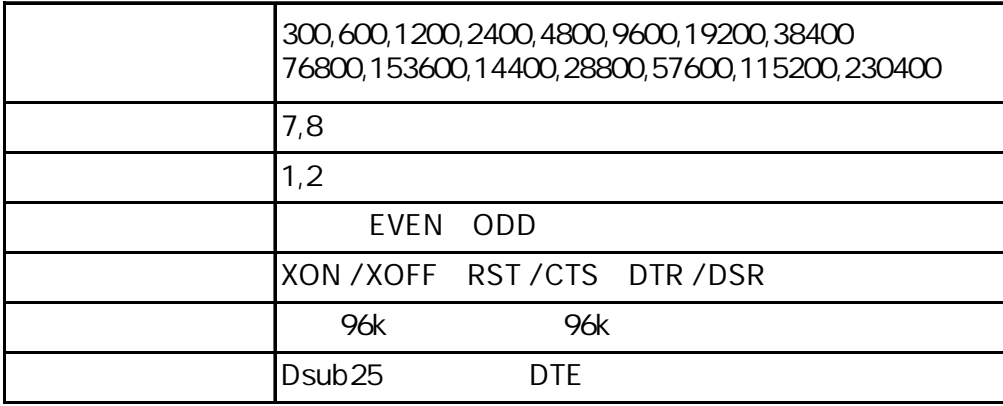

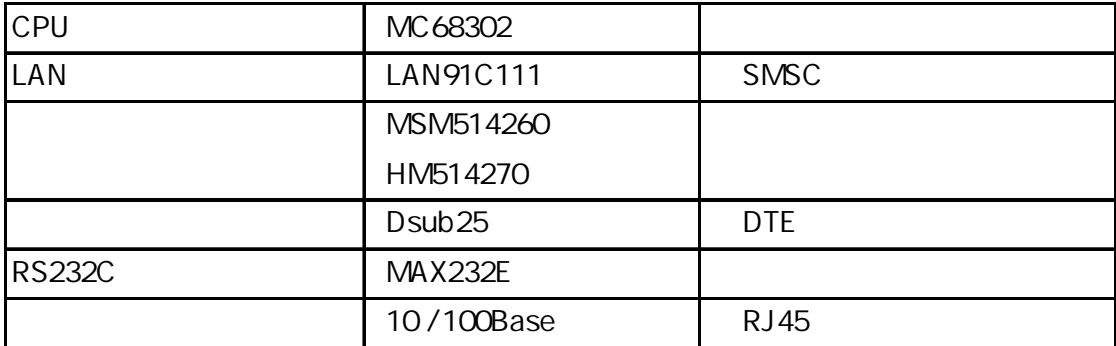

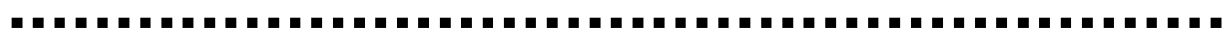

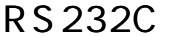

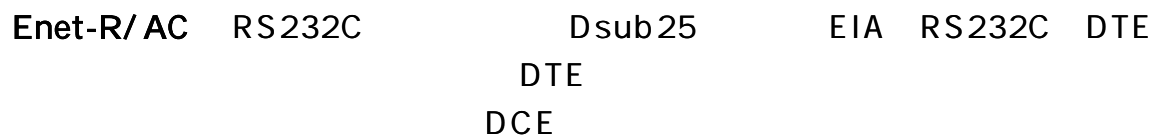

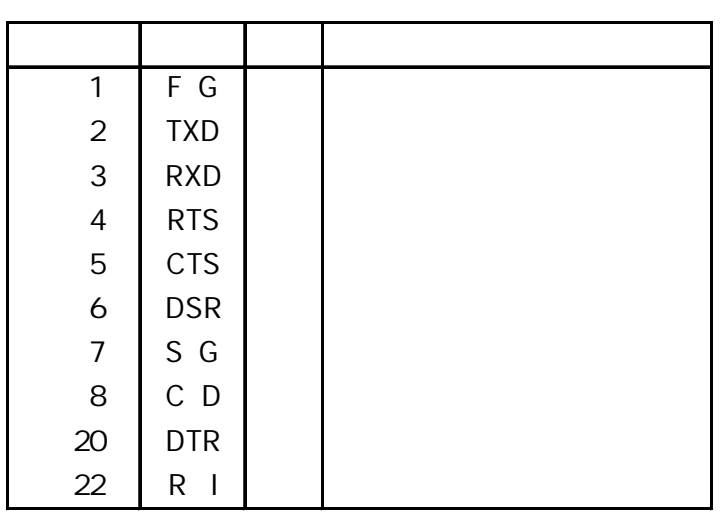

NC ( )

Enet-R/ AC Enet-R/ AC

Enet-R/AC 22 RI

R S2 3 2C

RS2 3 2C

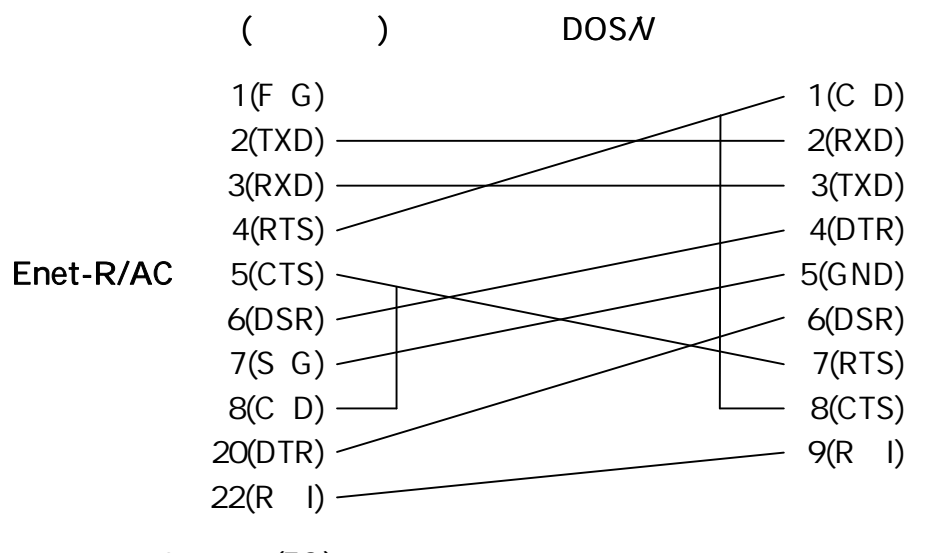

25 1(FG)

CD

## RS2 3 2C

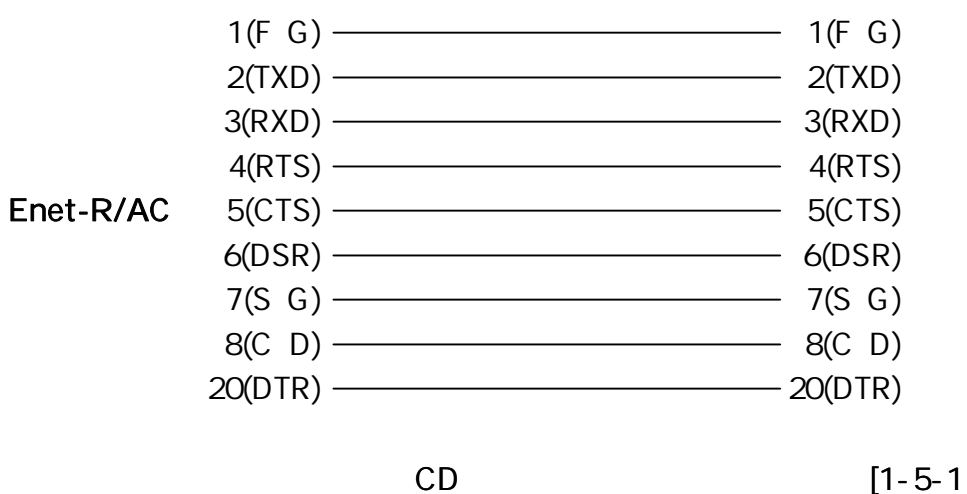

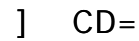

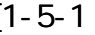

RS2 3 2C

(DTE ) RTS/CTS DTR/DSR

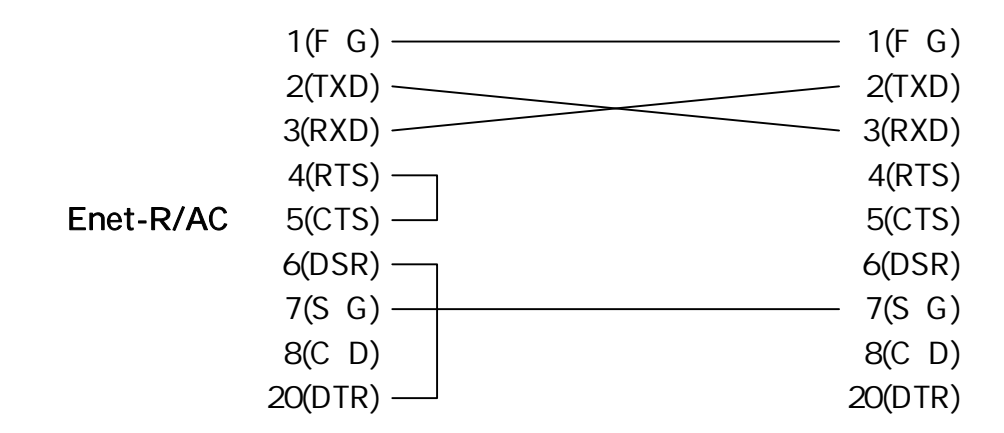

Enet-R/ AC RTS/CTS **CTS** 

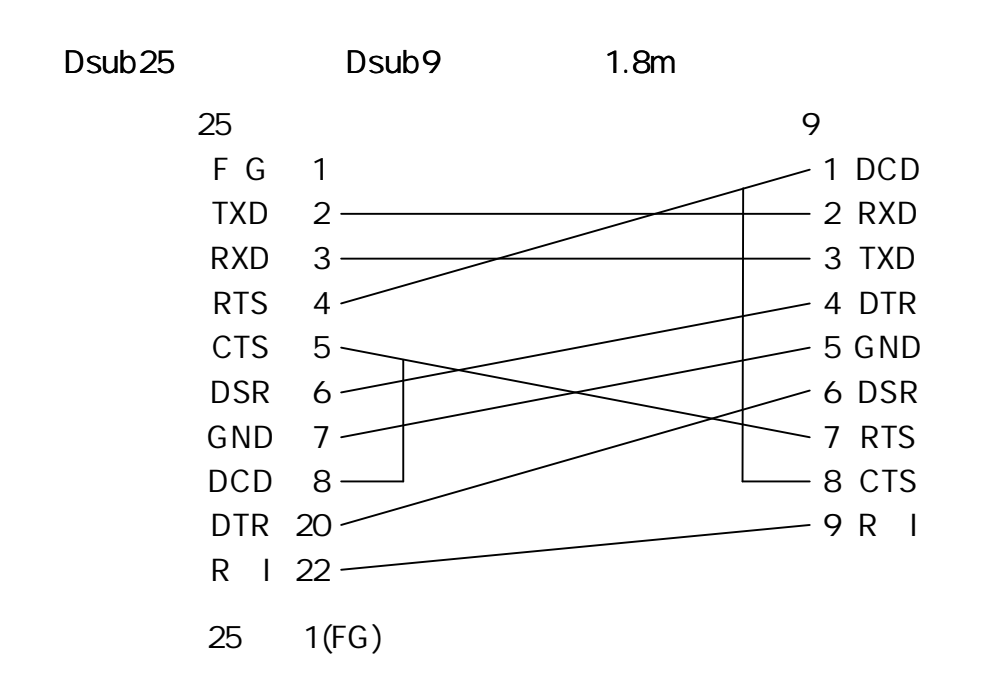

## R S 2 3 2C

### **RS232C**

56700b p s

# $(RJ45)$

Enet-R/AC

1 2 3

6

4 N C 5 N C

7 N C 8 | N C

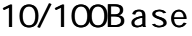

Enet-R/ AC Enet-R/ AC

10or100Ba se

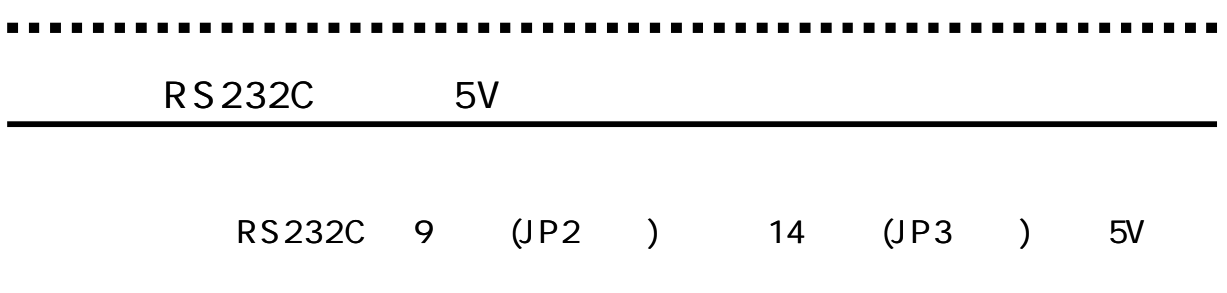

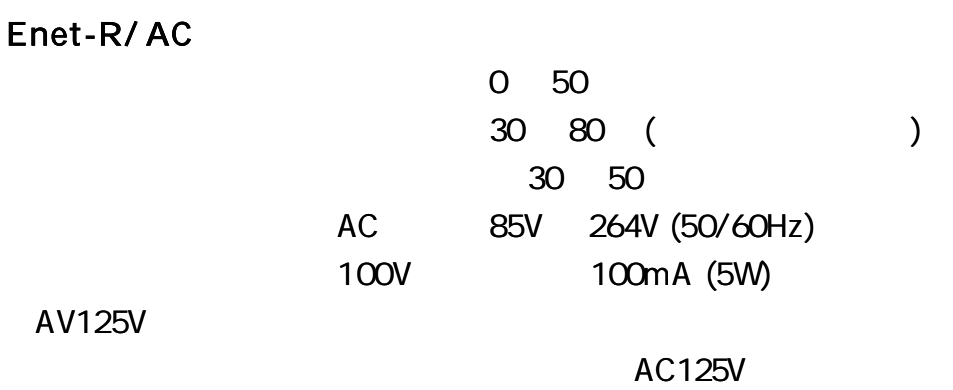

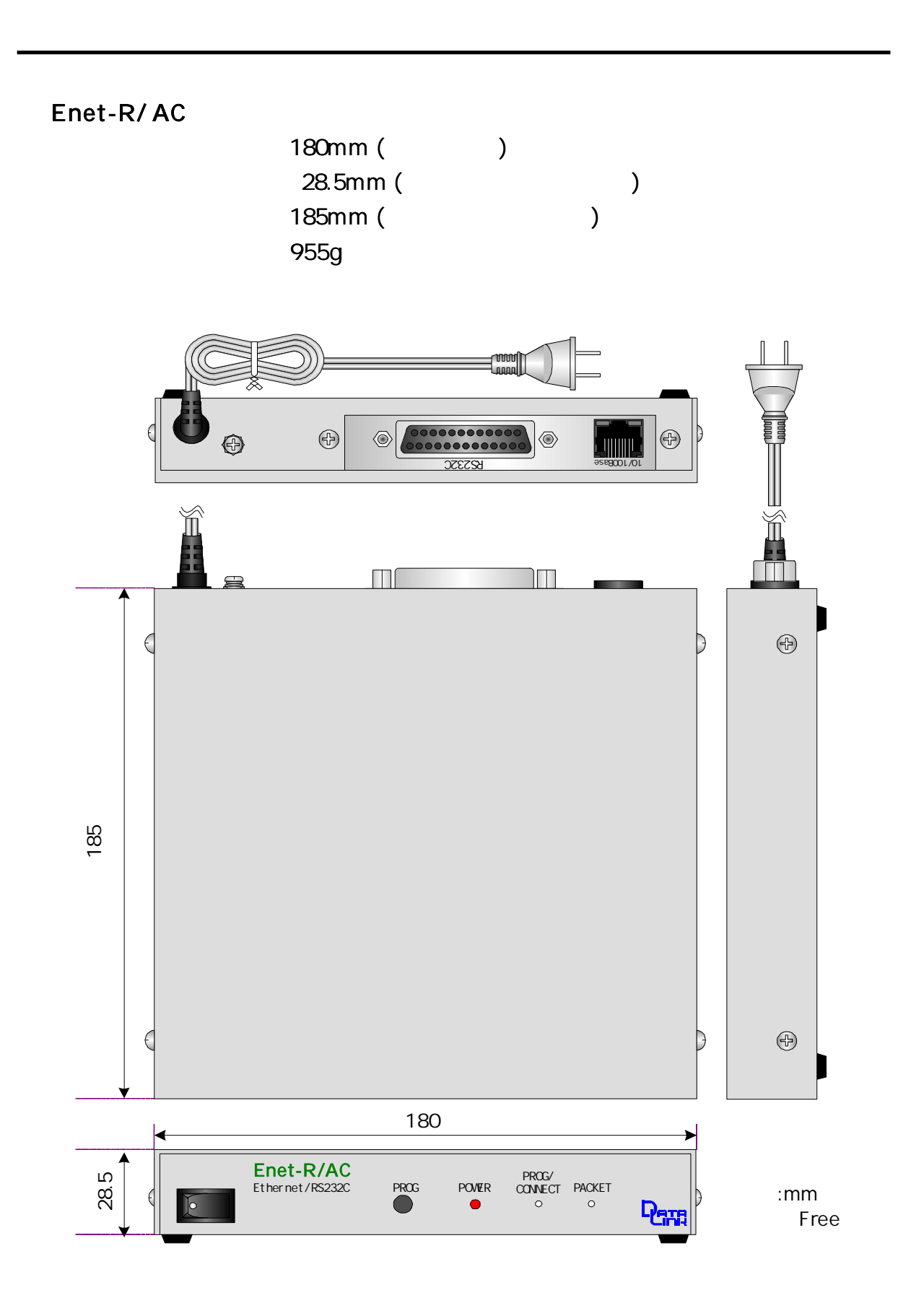

# Enet-R/ AC DIN

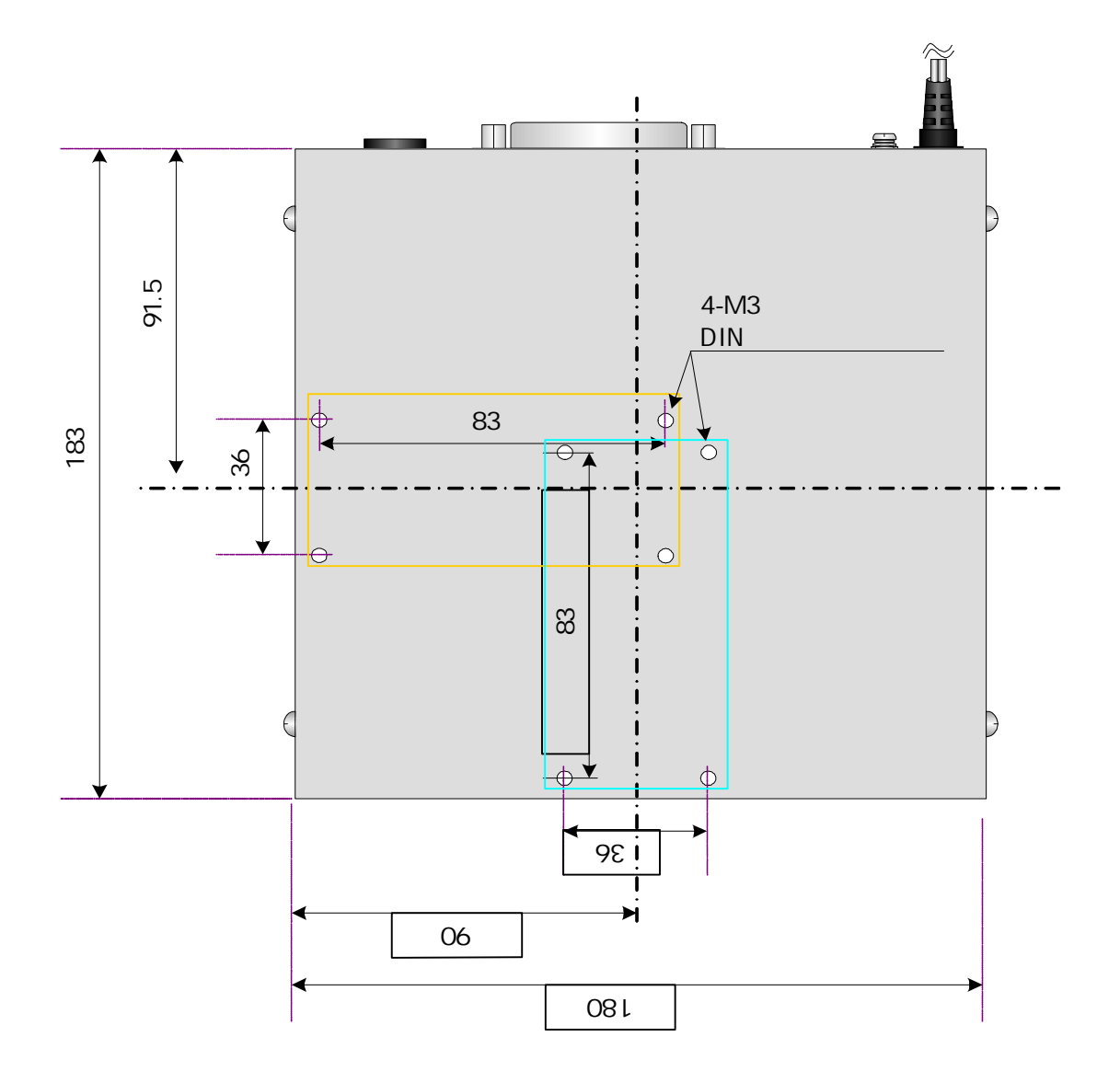

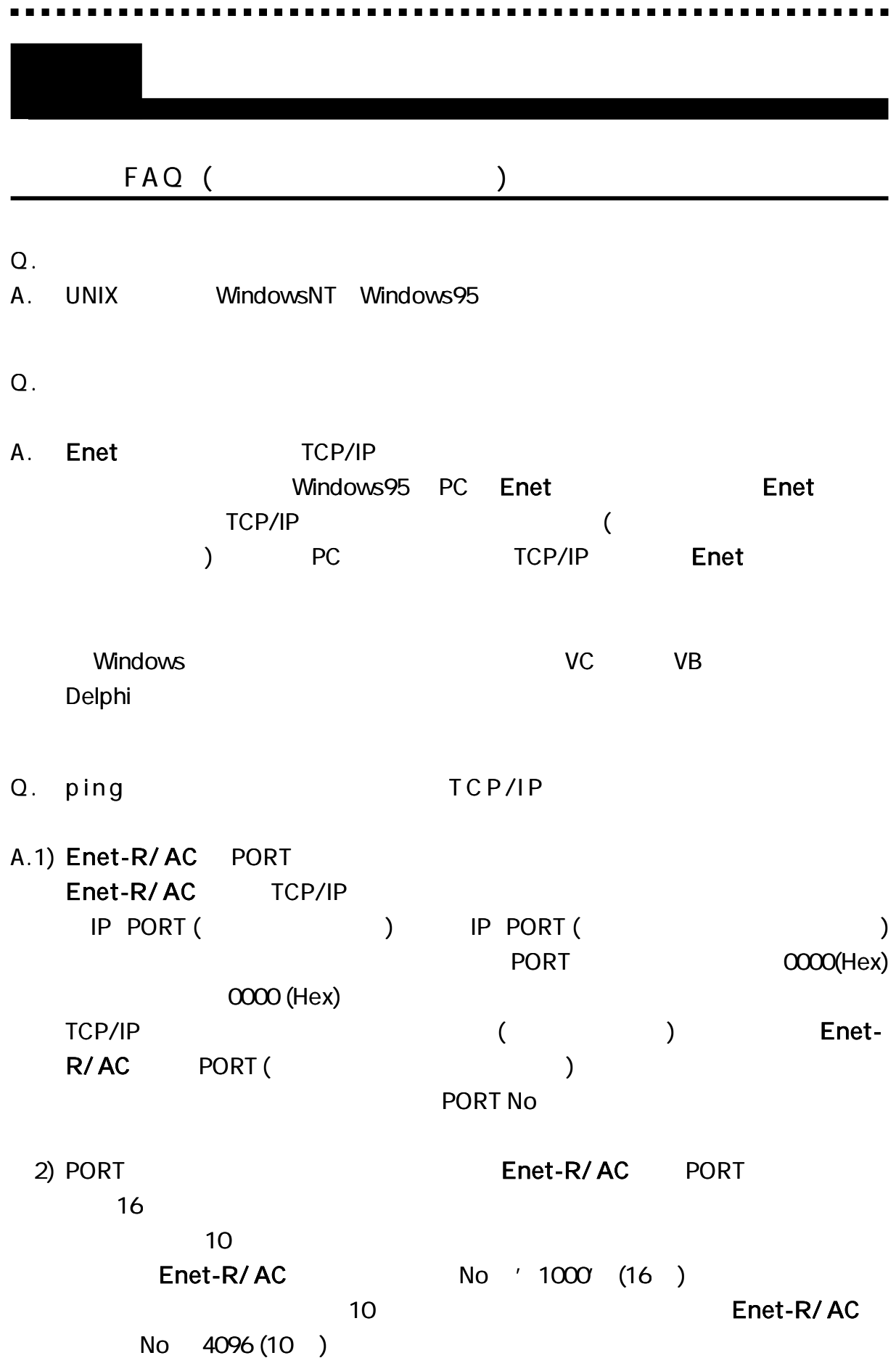

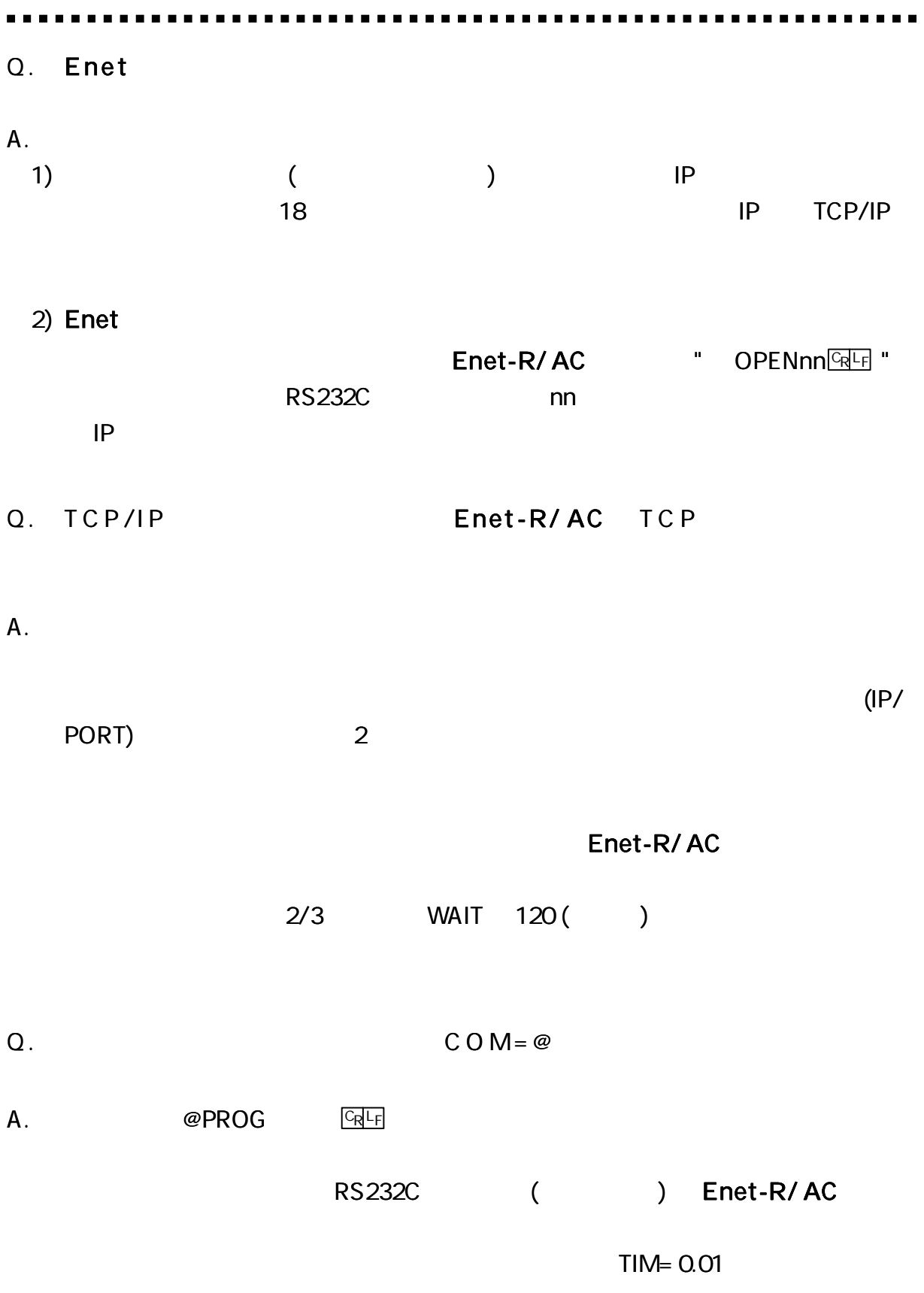

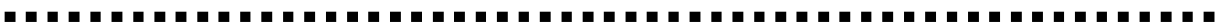

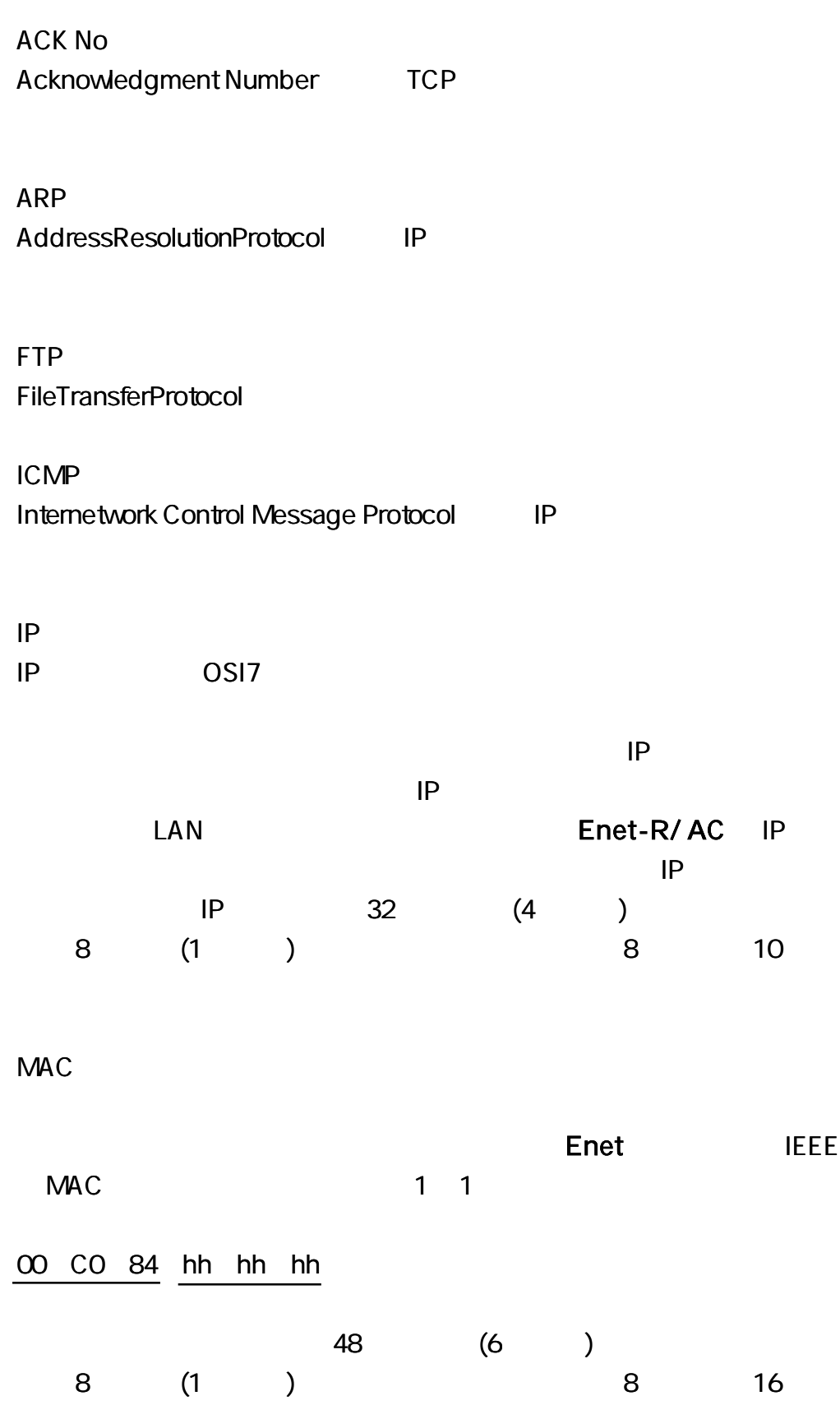

PORT

16 (2 ) **SourcePort DestinationPort** 0 1024 (400H)

SEQ No Sequence Number TCP

TELNET TELNET

Enet-R/AC ROM

RS2 3 2C

http://www.data-link.co.jp/

Enet-R/ AC

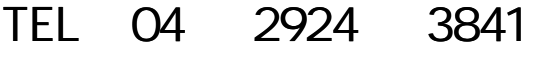

FAX 04 2924 3791

AM9: 00 12: 00 PM1: 00 5: 00 E - mail support@data-link.co.jp 1 5 2 RoHS ( PBB PBDE) 1  $($   $)$ 3 4 (1) (2) (3) (4) 5 5 6 PCB IC 7 8 Enet-R/ AC 2017 3 11 359-1113 10-5 TEL04-2924-3841 FAX04-2924-3791 Enet-R/ AC TEL04-2924-3841 FAX04-2924-3791 E-mail support@data-link.co.jp  $($ AM9:00 PM12:00 PM1:00 PM5:00